### **Trabajo Fin de Máster**  Máster en Ingeniería de Sistemas e Informática Septiembre de 2012

Tipo B

**PROCUR@: Plataforma abieRta de sOporte a la prevenCión y rehabilitación de enfermedades neUrodegeneRativAs** 

Joaquín Pérez Marco

Director: Dr. Álvaro Marco Marco (I3A)

Ponente: Dr. Francisco José Serón Arbeloa (DIIS)

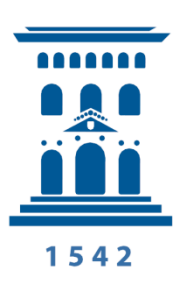

**Departamento de<br>Informática e** Ingeniería de Sistemas Universidad Zaragoza

### Agradecimientos

A mi director Álvaro Marco, por confiar en mí para este proyecto, implicándose en éste desde el primer momento.

A mi ponente Francisco J. Serón, por aceptar la tarea como ponente.

Al grupo de trabajo HOWLab, por su amabilidad y paciencia conmigo.

Al resto de entidades involucradas en PROCUR@ (Universidad de Sevilla, Logica, Flowlab, AIJU, Solutio, Hospital Virgen del Rocío) por su ayuda y consejos para mejorar el proyecto.

Y por supuesto, a mis compañeros de clase, amigos, familia, y en general a todas aquellas personas que me han apoyado durante estos meses de trabajo.

### **PROCUR@: Plataforma abieRta de sOporte a la prevenCión y rehabilitación de enfermedades neurodegenerativas**

 $\sqrt{\mathsf{procur@}}$ 

#### **Resumen**

El Trabajo Fin de Máster (TFM) propuesto se enmarca dentro de los trabajos a realizar en el proyecto Procur@, perteneciente a la convocatoria INNPACTO, y que pretende desarrollar una plataforma para la prevención, teleasistencia y rehabilitación de pacientes con enfermedades neurodegenerativas (Alzheimer, Parkinson, etc) en la que tengan cabida los propios pacientes, sus familiares y cuidadores, y los profesionales que atienden a todos ellos. Como resultado, se logrará un menor coste económico de la asistencia a este colectivo de personas, junto con una mayor calidad de vida.

Dentro de las primeras fases del proyecto, se pretende desarrollar una primera versión que ofrezca las funcionalidades típicas de una red social, orientadas y particularizadas al contexto de los enfermos de Parkinson y otras patologías neurodegenerativas, y es donde se concreta el TFM propuesto.

Este TFM es la base para el primer ciclo de los Espacios Sociales de Innovación (ESdI), metodología que pretende la participación de los usuarios finales del proyecto desde el primer momento, de modo que es seguro en todo momento el éxito de su puesta en marcha, al participar éstos en todas las fases de definición, desarrollo e implementación.

Particularmente, se desarrollará el ESdI en Parkinson auspiciado por la Asociación de Parkinson de Aragón, entidad privada sin ánimo de lucro integrada en la Federación Española de Parkinson, declarada de Interés Social por el Gobierno de Aragón y Entidad de Utilidad Pública por el Ministerio de Interior debido a la labor que desempeña con el colectivo de enfermos y familiares.

Los objetivos de esta primera fase y del TFM comprenden:

- Revisión de plataformas que faciliten la creación de una red social
- Revisión de redes sociales de temáticas afines para identificar funcionalidades requeridas.
- Puesta a punto de la red social, programación de módulos necesarios para personalizar la plataforma según los requisitos de usuario y de funcionalidad
- Propuesta de despliegue de la red social en el entorno de evaluación del ESdI de Parkinson
- Propuesta de evaluación por parte de los usuarios implicados en el proyecto

# **Índice general**

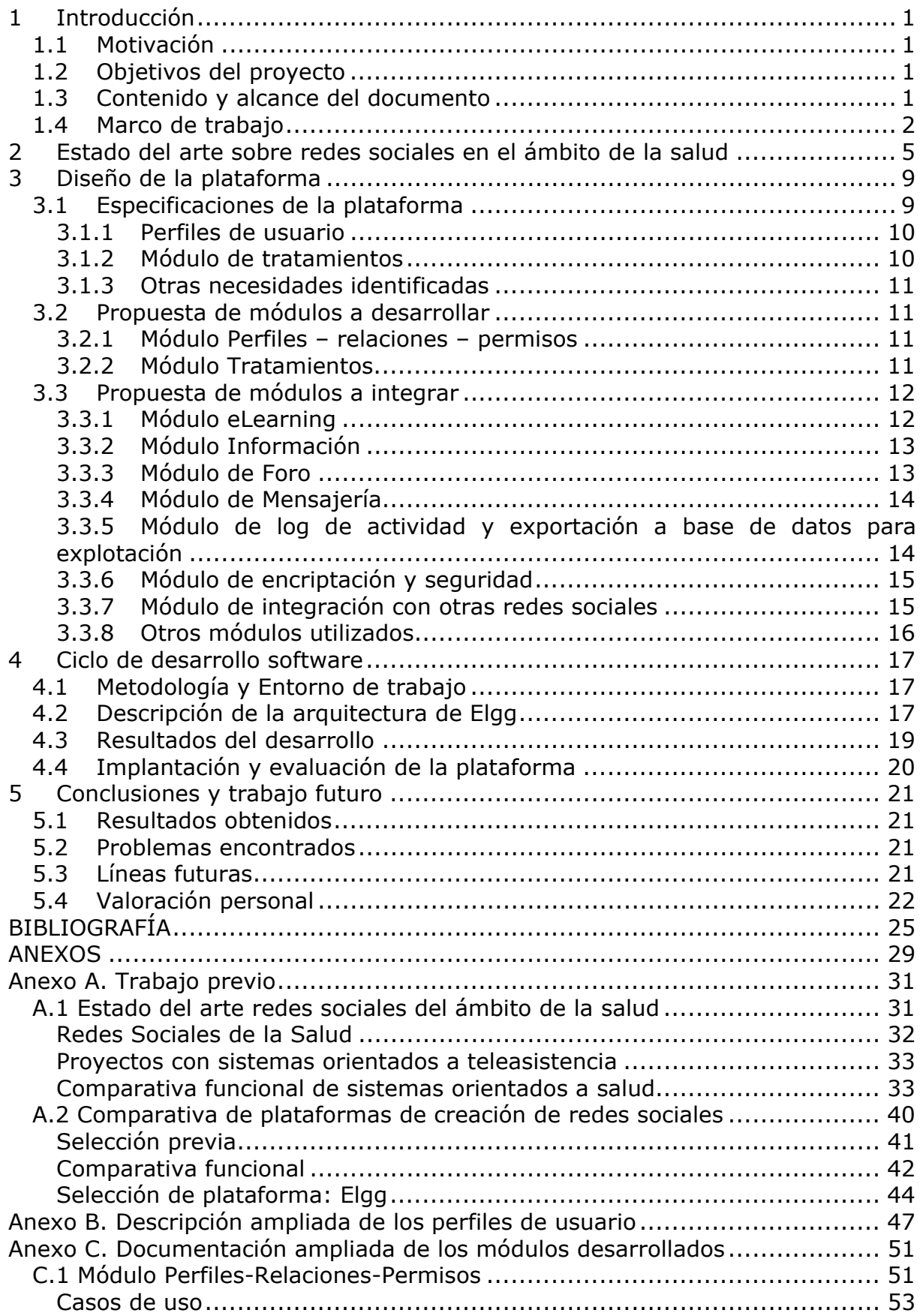

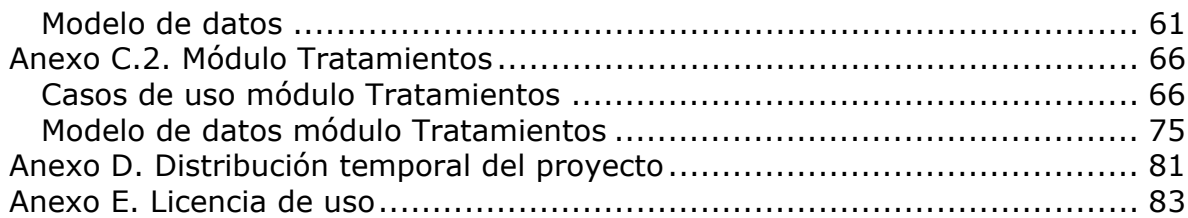

## **1 Introducción**

En el primer capítulo de esta memoria se va a introducir el Trabajo Fin de Máster (TFM), exponiendo en primer lugar la motivación para llevarlo a cabo, así como los objetivos que se buscaban con su realización. Se explicará además el contenido y alcance de este documento y por último el marco del trabajo a realizar.

### *1.1 Motivación*

En el momento de buscar un trabajo para acabar mi máster lo que perseguía principalmente era plasmar los conocimientos que había adquirido en algo que fuera útil para otras personas. No quería que quedara en el ámbito universitario como una simple prueba para finalizar el máster y por esto no me lo pensé dos veces cuando me propusieron hacer un trabajo que tenía una repercusión social directa.

### *1.2 Objetivos del proyecto*

El objetivo principal del proyecto es la creación de una plataforma de red social aplicada al ámbito de la salud, y en particular que sirva a la Asociación de Parkinson de Aragón para desarrollar las terapias que involucran a sus usuarios (pacientes, familiares, etc). Para ello, se plantean distintas tareas:

- Revisión de plataformas que faciliten la creación de una red social
- Revisión de redes sociales de temáticas afines para identificar funcionalidades requeridas.
- Puesta a punto de la red social, programación de módulos necesarios para personalizar la plataforma según los requisitos de usuario y de funcionalidad
- Propuesta de despliegue de la red social en el entorno de evaluación del ESdI de Parkinson
- Propuesta de evaluación por parte de los usuarios implicados en el proyecto

### *1.3 Contenido y alcance del documento*

Este documento se estructura en dos partes: una memoria que resume el trabajo realizado y algunos anexos con documentación técnica más detallada del mismo.

La memoria está dividida en una serie de capítulos siendo el primero de ellos la presente introducción. El capítulo *Estado del arte* describe la búsqueda de información previa respecto a redes sociales en el ámbito de la salud. El capítulo *Diseño de la plataforma* está dedicado a describir el proceso de desarrollo de los objetivos del proyecto. En el capítulo *Ciclo de desarrollo* se repasa la metodología de trabajo empleada y la implantación y evaluación de la plataforma. En el último capítulo se recogen las conclusiones del TFM desde el punto de vista del cumplimiento de los objetivos y los diversos problemas encontrados. También se detalla el trabajo que surge como continuación de este trabajo y se incluye una valoración personal del desarrollo de este TFM.

Acompañando a la memoria se adjuntan algunos anexos que explican con más detalle los resultados del proyecto y el camino seguido para obtenerlos:

**Anexo A:** Recoge un estudio del arte sobre redes sociales y una comparativa de plataformas para su creación.

**Anexo B:** Recoge una descripción ampliada de los perfiles de Procur@ y sus características.

**Anexo C:** Recoge la documentación detallada de los módulos desarrollados.

**Anexo D:** Recoge la distribución temporal del proyecto.

**Anexo E:** Recoge la licencia bajo la que se desarrolla Procur@ (GPL). El motivo de escoger esta licencia es que aunque Elgg tiene licencia dual, la mayoría de los plugins de terceros (y entre ellos, varios de los que usamos o modificamos) son licencia GPL, y por sus características (vírica) cualquier producto derivado debe ser GPL.

 Finalmente, se incluye un listado de la bibliografía consultada, particularmente para la realización del estado del arte sobre redes sociales aplicadas al ámbito de la salud. El resto de referencias puntuales, particularmente a *plugins* de Elgg, han sido incluidas como nota al pie en la misma página donde aparecen.

### *1.4 Marco de trabajo*

El proyecto Procur@, perteneciente a la convocatoria INNPACTO, pretende desarrollar una plataforma para la prevención, teleasistencia y rehabilitación de pacientes con enfermedades neurodegenerativas (Alzheimer, Parkinson, etc) en la que tengan cabida los propios pacientes, sus familiares y cuidadores, y los profesionales que atienden a todos ellos. Como resultado, se logrará un menor coste económico de la asistencia a este colectivo de personas, junto con una mayor calidad de vida.

Dentro de las primeras fases del proyecto, se pretende desarrollar una primera versión que ofrezca las funcionalidades típicas de una red social, orientadas y particularizadas al contexto de los enfermos de Parkinson y otras patologías neurodegenerativas.

Uno de los factores claramente innovadores del proyecto, es la forma de abordarlo. Desde el principio se hace partícipe a los usuarios finales del proyecto, a través de tanto de los Espacios Sociales de Innovación (ESdI), como de la recogida de necesidades a través del análisis antropológico de las mismas. En ambos casos el objetivo es asegurar el alineamiento de la propuesta de servicios con las necesidades y experiencias de los usuarios asegurando en todo momento el éxito de su puesta en marcha, al participar estos en todas las fases de definición, desarrollo e implementación.

Para conseguir este objetivo se crearán tres Espacios Sociales de Innovación (ESdI) como ecosistema que permita explotar las sinergias entre todos los actores implicados en el proyecto:

1. ESdI en Parkinson auspiciado por la Asociación de Parkinson de Aragón, entidad privada sin ánimo de lucro que dispone de tres delegaciones en la comunidad autónoma de Aragón: Huesca, Monzón-Cinca Medio y Teruel. La Asociación de Parkinson de Aragón está integrada en la Federación Española de Parkinson. y ha sido declarada de Interés Social por el Gobierno de Aragón y Entidad de Utilidad Pública por el Ministerio de Interior debido a la labor que desempeña con el colectivo de enfermos y familiares.

2. ESdI en Alzheimer, auspiciado por los centros Novaire - cadena de centros asistenciales repartidos por toda la Comunidad Valenciana (un total de 11 centros). El centro donde se ubicaría el ESdI, situado en la ciudad de Alicante, es un centro de asistencia integral para las personas mayores que no solo cuenta con pacientes con enfermedad de Alzheimer sino que también cuenta con pacientes con otro tipo de patologías crónicas, como el Parkinson, por lo que se podría ampliar la muestra de la Asociación de Parkinson Aragón, en caso necesario. El centro Novaire de Alicante cuenta con alrededor de 140 usuarios potenciales con Alzheimer.

3. ESdI en ACV (accidente cardio-vascular) y de investigación en aspectos de apoyo, educativos y sociales en entorno hospitalario que se articulara en torno al personal, pacientes y familiares del Hospital Universitario Virgen del Rocío de Sevilla, el mayor complejo hospitalario del Sistema Sanitario Público de Andalucía y del Sistema Nacional de Salud, tanto por actividad asistencial como por infraestructura y dotación tecnológica.

Los ESdI se diferencian de otras aproximaciones para desarrollar investigación sobre escenarios reales en que sus actividades de investigación están centradas en comunidades sociales que las demandan y a las que están dirigidas. En concreto especifican las características del problema a resolver, establecen las restricciones del entorno físico y social especifico que la tecnología debe ser capaz de superar y participan activamente en la definición, diseño, creación y experimentación de la solución tecnológica.

Para garantizar la sostenibilidad de los ESdIs creados y la explotación de los desarrollos del proyecto, se prevé una licencia opensource de aquellos desarrollos que no constituyan un producto comercial de las empresas del consorcio. Así, se generara una comunidad de desarrolladores que utilizan y contribuyen a la difusión y mejora de los resultados del proyecto más allá de la vida del mismo. Por otro lado, tanto las asociaciones que participan en el proyecto como el hospital tienen intención de incorporar las soluciones desarrolladas a su cartera de servicios.

Asimismo, las entidades implicadas en el proyecto desarrollaran planes estratégicos de negocio y explotación para la gestión y soporte del sistema que permita a los especialistas socio-sanitarios ofrecer sus servicios y aislarlos del mantenimiento de la tecnología. Dedicada a tal efecto, se considera también la posibilidad de que surja una empresa del proyecto.

## **2 Estado del arte sobre redes sociales en el ámbito de la salud**

En primer lugar, se realizó un estudio del estado del arte sobre la cuestión. Se realizó una selección previa de *papers*, provenientes de ACM, IEEE y otras fuentes, que fueron convenientemente cribados.

La necesidad de redes sociales en el ámbito de la salud no es nueva. Ya en 2005 se expresa la **necesidad** de un servicio de asistencia remota a personas mayores, así como un conjunto de características necesarias que debería poseer el sistema, y un *roadmap* (pasos a seguir) para lograrlo, definiendo una ontología (conjunto de entidades implicadas: usuarios, servicios, dispositivos de medida, etc. y las relaciones existentes entre ellos) [1].

En general, en toda la literatura se hace especial énfasis en que los usuarios tomen un **papel activo** en el sistema [2], ya que realizan actividades mentales y aun físicas (con dispositivos conectados como webcams), e interactúan unos con otros. Gracias a ello, se reducen los recursos médicos necesarios y aumenta la actividad del usuario, lo que lleva a un incremento importante de la autoestima.

Entre las posibles actividades, están los sistemas de aprendizaje adaptados a personas con discapacidad [3]. Se ha realizado un estudio práctico con un alumno real [4], y resulta evidente que **disminuir la complejidad** del sistema (colores, opciones) aumenta la usabilidad y la satisfacción del usuario final, particularmente en el caso de discapacitados psíquicos.

Para el caso concreto del Alzheimer, se presenta una aplicación web que recuerda a los usuarios la utilidad de los objetos de las habitaciones de una casa típica (cocina, salón, baño, dormitorio) con el fin de complementar la menguante memoria del paciente [5].

La soledad es un factor importante en el deterioro mental y físico de su salud [6]. Se pueden utilizar juegos y actividades para mejorarla, en ictus cerebral [7] [8] o en otras enfermedades [9], usando realidad virtual o realidad aumentada de considerarse necesario. Sirven para ejercitar la memoria, coordinación, lógica, orientación espacial, motricidad…

Un efecto menos estudiado, pero en el que también se ha investigado es la incapacidad de muchas personas con discapacidad mental para encontrar un puesto de trabajo [10]. Las **redes sociales**, adaptadas convenientemente, pueden incrementar la calidad de vida para una buena cantidad de personas desempleadas y socialmente aisladas, tanto por empresas como por el conjunto de la sociedad. Con la ayuda adecuada, muchas personas con discapacidad pueden formar parte activa del mercado de trabajo, lo cual les da una cierta independencia económica y sobre todo, oportunidades de salir del aislacionismo social.

Con el auge de *smartphones* cada vez más baratos y potentes, surge un mundo de posibilidades nuevas [11] [12] [13] [14]. Localización del paciente (con GPS), monitorización de constantes vitales, detección de caídas, recordatorios de medicación, alertas, etc.

El mayor problema de estas nuevas tecnologías en el ámbito de la salud es el **posible rechazo** que generen en el paciente que es tanto mayor cuanto más invasivo es el sistema [15]. Es importante garantizarle la privacidad y seguridad de los datos [16], ya que el estado de salud, enfermedades, analíticas… son información muy sensible (y es obligatorio tomar las medidas adecuadas para garantizar la intimidad de los pacientes, según la LOPD), así como familiarizar al paciente con las nuevas tecnologías y hacerle entender que es mejor para su bienestar. También se intenta evitar que el paciente consulte por su cuenta consejos médicos incontrolados en Internet, que podrían estar equivocados y en el peor de los casos resultar contraproducentes para su enfermedad [17].

Para que el paciente acepte de buen grado estas novedades en su vida, particularmente cuando posee una edad avanzada (que es con diferencia el caso más frecuente) es importante un **estudio de la usabilidad y accesibilidad** de la red social. Hay propuestas que pretenden hacer cualquier web ya existente accesible a través de un navegador adaptado [18], pero por el momento no son tan efectivas como diseñar la propia web respetando principios básicos de accesibilidad y usabilidad [19].

Así, el sistema debería cumplir los estándares W3C de accesibilidad [20]. Se han investigado sistemas que permitan un *login* automático con una webcam, simplemente observando la cara del usuario, pero por el momento, la tasa de errores sigue siendo inaceptable para su uso en un sistema comercial real [21].

Se pueden estudiar los **modelos de negocio** de redes sociales del ámbito de la salud ya existentes, como *Inspire, CureTogether, RevolutionHealth* o *PatientsLikeMe* [22]. Mayoritariamente se sostienen con fondos públicos o son entidades privadas sin ánimo de lucro, aunque la última mencionada vende datos (conjuntos masivos, no individuales) a empresas farmacéuticas o médicas para fines estadísticos (respuesta a determinado tratamiento, etc).

Hay que decir que **ya existen sistemas similares** a Procur@, en los que no se menciona a los profesionales sanitarios (sólo red social entre paciente y sus familiares o cuidadores), pero sí se maneja el uso de dispositivos y sensores de presión sanguínea, localización, etc [23] [24]. En otros, como los proyectos europeos REMOTE u OASIS [11], tampoco parece haberse tenido en cuenta la posible interacción directa de los médicos en el sistema, no tanto como receptores de alertas sino, por ejemplo, como conductores de un tratamiento a largo plazo que permita al paciente mantener una buena calidad de vida. En TELEASIS [25] sí se contempla tal rol.

Como conclusiones, se extrae que hay una necesidad real de sistemas que ayuden a nuestros mayores y discapacitados psíquicos. Hay diversidad de soluciones, que combinan en mayor o menor medida *software* y *hardware*, más o menos complejas, pero todas con el objetivo final de ayudar a estas personas en su difícil día a día. Procur@ no pretende sustituir a ninguno de ellos, sino complementarlos, al adaptarse de forma específica a los requisitos de colectivos particulares mediante los ESdI.

Por otra parte, también se realizaron estudios sobre las redes sociales existentes y plataformas de creación de redes sociales, con una comparativa acerca de sus prestaciones y posibilidades. Por su extensión, quedan recogidos en el anexo A.

A modo de breve resumen, decir que entre las diferentes alternativas se escogió Elgg<sup>1</sup>. Elgg tiene una comunidad de usuarios muy activa, puede personalizarse y extenderse indefinidamente, mediante plugins proporcionados por otros usuarios (en la actualidad hay miles disponibles) o mediante nuestros propios plugins (permite acceso web por REST). A nivel de desarrollo, ya que se instala en un equipo local (o en un servidor externo) es posible modificar y extender lo que se desee. Visualmente, hay temas ya diseñados muy buenos, y pueden personalizarse (logos, combinaciones de colores, etc) mediante CSS estándar. La seguridad de la red depende de la del servidor en el que se encuentre, y por supuesto, de un cuidadoso testeo de las personalizaciones diseñadas.

Dispone de una doble licencia GPL-MIT, y corre sobre la *solution stack*  llamada xAMP (sistema operativo, Apache, MySQL y PHP). Los detalles pueden ser encontrados en la página web del proyecto. En agosto de 2008, Elgg fue nombrado como la mejor plataforma social de trabajo en red de código abierto por InfoWorld.

Finalmente se consideró que este sistema es el más apropiado por muchas razones. La fundamental es que es la única que permite personalización absoluta de la red social, incluyendo funcionalidades que es probable que sean necesarias (módulos de tratamientos, medicación, aplicaciones para el paciente, quizá juegos sincronizables con Kinect, etc). Por supuesto, el hecho de que sea software libre encaja también muy bien con la filosofía del proyecto y del grupo. Además, usa tecnologías estandarizadas, sólidas y extremadamente

maduras, excelentemente documentadas en la red, y que cualquier servidor de *hosting* acepta sin problemas, además de que con ello se desarrollarán unos conocimientos y habilidades fácilmente reaprovechables en otros proyectos de ámbitos quizá totalmente diferentes.

La única desventaja es que es algo más compleja de utilizar (casi siempre, complejidad y personalización extrema van de la mano) y no incluye alojamiento, pero tras desarrollar la web en servidor local se puede pagar un alojamiento externo e incluirlo allí (la inmensa mayoría de servidores de *hosting* soportan LAMP, con Linux). De cara al rendimiento bajo altas cargas de trabajo, los tests realizados por los responsables de Elgg afirman que la caída de rendimiento es inapreciable hasta unos 100.000 usuarios, y siguen trabajando para mejorar las prestaciones bajo alta demanda de peticiones o elevado volumen de usuarios.

-

<sup>&</sup>lt;sup>1</sup> http://elgg.org/about.php

## **3 Diseño de la plataforma**

Este capítulo está dedicado a explicar el trabajo previo al diseño de la plataforma y el proceso seguido durante su diseño y desarrollo. Se expone el desarrollo de cada una de las partes que han compuesto el trabajo por separado, haciendo especial hincapié en las decisiones tomadas y explicando los motivos que llevaron a cada elección.

### *3.1 Especificaciones de la plataforma*

Se realizaron diversas reuniones e intercambios de correos electrónicos entre todos los miembros del consorcio, para definir las especificaciones, requisitos y funcionalidades que debería ofrecer Procur@. Entre ellas, destaca la plenaria, que fue una reunión de dos días de duración en las instalaciones de la Asociación de Parkinson de Aragón así como en las del I3A, en la que nos dimos cita representantes de las distintas entidades que trabajan en el proyecto junto con personal de la propia asociación. Ello sirvió para afinar los requisitos necesarios de la plataforma, así como tener un contacto de primera mano con la problemática específica de la asociación.

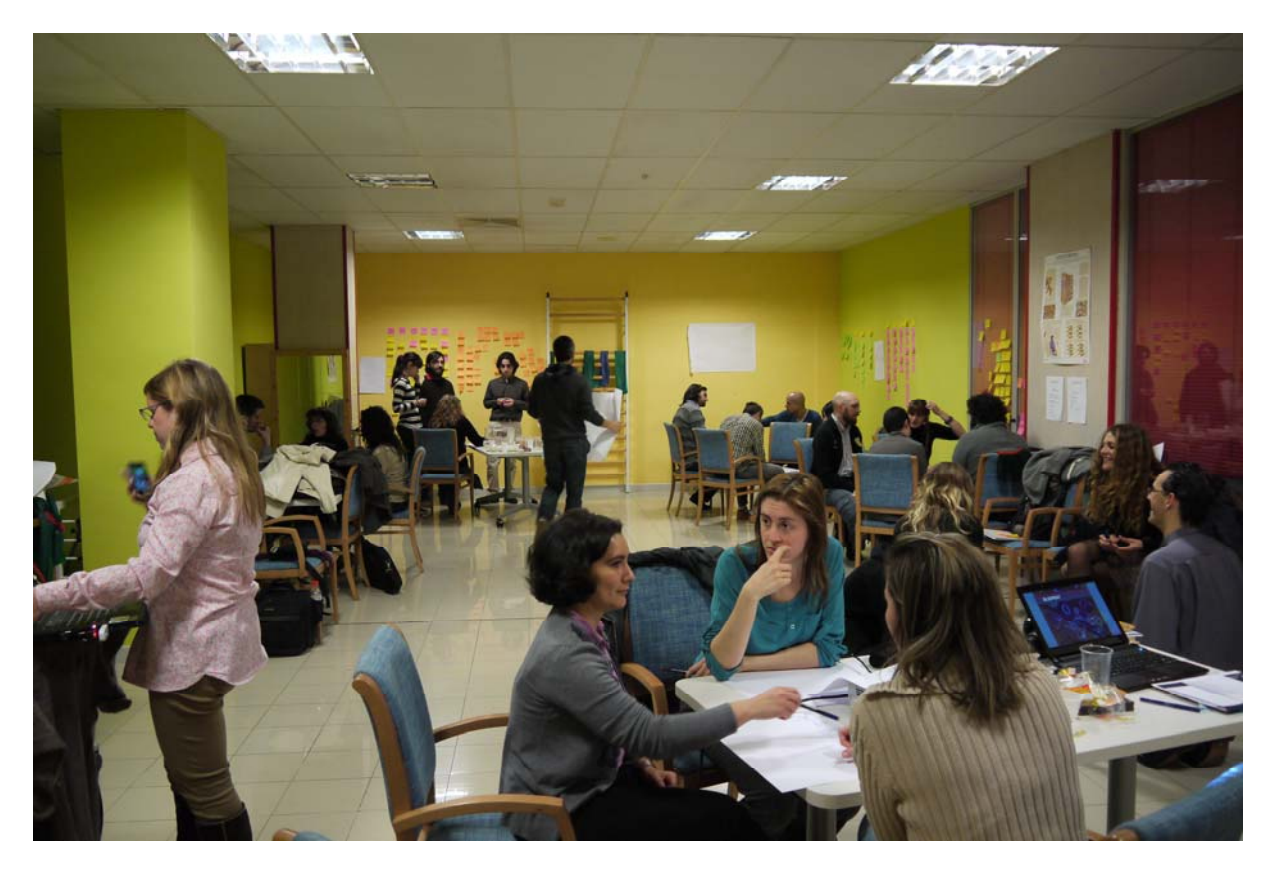

*Plenaria Procur@, brainstorming.16-04-2012* 

Entre las necesidades identificadas destacan las siguientes:

### **3.1.1 Perfiles de usuario**

Uno de los puntos fuertes de Procur@ es que no considera que todos sus usuarios son esencialmente iguales (como por ejemplo, sí hace *Facebook*) sino que cada uno desempeña en ella un rol, que hemos decidido categorizar en **perfiles**.

Los **médicos** desarrollan su actividad en el hospital o centro de salud. Cada cierto tiempo (variable en función del estado de la enfermedad) el paciente les visita (acompañado previsiblemente de un familiar o cuidador) y éste evalúa su enfermedad y le prescribe algún tratamiento o medicación. En las primeras fases de Procura se pensó que podrían hacerlo a través de la plataforma, pero en sucesivas reuniones con responsables de la asociación quedó bastante claro que tienen mucha faena y no están dispuestos a ello. A lo más que se podría aspirar a día de hoy sería a que leyesen los informes enviados por la asociación a través de la plataforma (mensajería interna) y prescribiesen también a través de ella actividades que pudiera realizar el paciente.

Los **profesionales de la Asociación** prescriben también tratamientos (los sugeridos por médicos, o ideados por ellos mismos de acuerdo a su experiencia), realizan el seguimiento de los pacientes día a día, proporcionan información en la plataforma, y responden a dudas de los familiares, pacientes y cuidadores, tanto en persona, como en la plataforma, a través del Foro y de mensajería privada.

Los **pacientes**, **familiares** y **cuidadores** tienen habitualmente una estrecha relación personal y afectiva, con lo que comparten continuamente información entre ellos y con miembros de la asociación, lo que permite adaptar los tratamientos más rápidamente de acuerdo a las posibles nuevas circunstancias (empeoramiento de la movilidad, etc).

Una descripción más detallada de los diferentes perfiles y sus características puede encontrarse en el anexo B.

Parece evidente que cada perfil posee necesidades muy diferentes, y entre ellas, está la visualización adecuada de la información. Un paciente típico, por ejemplo un anciano de 80 años con Alzheimer en estado no muy avanzado, necesita poca información que le distraiga, e iconos y tamaño de fuente grandes. Un médico, sin embargo, puede procesar más información sin que le sea incómodo, aparte de necesitar más opciones para controlar algunas características de la plataforma, como los tratamientos (crearlos, asignarlos a pacientes, modificarlos, eliminarlos...).

### **3.1.2 Módulo de tratamientos**

Una de las primeras necesidades detectadas por la Asociación fue que la plataforma permita prescribir tratamientos a los usuarios para que los realicen de forma remota, y que los terapeutas puedan verificar que los han realizado, evaluarlos y hacer un seguimiento de los mismos. Inicialmente se planteó que los médicos también estarían muy involucrados en ello. Sin embargo, tras algunas reuniones, se constató que la mayor parte de médicos ya están saturados de trabajo y es muy poco probable que usen el sistema como un terapeuta, al menos en un primer momento.

### **3.1.3 Otras necesidades identificadas**

Se requería posibilidad de definir relaciones entre usuarios, seguridad y encriptación, módulos de aprendizaje, juegos, foro, *log* de actividad, etc.

### *3.2 Propuesta de módulos a desarrollar*

Para satisfacer las necesidades planteadas por la Asociación y detectadas mediante reuniones y talleres, se plantea desarrollar una serie de módulos especializados que proporcionan una solución a los diferentes requisitos.

### **3.2.1 Módulo Perfiles – relaciones – permisos**

El comportamiento general de la plataforma Procur@ está condicionado por los perfiles de los usuarios y las relaciones que se establecen entre ellos. Por ese motivo, parece lógico que la gestión de los perfiles de usuario, las relaciones entre usuarios y los privilegios para realizar acciones se centralicen en un único módulo, configurable y personalizable fundamentalmente por el administrador de la plataforma.

Los perfiles de usuario definen cuáles son las características del mismo, y va a tener un efecto importante sobre el comportamiento de la plataforma de cara al usuario. Las relaciones entre los usuarios pueden ser diferentes a la típica relación de amistad que podemos encontrar en cualquier red social, y modifican el comportamiento de la plataforma respecto al usuario.

También hay que definir las acciones que pueden realizar en la plataforma, y los privilegios de un usuario para ejecutarlas en según qué condiciones. La funcionalidad de la plataforma se construye a partir de módulos que implementan diferentes funcionalidades, pudiendo manejar contenidos específicos, como pueda ser un tratamiento.

Por su extensión, la documentación detallada del módulo PRP queda recogida en el anexo C.

### **3.2.2 Módulo Tratamientos**

Este módulo permite a los profesionales (médicos, terapeutas, psicólogos, etc.) prescribir tratamientos a sus pacientes. Esto es útil por ser la base para el tratamiento de muchas de estas dolencias de larga duración neurodegenerativas, y fue uno de los primeros requisitos solicitados por parte de la asociación.

El módulo contempla las características personales de los usuarios de la plataforma, y presenta a los diferentes usuarios vistas de la información muy diferentes. Los pacientes sólo pueden ver sus tratamientos. Los cuidadores y familiares pueden ver los tratamientos de los pacientes a los que cuidan, así como los médicos que se encargan de ponerles tratamientos. Los prescriptores tienen control total: pueden crear, asignar, modificar y eliminar tratamientos, así como comunicarse con los cuidadores e incluso con los pacientes (en los casos en que esto sea razonable).

Se ha basado (como la mayor parte de *plugins* Elgg existentes) en código de plugins ya realizados anteriormente. Concretamente, se ha basado en blog, un *plugin* proporcionado por defecto que permite a sus usuarios crear un blog, añadirle entradas, y consultar los blogs de los demás. Por su extensión, la documentación detallada del módulo de Tratamientos queda recogida en el anexo C.

### *3.3 Propuesta de módulos a integrar*

También se requiere la integración con otros módulos y plataformas que no han requerido un estudio tan exhaustivo como el módulo PRP y el de Tratamientos, sino que se han basado más en integración con otras soluciones ya existentes, modificar código mínimamente o directamente instalar *plugins* disponibles libremente de Elgg.

### **3.3.1 Módulo eLearning**

Muy ligado al módulo de Tratamientos (aunque podría ser independiente de ser necesario) se encuentra un módulo de *e-Learning* capaz de trabajar a nivel básico con SCORM.

**SCORM** (del inglés *Sharable Content Object Reference Model*) es un conjunto de estándares y especificaciones que permite crear objetos pedagógicos estructurados. Los sistemas de gestión de contenidos en web originales usaban formatos propietarios para los contenidos que distribuían. Como resultado, no era posible el intercambio de tales contenidos. Con SCORM se hace posible crear contenidos que puedan importarse dentro de sistemas de gestión de aprendizaje diferentes, siempre que estos soporten la norma SCORM.

Los principales requerimientos que el modelo SCORM trata de satisfacer son:

- **Accesibilidad**: capacidad de acceder a los componentes de enseñanza desde un sitio distante a través de las tecnologías web, así como distribuirlos a otros sitios.
- **Adaptabilidad**: capacidad de personalizar la formación en función de las necesidades de las personas y organizaciones.
- **Durabilidad**: capacidad de resistir a la evolución de la tecnología sin necesitar una reconcepción, una reconfiguración o una reescritura del código.
- **Interoperabilidad**: capacidad de utilizarse en otro emplazamiento y con otro conjunto de herramientas o sobre otra plataforma de componentes de enseñanza desarrolladas dentro de un sitio, con un cierto conjunto de herramientas o sobre una cierta plataforma. Existen numerosos niveles de interoperabilidad.
- **Reusabilidad**: flexibilidad que permite integrar componentes de enseñanza dentro de múltiples contextos y aplicaciones.

Se buscó algún sistema para integración de Elgg con SCORM, y al no encontrar ninguno libre o al menos gratuito, se decidió utilizar un servicio web de terceros. Concretamente, se escogió SCORM Cloud, de Rustici Software**2**. Es gratuito hasta cierto límite, teniendo que pagar una licencia mensual en función de la carga de trabajo (número de cursos subidos, accesos, etc.) que necesitemos.

### **3.3.2 Módulo Información**

Los profesionales de la Asociación querían disponer de un espacio exclusivo para ellos en el que situar información de interés general para pacientes con Parkinson y personas de su entorno: descripción de la enfermedad, mitos a desterrar sobre la misma, información variada sobre tratamientos, etc.

Se consideró la posibilidad de incluirlo como una página web estática modificable por el administrador, pero finalmente se optó por un sistema de tipo *blog*, con diferentes entradas gestionables de forma independiente.

#### **Tratamientos Forum Informacion** Log de eventos  $\mathbb{R}$ å,  $\triangleright$ **Informacion** Add informacion Mitos acerca del Parkinson Logged in users By medico 14 minutes ago Es importante conocer no sólo los síntomas de la enfermedad del Parkinson (EP), sino también desterrar mitos sobre ella que perjudican su tratamiento y la comunicación adecuada con el paciente. Datos útiles... Qué es el Parkinson?? Logged in users **By medico 17 minutes ago** La enfermedad de Parkinson (EP), también denominada Parkinsonismo idiopático o parálisis agitante,1 es un trastorno neurodegenerativo crónico que conduce con el tiempo a una incapacidad progresiva, producido a...

### Procura

### **3.3.3 Módulo de Foro**

La Asociación quería que Procura sirviese también como punto de encuentro para los pacientes, familiares, etc. en Internet, como una extensión de sus periódicos encuentros presenciales en su sede. Así, los usuarios pueden preguntar y responder cuestiones relacionadas con su enfermedad, o incluso charlar de temas variados para distraerse un poco. Tras un análisis de las posibilidades, se consideró que un foro podría ser una opción adecuada.

De cara a implementarlo, se utilizó el *plugin* hypeForum<sup>3</sup>. Este sistema presenta la gran ventaja de estar integrado en Elgg, de forma que se simplifica el

-

 $\frac{2 \text{ http://www.scorm.com}}{3 \text{ http://community.elgg.org/pg/plugin/project/837511/development/ihayredinov/hypeforum-18}}$ 

mantenimiento de una base de datos unificada de usuarios Procura – usuarios foro. Comentar que si las necesidades del foro creciesen y el *plugin* se quedase limitado, existen también hay *plugins* que conectan Elgg con foros ya existentes que utilicen phpBB3<sup>4</sup> o Vanilla<sup>5</sup>.

### **3.3.4 Módulo de Mensajería**

Esencial en cualquier red social, Procura no es ninguna excepción. Además, complementa a la perfección el Foro, ya que sirve para el envío de información privada entre usuarios, ya sea entre profesional y paciente, profesional y familiar, entre pacientes (que sean amigos, por ejemplo), familiares, etc.

Elgg dispone de serie de un sistema de mensajería privada, bastante potente y cómodo. La única tarea a realizar es personalizar las vistas para que aquellos usuarios con pocas habilidades tecnológicas (fundamentalmente, personas de edad avanzada) puedan utilizar al menos una parte de su funcionalidad.

### **3.3.5 Módulo de log de actividad y exportación a base de datos para explotación**

Sería deseable poder monitorizar la actividad de los usuarios en la plataforma, por multitud de motivos. Por ejemplo, los médicos podrían saber cuánto tiempo invierten sus pacientes en las diferentes secciones, o el número de intentos necesarios para completar una actividad, o si una sección de información es visitada por los usuarios, etc. Esto, que podría considerarse una violación inaceptable de la intimidad personal en otros contextos, en teleasistencia y telerehabilitación es algo muy útil para los profesionales del campo.

Para lograrlo, tenemos a nuestra disposición varios *logs*. Al margen de los propios del servidor web (Apache) o de la base de datos MySQL, Elgg guarda también un log en el que se refleja toda la actividad de las entidades (creación, modificación o eliminación) así como el *login* de los usuarios.

No obstante, se quería un mecanismo más flexible (acceso a módulos o a información concreta, etc.) por lo que se creó un sencillo plugin que permite insertar entradas de log en la base de datos de Elgg (con usuario, fecha del evento y tipo del evento, sin restricciones) en los puntos de código que necesitemos. Alternativamente, puede emplearse el mecanismo incorporado por Elgg para ello (eventos y *plugin hooks*, lugares del código donde pueden engancharse otros módulos para compartir información).

La información que en una primera fase va a ser guardada es el login de los usuarios (proporcionado por defecto) y los accesos al módulo de Tratamientos, por ser de momento suficiente para satisfacer las necesidades de la asociación.

-

<sup>4</sup> http://community.elgg.org/pg/plugins/project/384508/developer/SGr33n/phpbb3-integration-plugin

<sup>5</sup> http://community.elgg.org/pg/plugins/project/384743/developer/kevin/vanilla-forum-integration

Por último, decir que aunque el objetivo de este módulo es la recopilación de información de modo flexible, quedando su procesamiento y explotación fuera del alcance de este TFM, para verificar su correcto funcionamiento sí se ha utilizado una pequeña vista web incluida en Procura (sólo visible por el administrador).

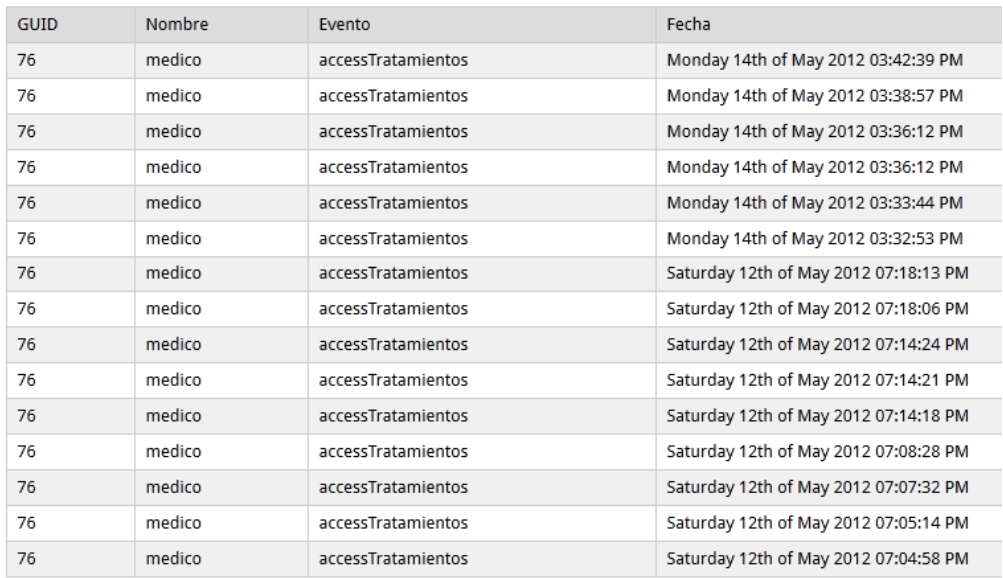

### **3.3.6 Módulo de encriptación y seguridad**

En cuanto a encriptación y seguridad, es una red social cerrada, a la que no se puede acceder sin usuario y contraseña, y que requiere el alta manual de usuarios (no está pensada para visitantes casuales). Por lo demás, incorpora por defecto mecanismo de protección contra los típicos ataques de inyección SQL, XSS, etc.… y finalmente es algo que también depende de la propia seguridad del servidor de *hosting* ante otros ataques (vulnerabilidades de un LAMP conocidas ante una mala configuración, ataques DDoS…).

### **3.3.7 Módulo de integración con otras redes sociales**

Este módulo se encarga de permitir el *login* en Procura usando algunas de las redes sociales más extendidas (Facebook, Google+, etc.). Esta funcionalidad era necesaria pues muchos usuarios no querrían pasar por el proceso de creación de una cuenta de usuario en "otra red social más", y aumenta la aceptación general del sistema.

Para la implementación efectiva de este módulo, tras investigar y buscar el método más adecuado para ello, se decidió optar por un *plugin* externo, Elgg Social Login 1.8<sup>6</sup>. Este plugin es también muy popular en la comunidad Elgg, ya que permite login con Facebook, Google, Yahoo, Twitter, Linkedin, etc.

<sup>-</sup><sup>6</sup> http://community.elgg.org/pg/plugins/project/822077/developer/miled/social-login-for-elgg-18

Este plugin tan sólo requiere seguir los pasos normales de creación de una *app* para Facebook, ligada a una cuenta, con lo que se obtiene una Application Key (mecanismo típico en multitud de servicios web) adecuada para Procura.

El único problema que surgió fue con la carga de esta página de *login* externo. Al ser Procura una red social privada, no accesible desde fuera sin usuario y contraseña válidos (por privacidad, seguridad, etc. lo que se suele denominar *walled garden*<sup>7</sup> ) había que usar un plugin específico diferente al proporcionado por defecto en Elgg. Se utilizó Elgg LoginRequired 1.8<sup>8</sup> para dotar a Procura de un *walled garden* personalizable, y se modificó ligeramente el código fuente para permitir el funcionamiento público de la ventana de login externo, manteniendo el resto de la red social privada.

### **3.3.8 Otros módulos utilizados**

Por supuesto, también se han empleado otros plugins de *third-parties* que son de utilidad:

Traducción al castellano<sup>9</sup> casi completa. Comentar que Elgg no tiene una buena compatibilidad con caracteres fuera del ASCII estándar, particularmente en tipos de usuario (Medico en vez de Médico), pero por lo demás, proporciona una traducción al castellano aceptable. Esta traducción se ha extendido manualmente para *plugins* específicos o para corregir fallos evidentes en la traducción.

**Theme Purity**10 (se instala como cualquier otro plugin). Es un tema que precisamente fue pensado para diseños minimalistas que no molesten al usuario, etc. Será personalizado y extendido en futuras versiones.

-

 $\frac{\frac{1}{1000} \frac{1}{2000}}{\frac{1}{1000} \frac{1}{2000}}$ <br>  $\frac{\frac{1}{1000} \frac{1}{2000}}{\frac{1}{2000} \frac{1}{2000}}$ <br>  $\frac{\frac{1}{1000} \frac{1}{2000}}{\frac{1}{200} \frac{1}{2000}}$ <br>  $\frac{\frac{1}{1000} \frac{1}{2000}}{\frac{1}{200} \frac{1}{2000}}$ <br>  $\frac{\frac{1}{1000} \frac{1}{2000}}{\frac{1}{200} \frac{1}{20$ 

http://community.elgg.org/pg/plugins/project/793822/developer/sbarron/purity-theme-18

## **4 Ciclo de desarrollo software**

### *4.1 Metodología y Entorno de trabajo*

Para el desarrollo de las tareas se ha seguido la metodología de trabajo llamada Scrum, que se enmarca dentro de las llamadas metodologías ágiles de programación. Scrum es una metodología para la gestión y desarrollo de software basada en un proceso iterativo e incremental utilizado comúnmente en entornos basados en el desarrollo ágil de software. Utiliza un sistema de pequeños avances, llamados *sprints*.

Durante cada *sprint*, un periodo entre 15 y 30 días (la magnitud es definida por el equipo), el equipo crea un incremento de software potencialmente entregable (utilizable) mediante un pequeño ciclo del modelo clásico en cascada (requisitos-análisis-diseño-implementación-pruebas). El conjunto de características que forma parte de cada *sprint* viene derivado del *Product Backlog*, que es un conjunto de requisitos de alto nivel priorizados que definen el trabajo a realizar.

Un principio clave de Scrum es el reconocimiento de que durante un proyecto los clientes pueden cambiar de idea sobre lo que quieren y necesitan (a menudo llamado *requirements churn*), y que los desafíos impredecibles no pueden ser fácilmente planificados. Por lo tanto, Scrum adopta una aproximación pragmática, aceptando que el problema no puede ser completamente entendido o definido al principio, y centrándose en maximizar la capacidad del equipo de entregar rápidamente y responder a requisitos emergentes.

Para el desarrollo de Procura, al trabaja en cooperación con otros equipos de trabajo, se decidió utilizar Sourceforge<sup>11</sup> como plataforma de desarrollo, lo cual proporcionaba diversas herramientas como control de versiones o la gestión de *releases*.

La organización del proyecto Procur@ contempla una serie de paquetes de trabajo para realizar el desarrollo, que ha sido replicada en el sistema de control de versiones para que cada paquete de trabajo pueda trabajar de manera independiente. Como herramientas de desarrollo local se ha utilizado Eclipse como IDE, TortoiseSVN para trabajar con el control de versiones, y una plataforma WAMP instalada localmente.

## *4.2 Descripción de la arquitectura de Elgg*

Elgg es un *framework* PHP-MySQL con arquitectura modular que permite a los diseñadores de la red social desplegar los componentes que consideren necesarios, así como una fácil actualización del *core* del sistema (imprescindible debido a la frecuencia de actualización, una vez al mes aproximadamente).

<sup>-</sup><sup>11</sup> http://sourceforge.net/projects/procura

En general, un módulo (*plugin*) de Elgg tiene la siguiente estructura interna. Aunque no todos los elementos son obligatorios, en la práctica, en la mayor parte de plugins están todos ellos presentes.

**actions/** Aquí se encuentra código que ejecuta acciones de nuestro plugin, como podrían ser guardar una entrada del blog, borrar un comentario, etc.

**classes/** Clases definidas por el plugin. En Elgg, todos los objetos derivan del tipo base ElggObject, que a su vez es un subtipo de Entity. Todo en Elgg son entidades (usuarios, *posts*, fotos, plugins, hasta la misma red social) con un ID globalmente único.

**languages/** Archivos de idiomas, para internacionalización de plugins.

**lib/** Librerías de funciones propias del *plugin*. El modelo de Elgg, por utilizar PHP, no permite ocultación de métodos (*public*, *private*, *protected*...), de forma que en principio cualquier plugin puede llamar a funciones de otros plugins que no tienen nada que ver. No es frecuente, y además limita la modularidad de los mismos (creando dependencias unos de otros) pero hay casos. Por ejemplo, el *plugin* Profile Manager, que permite crear tipos de usuario y campos personalizados, depende del *plugin* profile, que permite crear perfiles de usuario.

**views/** Vistas personalizadas, habitualmente de formularios de recogida de información en el plugin (creación de objetos), visualizaciones de las clases propias del plugin, extensiones de vistas genéricas de Elgg, etc. En Elgg, las vistas de un plugin pueden ampliar las que vienen por defecto en Elgg (mecanismo de extensión) o bien sustituirlas completamente. Ejemplo simple, un plugin que permita escoger una mascota a los usuarios (perros, gatos...), puede extender la vista predeterminada de creación de usuario para incluir un campo de selección de tipo de mascota deseada.

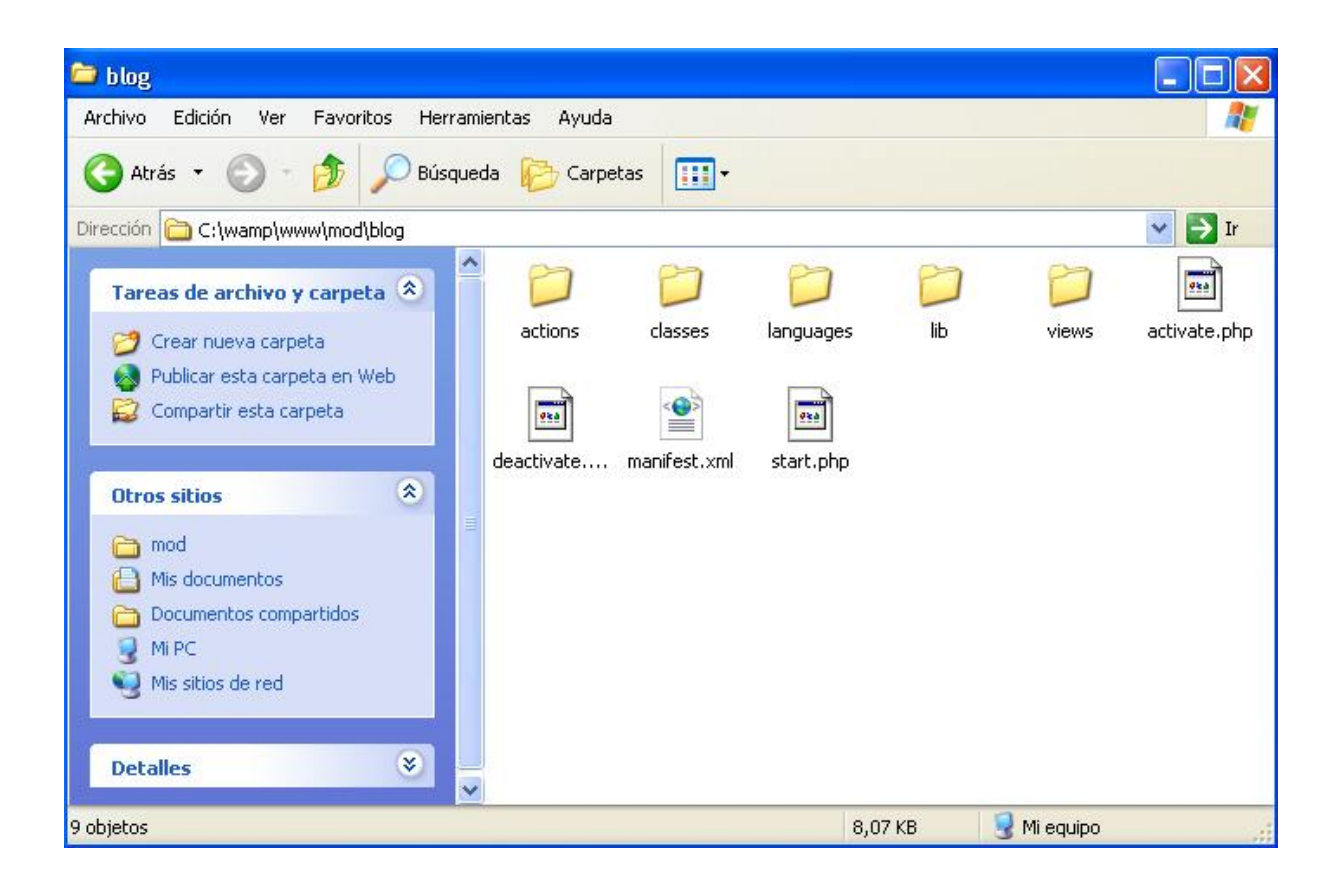

Además, todos los plugins incluyen **un fichero Manifest**, donde se establecen datos como nombre, descripción, versión de Elgg para la que es válido, dependencias, etc. y un archivo **start.php** que se ejecuta cuando se carga el plugin (al lanzar el servidor). Adicionalmente, pueden incluir activate.php y deactivate.php, ficheros que se ejecutan al (des)activar el plugin desde el panel de administración de Elgg.

### *4.3 Resultados del desarrollo*

El proyecto Procur@ en su totalidad está dividido por cuestiones organizativas en diferentes Paquetes de Trabajo (PTs). Este TFM afecta a todos ellos de una forma u otra, pero especialmente al PT5 (Desarrollo de la plataforma) por razones obvias, y al PT7 (personalización). La mayor parte de la tarea realizada corresponde al *back-end* de la plataforma, definiendo relaciones entre entidades, y modelos de datos, quedando la personalización más relegada a un segundo plano, tanto por motivos temporales como prácticos (son tareas que requieren diseñadores web especializados, o expertos en diseño gráfico). Según el conocido modelo Model-View-Controller (MVC), PT5 opera fundamentalmente con los modelos de datos y los controladores de las vistas que permiten modificarlos, mientras que PT7 trabaja con las vistas de los diferentes usuarios de la plataforma.

Así, finalmente se lanzaron dos *releases*:

 Una primera *release* de la plataforma base, incluyendo versiones preliminares de los módulos desarrollados (descritos en 3.2) y los módulos

integrados (descritos en 3.3), con instrucciones para la instalación de la misma adaptados al contexto del proyecto. Esto es además compatible con la metodología SCRUM, que establece que cada entrega debe ser un producto completo.

 Una segunda release basada en la anterior, e incorporando las versiones finales de los módulos desarrollados. Esta *release* integra los módulos en un producto homogéneo.

### *4.4 Implantación y evaluación de la plataforma*

Para la implantación efectiva de la plataforma, será preciso en primer lugar contratar algún servicio de *hosting* externo, ya que la Asociación no tiene los medios técnicos necesarios para tener un servidor interno en sus instalaciones y personal cualificado para gestionarlo. En función de la carga de trabajo que precisemos y la aceptación del sistema, podrá escogerse una u otra de las decenas de alternativas disponibles (cualquier servicio de *hosting* cumple los requisitos: un LAMP<sup>12</sup> genérico es suficiente).

Por otra parte, es preciso pensar cómo cargar los datos en la plataforma. El registro de usuarios deberá ser manual, así como las relaciones entre los usuarios, y deberá ser realizado por personal que actúe como administrador de la plataforma. Para facilitar algunas de estas tareas, especialmente la actualización de la plataforma, los módulos desarrollados contemplan la posibilidad de exportar e importar datos necesarios en formato JSON.

Se consideró también la posibilidad de reutilizar contenidos de la actual web de la Asociación.

Y por último, para evaluar la plataforma, el proceso a seguir consiste en una reunión con responsables técnicos y profesionales de la Asociación, y una pequeña prueba piloto con un grupo cuidadosamente seleccionado de pacientes y familiares, para comprobar la aceptación del sistema.

-

<sup>&</sup>lt;sup>12</sup> http://en.wikipedia.org/wiki/LAMP %28software\_bundle%29

## **5 Conclusiones y trabajo futuro**

En este último capítulo de la memoria se hace un balance de los resultados obtenidos y se recoge una reflexión sobre el cumplimiento de los objetivos inicialmente planteados para este TFM. Se detallan los principales problemas encontrados durante su desarrollo y se describen las líneas de posible trabajo futuro. Por último se hace una valoración personal del trabajo realizado.

### *5.1 Resultados obtenidos*

Con la finalización de este TFM se ha obtenido una primera versión de Procur@ que servirá como base para los diferentes ESdI a cubrir. Los objetivos que se plantearon inicialmente se han cubierto para la mayoría de usuarios de la asociación y han sido ampliados y refinados con el fin de dotarla de las funcionalidades necesarias que fueron surgiendo a lo largo del proceso de desarrollo, con detalles por depurar que sirven como punto de partida para futuras ampliaciones de la plataforma.

### *5.2 Problemas encontrados*

En general, a lo largo del desarrollo de este TFM no ha habido demasiados problemas graves que hayan supuesto un riesgo real a la hora de cumplir plazos de entrega, y los pocos que ha podido haber son de índole humano. No obstante, algunos aspectos técnicos sí que tuvieron una dificultad extra no prevista y merecen ser señalados aquí.

Uno de esas tareas que resultó ser más costosa de lo que parecía inicialmente fue personalizar la plataforma para distintos tipos de usuarios para garantizar que funcionaba correctamente y de la misma forma en todos ellos. Dio una serie de problemas que finalmente fueron solventados.

Otra dificultad a señalar durante el desarrollo de este proyecto ha sido la atención permanente de las distintas sugerencias realizadas por parte de los profesionales de la Asociación de Parkinson de Aragón, y ampliación de requisitos de funcionalidad, lo cual está en consonancia con la metodología propia del ESdI. Esto ha favorecido enormemente la corrección de errores y al enriquecimiento de la plataforma con las nuevas ideas que se plantean. Sin embargo, en muchas ocasiones, la atención ágil y el estudio de estas ideas ha requerido un esfuerzo adicional para hacerlo compatible con el trabajo ya planificado. Como dato orientativo, se intercambiaron más de 200 correos electrónicos con sugerencias, mejoras e indicaciones.

### *5.3 Líneas futuras*

Puede decirse que la versión actual de Procura cubrirá casi todas las funcionalidades básicas necesarias para la asociación, asegurando un correcto funcionamiento. Sin embargo, como en la mayoría de las plataformas, se presentan una buena cantidad de posibilidades de mejora. Algunas de ellas no se han podido realizar por falta de tiempo, la mayoría por exceder con creces el

objetivo del TFM siendo como es una versión inicial, y todas van encaminadas a dotar a la plataforma de ciertas características adicionales. Entre el trabajo futuro que surge como continuación de este TFM podemos mencionar los siguientes puntos:

*Juegos:* Una funcionalidad muy interesante, ya que muchos juegos sencillos y de carácter educativo son muy útiles para el ejercicio de la memoria, motricidad, etc.

*Interfaz gráfica más atractiva y personalizable*, ya que es una característica deseable de una red social con estas características.

*Detalles pendientes de la aplicación*: Falta mejorar algunos detalles pendientes (más flexibilidad en tratamientos, por ejemplo) y algunas funcionalidades que no están todo lo desarrolladas que deberían estar, aunque son ya utilizables.

### *5.4 Valoración personal*

Respecto al trabajo realizado, me siento bastante satisfecho con los resultados conseguidos. Los objetivos planteados inicialmente se han cubierto y actualmente la plataforma está iniciando su despliegue en la asociación, que es la mejor garantía de haber hecho un trabajo útil. Esto no habría sido posible sin el interés e implicación del director del proyecto y mi grupo de trabajo HOWLab para que éste saliera adelante, y el constante apoyo del resto de personal de las entidades involucradas en Procura, así como los trabajadores de la Asociación, excelentes profesionales y mejores personas.

La posibilidad de realizar un proyecto para un cliente real, así como las reuniones mantenidas a lo largo del proceso de desarrollo, han sido una experiencia muy enriquecedora. El hecho de trabajar con profesionales de otro ámbito me ha servido mucho ya que casi siempre aportan un punto de vista diferente o nuevas ideas sobre el mismo proyecto. Con las visitas a la asociación he tenido la oportunidad de conocer el entorno real donde se utilizaría la plataforma y las distintas actividades que tenían en mente para realizar con Procura. Todo esto ha supuesto una motivación para seguir trabajando en este proyecto. Además, el acercamiento a personas con discapacidad me ha ayudado a entender las dificultades que pueden llegarse a encontrar en lo que para nosotros es una actividad cotidiana que realizamos sin esfuerzo.

En cuanto al desarrollo del proyecto he podido comprobar la importancia que tiene gestionar bien el tiempo y fijar unas metas realistas, sobre todo cuando los objetivos se van ampliando conforme se cubren etapas. He podido aplicar y reforzar los conocimientos adquiridos en la carrera y en el máster y he tenido la oportunidad de profundizar en algunos de ellos.

También he aprendido mucho de la experiencia de mi director que me ha ido enseñando la manera de enfrentarme a los distintos problemas que iban surgiendo para buscar una solución. A él debo agradecer el tiempo invertido en explicaciones e intercambios de puntos de vista y en muchos momentos la confianza depositada en mí, que me ha llevado a realizar distintas ideas que han ido surgiendo a lo largo del proyecto y que lo han enriquecido.

## **BIBLIOGRAFÍA**

- [1] Wei-Lun Chang and Soe-Tsyer Yuan. 2005. Ambient iCare e-Services for Quality Aging: Framework and Roadmap. In *Proceedings of the Seventh IEEE International Conference on E-Commerce Technology* (CEC '05). IEEE Computer Society, Washington, DC, USA, 467-470. DOI=10.1109/ICECT.2005.14
- [2] Hong Sun; De Florio, V.; Ning Gui; Blondia, C.; , "Participant: A New Concept for Optimally Assisting the Elder People," Computer-Based Medical Systems, 2007. CBMS '07. Twentieth IEEE International Symposium on , vol., no., pp.295-300, 20-22 June 2007. doi: 10.1109/CBMS.2007.82
- [3] Banihashem, S.Y.; Shishehchi, S.; Zin, N.A.M.; , "Accessible e-learning approach for handicaps: A proposed interaction technique for arm muscle disorders, Parkinson and hand tremors," Information Technology (ITSim), 2010 International Symposium in , vol.1, no., pp.1-3, 15-17 June 2010 doi: 10.1109/ITSIM.2010.5561326
- [4] Fryia, G.D.; Wachowiak-Smolikova, R.; Wachowiak, M.P.; , "Humancomputer interface design in an e-Learning system for individuals with cognitive and learning disabilities," Digital Information Management, 2009. ICDIM 2009. Fourth International Conference on , vol., no., pp.1-6, 1-4 Nov. 2009 doi: 10.1109/ICDIM.2009.5356784
- [5] Niskanen, I.; Toivonen, J.; Kantorovitch, J.; , "MuistiKoti Towards Better Awareness of the Technological Solutions Designed for People with Alzheimer's Disease," Advanced Learning Technologies (ICALT), 2011 11th IEEE International Conference on , vol., no., pp.384-385, 6-8 July 2011 doi: 10.1109/ICALT.2011.121
- [6] Escobar-Bravo MÁ, Puga-González D, Martín-Baranera M. "Protective effects of social networks on disability among older adults in Madrid and Barcelona, Spain, in 2005", Arch Gerontol Geriatr. 54(1):109-16. 2008
- [7] van den Hoogen, W.; Ijsselsteijn, W.; de Kort, Y.; , "Yes Wii can! Using digital games as a rehabilitation platform after stroke - The role of social support," Virtual Rehabilitation International Conference, 2009 , vol., no., pp.195, June 29 2009-July 2 2009 doi: 10.1109/ICVR.2009.5174233
- [8] Brennan DM, Lum PS, Uswatte G, Taub E, Gilmore BM, Barman J. "A telerehabilitation platform for home-based automated therapy of arm function." Conf Proc IEEE Eng Med Biol Soc. 2011;2011:1819-22.
- [9] Zapirain, B.G.; Zorrilla, A.M.; Larrañaga, S.; , "Psycho-stimulation for elderly people using puzzle game," Games Innovations Conference (ICE-GIC), 2010 International IEEE Consumer Electronics Society's , vol., no., pp.1-8, 21-23 Dec. 2010 doi: 10.1109/ICEGIC.2010.5716903
- [10] Li-Der Chou; Nien-Hwa Lai; Yen-Wen Chen; Yao-Jen Chang; Jyun-Yan Yang; Lien-Fu Huang; Wen-Ling Chiang; Hung-Yi Chiu; Haw-Yun Shin; "Mobile Social Network Services for Families With Children With Developmental Disabilities," Information Technology in Biomedicine, IEEE Transactions on , vol.15, no.4, pp.585-593, July 2011 doi: 10.1109/TITB.2011.2155663
- [11] Cabrera-Umpiérrez, M.F.; Jiménez, V.; Fernández, M.M.; Salazar, J.; Huerta, M.A.; , "eHealth services for the elderly at home and on the move," IST-Africa, 2010 , vol., no., pp.1-6, 19-21 May 2010
- [12] Marcelino, I.; Barroso, J.; Cruz, J.B.; Pereira, A.; , "Elder Care Architecture," Systems and Networks Communications, 2008. ICSNC '08. 3rd International Conference on , vol., no., pp.349-354, 26-31 Oct. 2008 doi: 10.1109/ICSNC.2008.66
- [13] Armstrong, N.; Nugent, C.D.; Moore, G.; Finlay, D.D.; , "Developing smartphone applications for people with Alzheimer's disease," Information Technology and Applications in Biomedicine (ITAB), 2010 10th IEEE International Conference on , vol., no., pp.1-5, 3-5 Nov. 2010 doi: 10.1109/ITAB.2010.5687795
- [14] Sposaro F, Danielson J, Tyson G. "iWander An Android application for dementia patients" Conf Proc IEEE Eng Med Biol Soc. 2010;2010:3875-8.
- [15] Wills, C.; Moumtzi, V.; Vontas, A.; , "A real case study of assistive living ecosystems," Digital Ecosystems and Technologies (DEST), 2010 4th IEEE International Conference on , vol., no., pp.147-151, 13-16 April 2010 doi: 10.1109/DEST.2010.5610654
- [16] Kuzma, Joanne (2010) *Empirical Study of Privacy Issues Among Social Networking Sites.* In: Private Law: Rights, Duties and Conflicts. International Association of IT Lawyers, The Fifth International Conference on Legal,Security and Privacy Issues in IT Law (LSPI) - Barcelona, Spain, pp. 218-230. ISBN 978-87-991385-8-6
- [17] Domingo, M.C.; , "Managing Healthcare through Social Networks," Computer , vol.43, no.7, pp.20-25, July 2010 doi: 10.1109/MC.2010.92
- [18] Gachet Paez, D.; de Buenaga, M.; Villalba, M.; Lara, P.; , "An Open and Adaptable Platform for the elderly people and persons with disability to access the Information Society. The Naviga project," Pervasive Computing Technologies for Healthcare (PervasiveHealth), 2010 4th International Conference on-NO PERMISSIONS , vol., no., pp.1-5, 22-25 March 2010 doi: 10.4108/ICST.PERVASIVEHEALTH2010.8882
- [19] Grgurić, A.; Benc, I.; Desić, S.; Mosmondor, M.; Krizanić, J.; Lazarevski, P.; , "Designing user interfaces for elderly: A case study in applicability of thin vs. fat clients," e-Health Networking Applications and Services (Healthcom), 2010 12th IEEE International Conference on , vol., no., pp.99-105, 1-3 July 2010
- [20] Murenin, C.A.; Tabrizi, M.H.N.; , "Development of usable and accessible Web-portals using W3C standards," Information Technology: Coding and Computing, 2005. ITCC 2005. International Conference on , vol.2, no., pp. 829- 831 Vol. 2, 4-6 April 2005 doi: 10.1109/ITCC.2005.129
- [21] Mavridis, N.; Kazmi, W.; Toulis, P.; Ben-Abdelkader, C.; , "On the Synergies between Online Social Networking, Face Recognition and Interactive Robotics," Computational Aspects of Social Networks, 2009. CASON '09. International Conference on , vol., no., pp.48-56, 24-27 June 2009 doi: 10.1109/CASoN.2009.28
- [22] Gjorgjevska, Katerina; Donev, Martin; , "Analysis of Healthcare Social Networking sites and applicability in Macedonian e-society," MIPRO, 2010 Proceedings of the 33rd International Convention , vol., no., pp.1142- 1147, 24-28 May 2010
- [23] John A. Waterworth, Soledad Ballesteros, and Christian Peter. 2009. Usersensitive home-based systems for successful ageing. In *Proceedings of the 2nd conference on Human System Interactions* (HSI'09). IEEE Press, Piscataway, NJ, USA, 539-542.
- [24] Bellini, S.; Mambretti, C.; Mitseva, A.; Mamelli, A.; Barone, P.; Litke, A.; Papadakis, N.; Dafoulas, G.; , "An innovative platform to enhance the quality of life of people with mild dementia," Applied Sciences in Biomedical and Communication Technologies (ISABEL), 2010 3rd International Symposium on , vol., no., pp.1-8, 7-10 Nov. 2010 doi: 10.1109/ISABEL.2010.5702874
- [25] Puscoci, S.; Stoicu-Tivadar, L.; Stoicu-Tivadar, V.; Berian, D.; Serbanescu, F.; Ionita, S.; Bajan, F.; , "Integrated teleassistance platform with enhanced accessibility to information - TELEASIS," Applied Computational Intelligence and Informatics (SACI), 2011 6th IEEE International Symposium on , vol., no., pp.577-582, 19-21 May 2011 doi: 10.1109/SACI.2011.5873069
- [26] Mohan, S.; Eunmi Choi; Dugki Min; , "Conceptual Modeling of Enterprise Application System Using Social Networking and Web 2.0 "Social CRM System"," Convergence and Hybrid Information Technology, 2008. ICHIT '08. International Conference on , vol., no., pp.237-244, 28-30 Aug. 2008 doi: 10.1109/ICHIT.2008.263
# **ANEXOS**

# **Anexo A. Trabajo previo**

### *A.1 Estado del arte redes sociales del ámbito de la salud*

La revolución que ha supuesto el despliegue de las redes sociales en Internet es un hecho innegable, siendo un componente principal de la denominada web 2.0. En la web 2.0, en lugar de un modelo en el que los contenidos son ofrecidos por un determinado proveedor, se potencia que éstos sean generados y mantenidos por los propios usuarios, fomentándose la participación y la interacción entre ellos. Esto ha provocado el establecimiento de auténticas comunidades virtuales que aglutinan miles de usuarios, en las cuales el valor está precisamente en las relaciones que se establecen entre ellos y en la información que intercambian.

En general, las redes sociales permiten la creación de un perfil de usuario en el que publicar información acerca de nosotros y nuestros intereses, de forma que otros usuarios tienen la posibilidad de relacionarse con nosotros en base a intereses comunes. El éxito de una red social, además de los contenidos que albergue, depende en gran medida de los usuarios y de cómo estos se relacionan entre sí y propaguen las bondades de la plataforma.

El ejemplo más notorio de red social lo encontramos en *Facebook*, que aglutina ya a más de 600 millones de usuarios en todo el mundo, bajo una temática de tipo general, pero hay otras redes también muy populares como *Myspace*, *Last.fm* o *Spotify*, en el ámbito musical, o *Twitter*, que se basa en la publicación de mensajes cortos para compartir qué estamos haciendo en cada momento. De temáticas específicas, destacan por su popularidad, *Habbo* o *Tuenti*, de orientación adolescente, *Blogger* o *WordPress*, de temática blogging, *Delicious* o *Digg*, redes de gestión de enlaces, *Flickr* o *Picasa*, para almacenar fotos on-line, *YouTube*, para publicar vídeos, *LinkedIn* y *Xing*, de temática profesional, *Match.com* o *Meetic* de citas… y la lista sería interminable.

Asímismo, existen plataformas que pueden ser utilizadas para la creación de una red social personalizada. Entre estas plataformas se presentan dos tipos alternativas, plataformas cerradas (la gran mayoría de estas plataformas son de pago), que ofrecen una serie de funcionalidades concretas y plataformas de código abierto que son mantenidas por comunidades de desarrolladores, permitiendo además de las funcionalidades propias, el acceso a todos los recursos del proyecto (incluido el código) y permiten adaptar la plataforma a los requerimientos específicos con absoluta libertad. Entre las plataformas cerradas y de pago, caben destacar *Get Satisfaction* o *Ning*, y entre las plataformas gratuitas y *open-source*, cabe destacar *Elgg*.

Los modelos de negocio para el mantenimiento de las redes sociales son de lo más diverso. La mayoría de redes permiten su uso de forma gratuita y se financian mediante la publicidad que insertan en sus páginas. Utilizando la información almacenada en los perfiles de los usuarios, la publicidad mostrada será acorde a su perfil. Otras redes ofrecen un acceso gratuito, pero requieren de un registro con una cuenta de pago para acceder a servicios más avanzados. Como ejemplo de este modelo de negocio se encuentra *LinkedIn*, que en la modalidad de acceso gratuito te informa del acceso a tu perfil por parte de otros usuarios, pero se hace imprescindible una cuenta de pago para ser conocedor de las personas concretas que han accedido. Otras redes exigen una suscripción de pago para poder acceder y no ofrecen servicios gratuitos. Tal es el caso de las redes de citas como *Match.com* o *Meetic*. Otra forma de financiación es la venta directa de productos relacionados y *merchandising*.

Finalmente, y sintetizando la información localizada en este documento, para la creación de una comunidad de usuarios en una red social, existen varias alternativas: utilización y personalización de una red social existente como *Facebook*, creación y personalización de una red social basándose en una plataforma existente como *Ning*, o la creación, personalización y modificación de una red social basándose en una plataforma existente de código abierto como *Elgg*.

### **Redes Sociales de la Salud**

Por lo general, los sistemas existentes se limitan a aplicaciones específicas o centradas en una patología o discapacidad concreta.

PatientsLikeMe permite a sus usuarios compartir tratamientos y síntomas de sus enfermedades con el fin de hacer un seguimiento y aprender de otros resultados médicos. Los pacientes que sufren estas enfermedades pueden conversar con otros, permitiéndoles compartir los avances en su recuperación a través de los datos de sus resultados, o hablar de técnicas específicas que les vayan bien. Los médicos e investigadores pueden consultar datos de los pacientes, como los tratamientos que han tomado, cuáles han sido satisfactorios médicamente y las sensaciones del paciente al seguirlos.

Es un servicio gratuito para los usuarios, sin embargo, la web tiene ánimo de lucro ya que puede vender los datos de los usuarios a terceros como empresas farmacéuticas o compañías médicas. El número de usuarios crece cada día. A junio de 2011 hay 106.517 pacientes registrados en esta web.

Adicionalmente, existen algunas redes sociales específicas del ámbito de la salud que se presentan brevemente a continuación:

- Acor: Los pacientes de cáncer y trastornos relacionados, que buscan apoyo e información.
- CureTogether: Los pacientes pueden apoyarse mutuamente, comparar síntomas, factores desencadenantes, tratamientos disponibles. Obtener ideas que poder comentar al médico, así como, conexión online con otras personas que trabajan en temas de salud, o que sufren la misma dolencia.
- Forumclinic: Programa interactivo para pacientes, destinado a que aumenten su grado de autonomía con respecto a su salud.
- Im too young for this: Específico para gente joven que sufre cáncer. Busca ayudar al millón de jóvenes que padecen cáncer en los Estados Unidos con herramientas sociales que les sean familiares.
- RareShare: Pacientes, familias y profesionales sanitarios afectados por enfermedades raras.
- Reliefinsite.com: Permite llevar un registro exhaustivo de cualquier tipo de dolor que se pueda sufrir, de cara a poder dar una información más precisa al médico que lleva el tratamiento.
- WeAreBreathless.org: Quiere dar aliento a los enfermos crónicos de pulmón con enfisema, bronquitis crónica y asmas, que quieren compartir su experiencia y buscar personas con intereses y objetivos similares.
- Www.Puedoser.es : Red social especializada en personas que sufren trastorno bipolar. Patrocinada por un laboratorio farmacéutico y en la que colabora de forma activa el Hospital Clínico de Barcelona.
- Www.medhelp.com : La que se denomina la comunidad de salud más grande del mundo, ha conseguido que más de 1 millón de descargas de aplicaciones relacionadas con la salud. De una forma sencilla permite que sus usuarios comuniquen cómo se encuentran esa semana, cuánto han dormido o cuánto ejercicio han realizado.

# **Proyectos con sistemas orientados a teleasistencia**

- **REMOTE**: Proyecto europeo (colaboración entre entidades y universidades griegas, españolas, israelíes, noruegas, belgas, rumanas, italianas y alemanas) que mezcla hardware y software en una arquitectura abierta (previsiblemente usando servicios web). Se desarrollan fundamentalmente soluciones de monitorización del paciente, así como análisis de los datos médicos del mismo.
- **OASIS:** Proyecto europeo (colaboración entre empresas y universidades de distintos países, no sólo europeos) que define una arquitectura abierta para creación de servicios de *e-health*.
- **TELEASIS:** Proyecto de diferentes universidades y entidades de Rumanía que ofrece teleasistencia a ancianos desde su casa, que permita el desarrollo de ayuda médica y servicios de teleasistencia en Rumanía, usando componentes hardware y software.

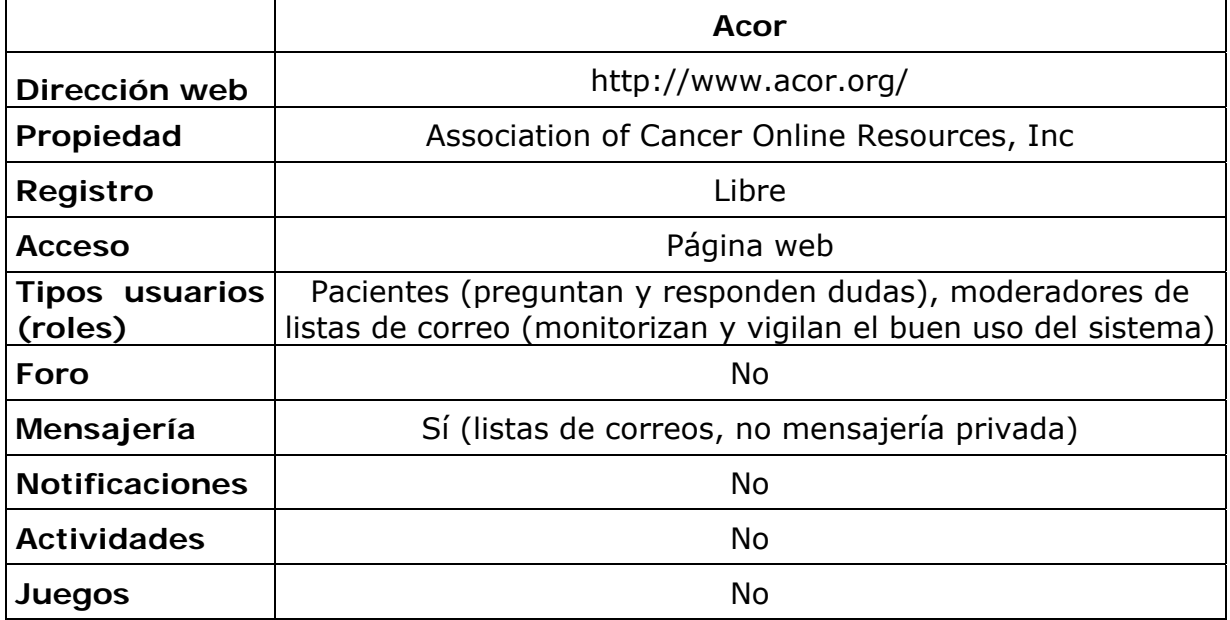

### **Comparativa funcional de sistemas orientados a salud**

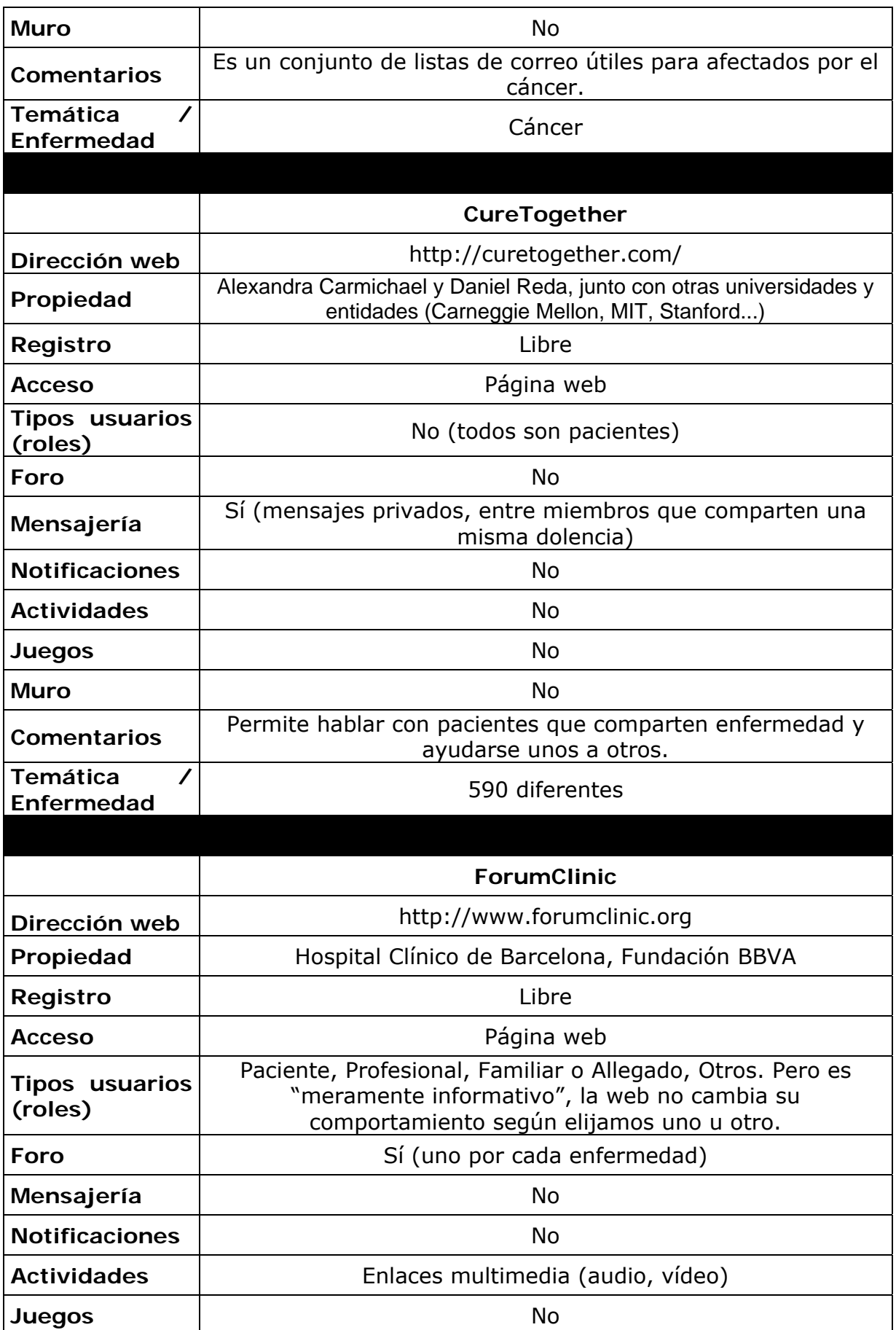

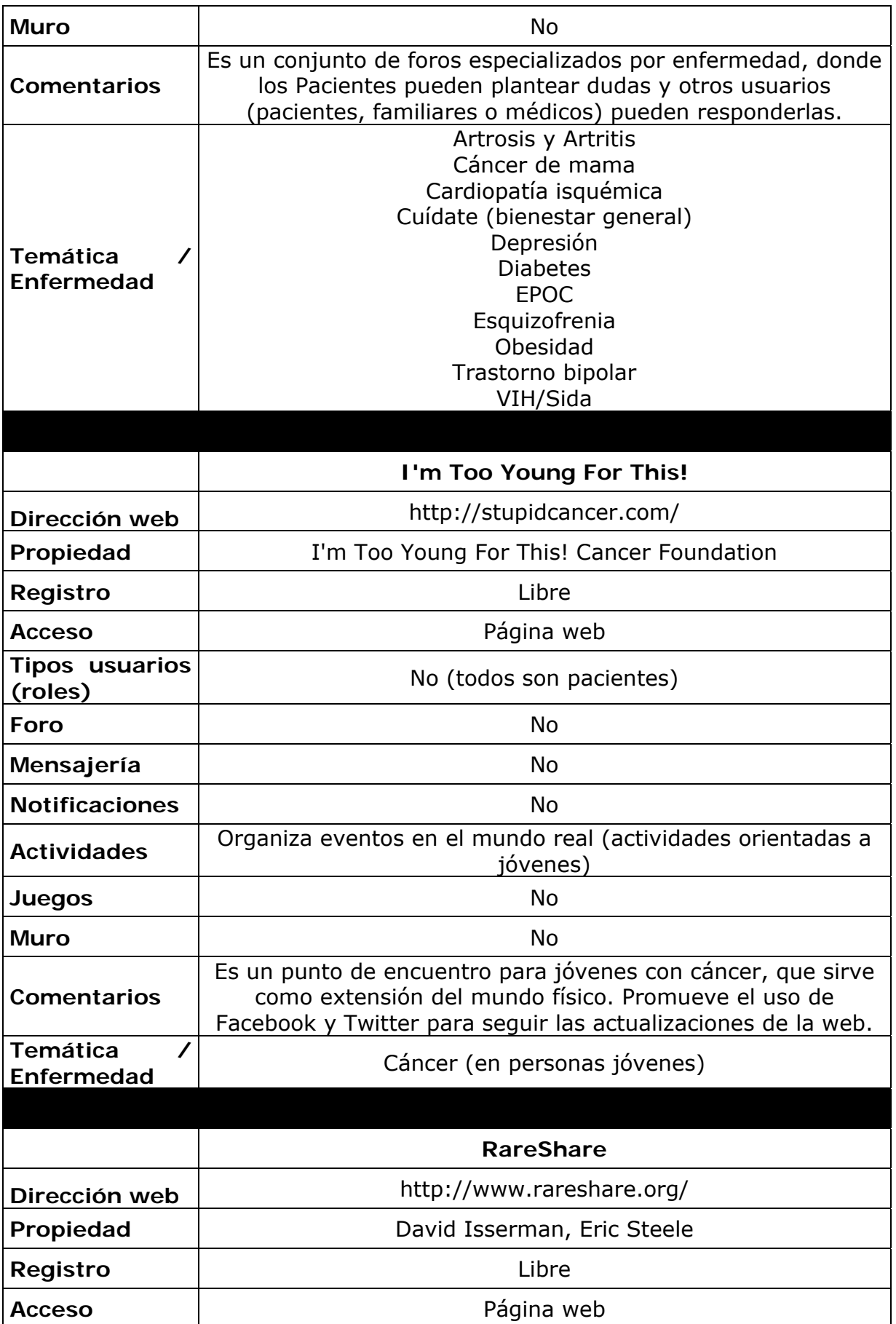

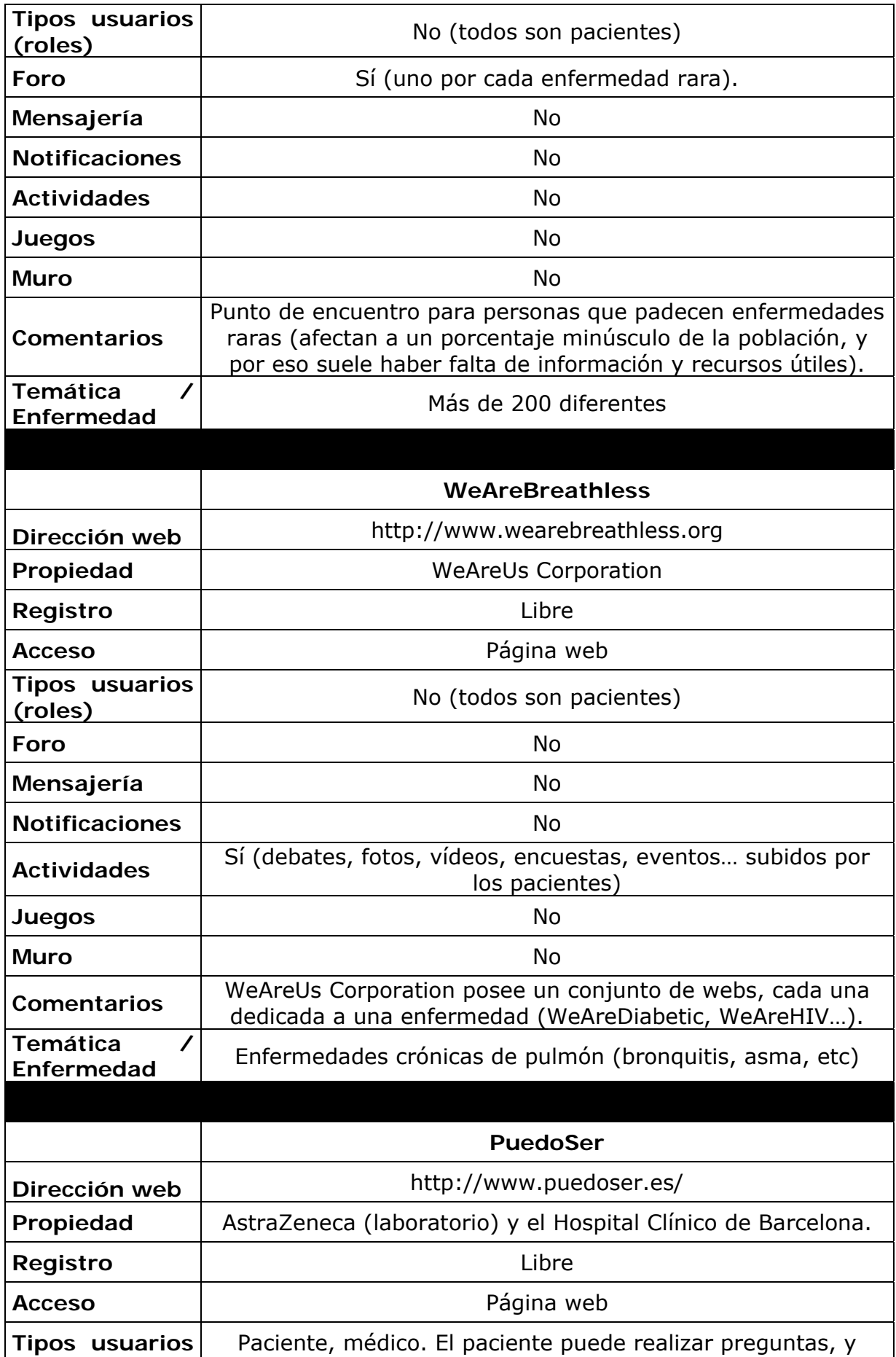

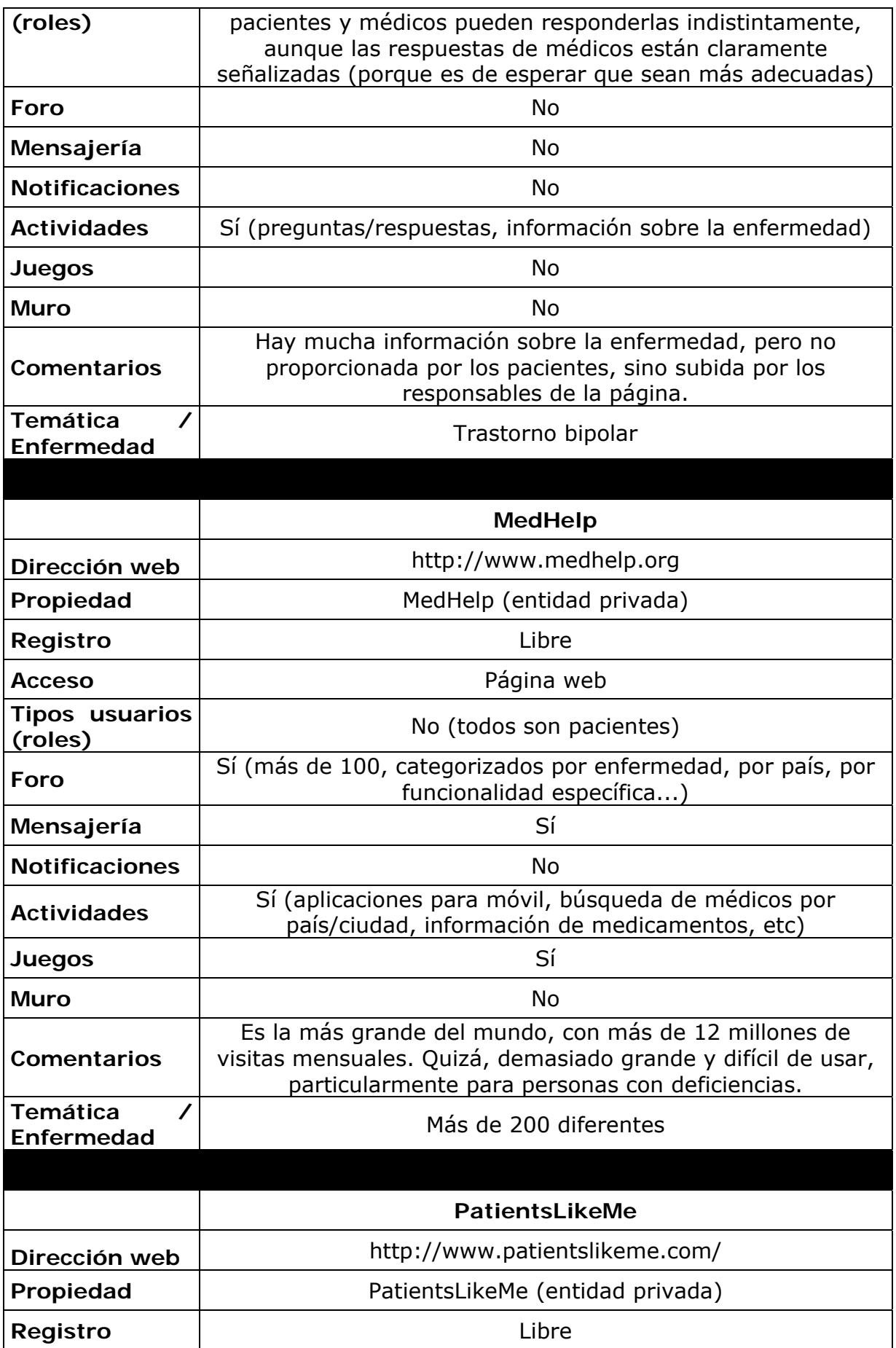

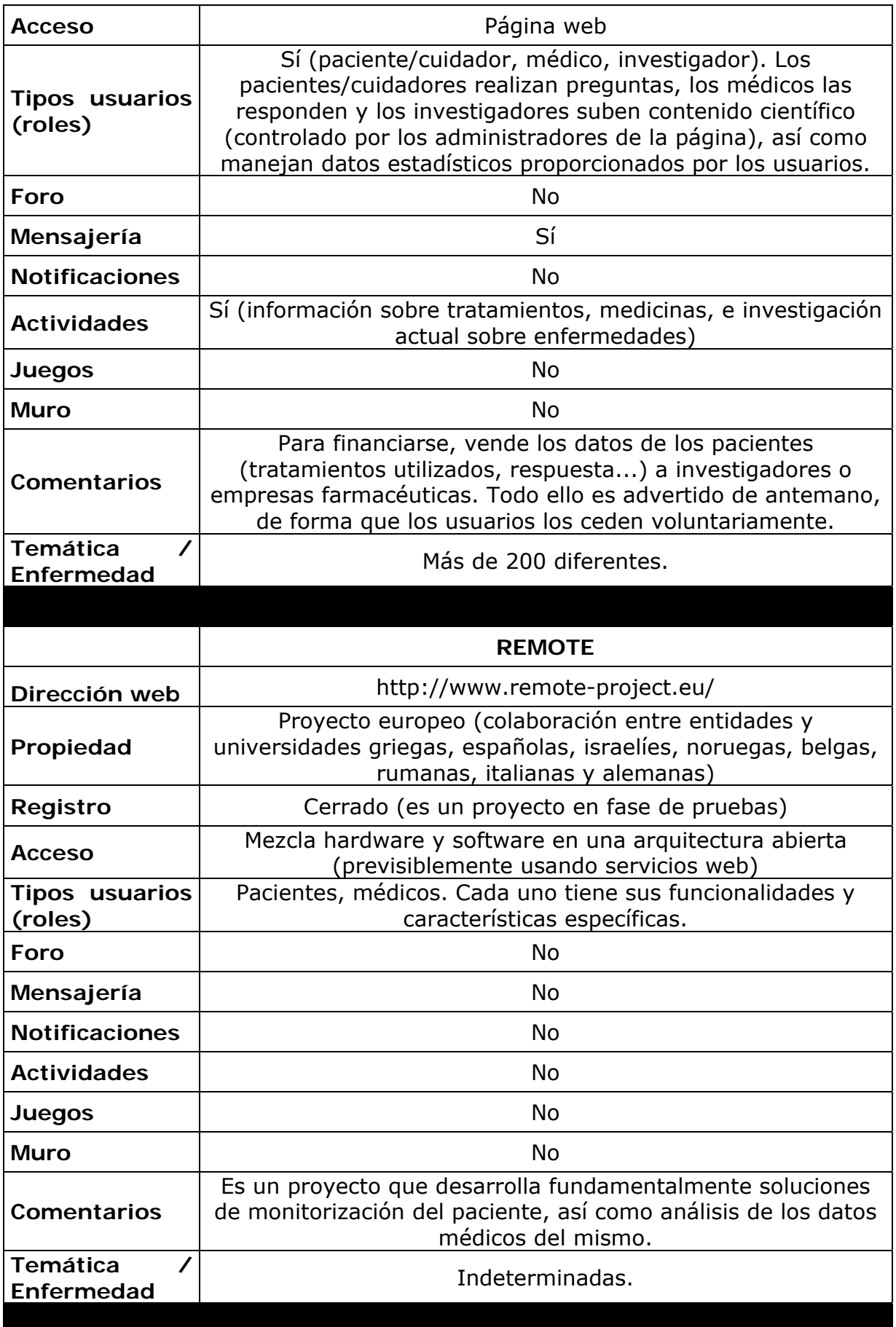

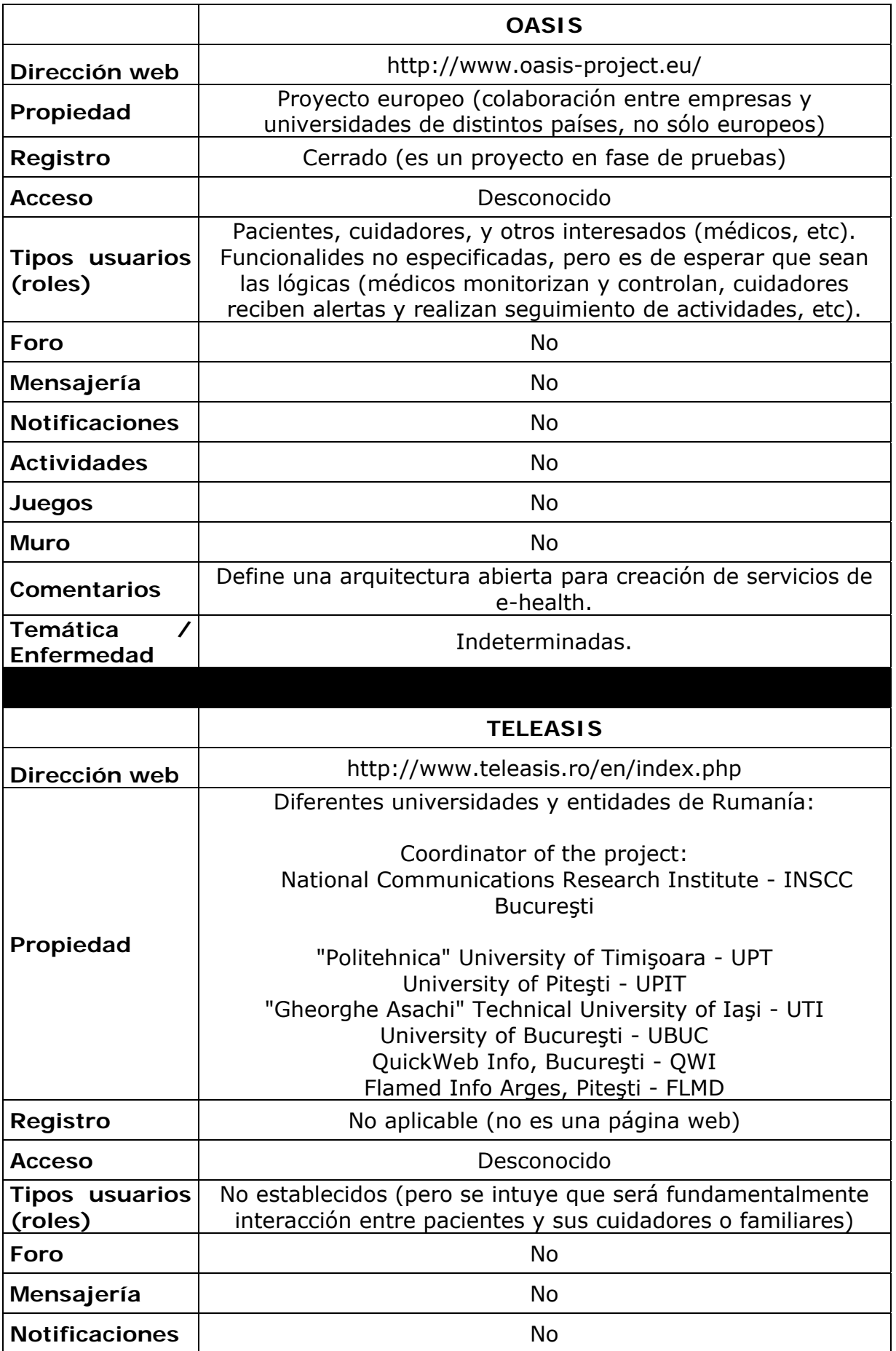

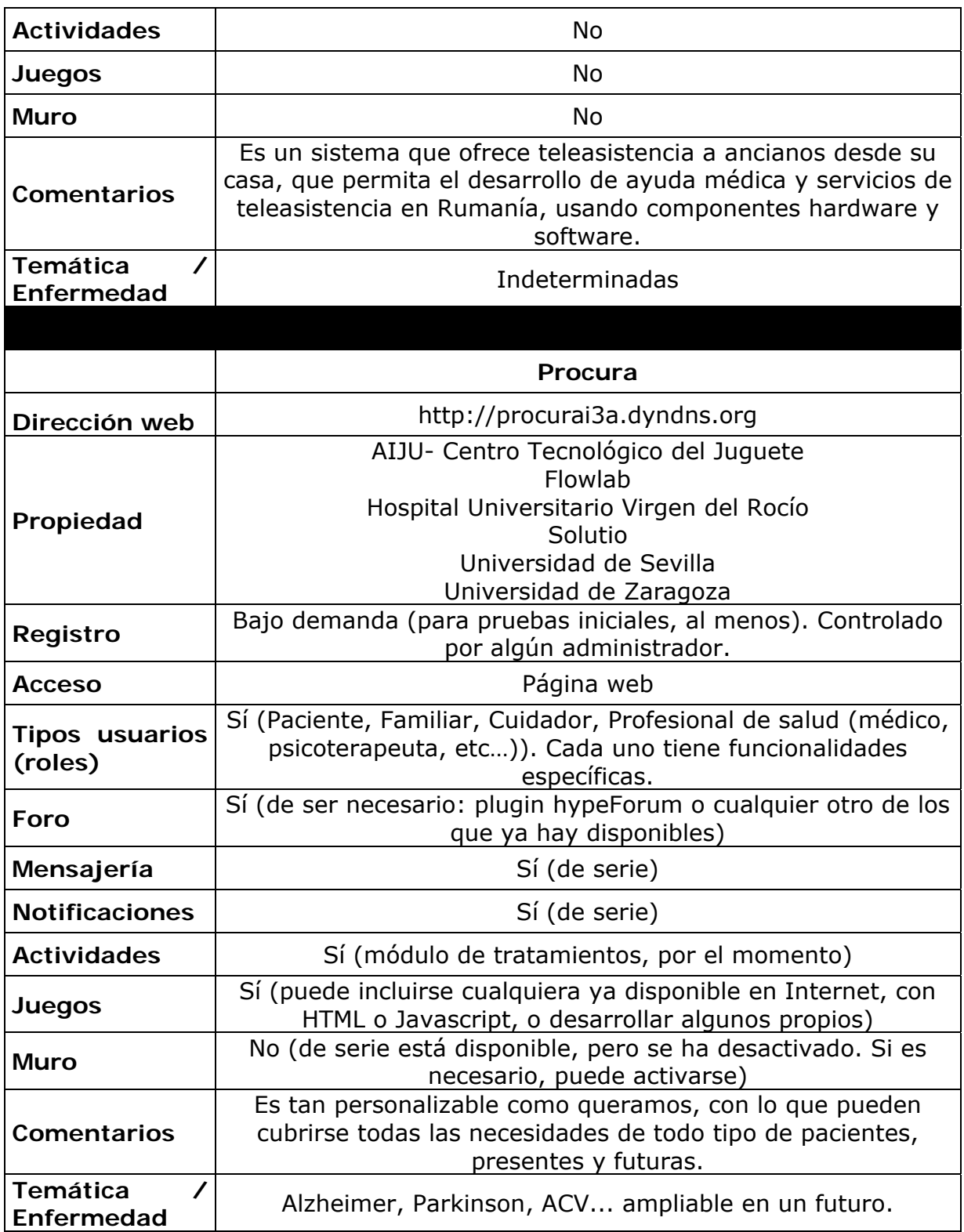

# *A.2 Comparativa de plataformas de creación de redes sociales*

Se han analizado algunas de las alternativas que existen en la actualidad para crear una red social.

**Elgg**, software libre. Inspirado en xAMP (sistema operativo, Apache, MySQL y PHP), ofrece un completo pack para gestionar redes sociales. Con una comunidad de usuarios muy activa, puede personalizarse y extenderse indefinidamente, mediante plugins proporcionados por otros usuarios (miles disponibles) o mediante plugins diseñados a medida (permite acceso web por REST).

**Ning** es un sistema de creación de redes sociales de pago. Provee una interfaz sencilla para personalizar la web, y ofrece alojamiento incluido en el precio. Sin embargo, la cantidad de temas diferentes es menor que Elgg, y sobre todo, no permite la personalización de plugins, fundamental para las necesidades de PROCURA.

**Diáspora** es un servidor web libre que implementa una red social descentralizada y privada, como alternativa a Facebook y otras redes sociales con modelo centralizado. Se encuentra actualmente en desarrollo, su código fuente está en fase *alpha*. La documentación y grupo de discusión para desarrolladores se lanzó según se había programado el 15 de septiembre de 2010. Aquí, el usuario es quien mantiene el control sobre sus contenidos (manteniéndolos en su propio ordenador) a través de un sistema de *pods*.

**OpenSocial** no es una red social por sí misma, sino un conjunto de API comunes destinadas a la creación de aplicaciones sociales en múltiples sitios web, de modo que los desarrolladores sólo tienen que aprender las API una vez para crear aplicaciones que funcionen con cualquier sitio web compatible con OpenSocial. Potenciada por Google, su mayor problema es que no ofrece conexión con las redes sociales mayoritarias (Facebook fundamentalmente) y que aún está en proceso de desarrollo.

**Get Satisfaction** es un sistema de creación de redes sociales de pago, similar a Ning, especializado en soluciones simples para búsquedas rápidas de información, particularmente soporte técnico, tutoriales, etcétera. Igualmente, adolece de problemas de personalización e incapacidad de crear nuestros propios servicios en la plataforma de Procura.

### **Selección previa**

Tras un análisis preliminar se han seleccionado las siguientes redes sociales para una comparativa en detalle:

### **Elgg**

Tiene una comunidad de usuarios muy activa, puede personalizarse y extenderse indefinidamente, mediante plugins proporcionados por otros usuarios (miles disponibles) o mediante nuestros propios plugins (permite acceso web por REST). A nivel de desarrollo, ya que se instala en un equipo local (o en un servidor externo) es posibe modificar y extender lo que se desee. Visualmente, hay temas ya diseñados muy buenos, y pueden personalizarse (logos, combinaciones de colores, etc) mediante CSS estándar. La seguridad de la red depende de la del servidor en el que se encuentre, y por supuesto, de un cuidadoso testeo de las personalizaciones diseñadas.

Dispone de una licencia dual GPL-MIT (la mayor parte de plugins son GPL). La única desventaja es que es algo más compleja de utilizar (casi siempre, complejidad y personalización extrema van de la mano) y no incluye alojamiento, pero tras desarrollar la web en servidor local se puede pagar un alojamiento externo e incluirlo allí (la inmensa mayoría de servidores de hosting soportan LAMP, con Linux). De cara al rendimiento bajo altas cargas de trabajo, los tests realizados por los responsables de Elgg afirman que la caída de rendimiento es inapreciable hasta unos 100.000 usuarios, y siguen trabajando para mejorar las prestaciones bajo alta demanda de peticiones o elevado volumen de usuarios.

#### **Ning**

Es de pago (anteriormente era gratuito), con un coste de 35\$ mensuales. Provee una interfaz sencilla para personalizar la web, y ofrece alojamiento incluido en el precio. Sin embargo, la cantidad de temas diferentes es menor que en Elgg, y sobre todo, no permite la personalización de plugins , fundamental para las necesidades de PROCURA (sólo permite elegir entre una lista cerrada proporcionada por la empresa). Algunos plugins extra son también de pago. En realidad, tiene una API RESTful, pero sólo permite funcionalidades muy restringidas.

En cuanto a las posibilidades de futuro, pese a ser un proyecto veterano, estable, seguro y con buenas críticas, desde que decidieron abandonar el soporte a redes gratuitas, el número de usuarios no ha hecho más que decrecer, además de adolecer de un modelo propietario demasiado restrictivo con respecto a la competencia. Eso sí, los temas incluidos, pese a ser pocos, son de buena calidad.

### **Diáspora**

Es aún experimental y su número de usuarios, relativamente reducido. Actualmente, permite conectar usando API de Facebook, Twitter y Tumblr. No especifica servicios web ni una API propia (probablemente sean aspectos que se incorporarán con el tiempo). En cuanto a seguridad, será la que proporcione el pod al que se una el usuario, sea propio o ajeno. Está programado con Ruby on Rails y distribuido bajo una doble licencia GPL-MIT.

El coste de mantenimiento es nulo si se opta por el alojamiento en un pod externo que ofrezca alguno de los colaboradores, o el coste de un servidor externo si se decide desplegar el pod de forma autónoma. No parece haber grandes facilidades para crear temas, ni crear funcionalidades específicas para una red social concreta. Además, el triste fallecimiento reciente de uno de los programadores líderes del proyecto puede tener consecuencias en su desarrollo. Su instalación es compleja (es necesario descargar el código fuente de GitHub y compilarlo, etc) y no parece ser sencillo de gestionar.

En resumen, es un proyecto interesante (por novedoso, sin control central de la información del usuario, con altísima escalabilidad...) pero aún muy inmaduro en todos los aspectos.

### **Comparativa funcional**

Para evaluar las distintas plataformas, se han considerado los siguientes indicadores:

### **Evaluables Objetivamente**

- o Actividad del proyecto (se define como se va a evaluar de forma objetiva la actividad: releases, descargas, modificaciones en el código en el último tiempo, cambios, usuarios, etc)
- o Comunicación con la red social (OpenSocial, servicios web, RPC, etc.)
- o Comunicación con otras redes sociales populares (Facebook, Twitter...)
- o Estabilidad del proyecto
- o Seguridad.
- o Licencia.
- o Coste de mantenimiento (servidor, etc)
- o Modularidad
- o Temas.
- o Nuevas funcionalidades o plugins.

#### **Evaluables Subjetivamente**

- o Calidad visual
- o Facilidad de gestión y mantenimiento.
- o Calidad de la documentación.

### **Tabla resumen**

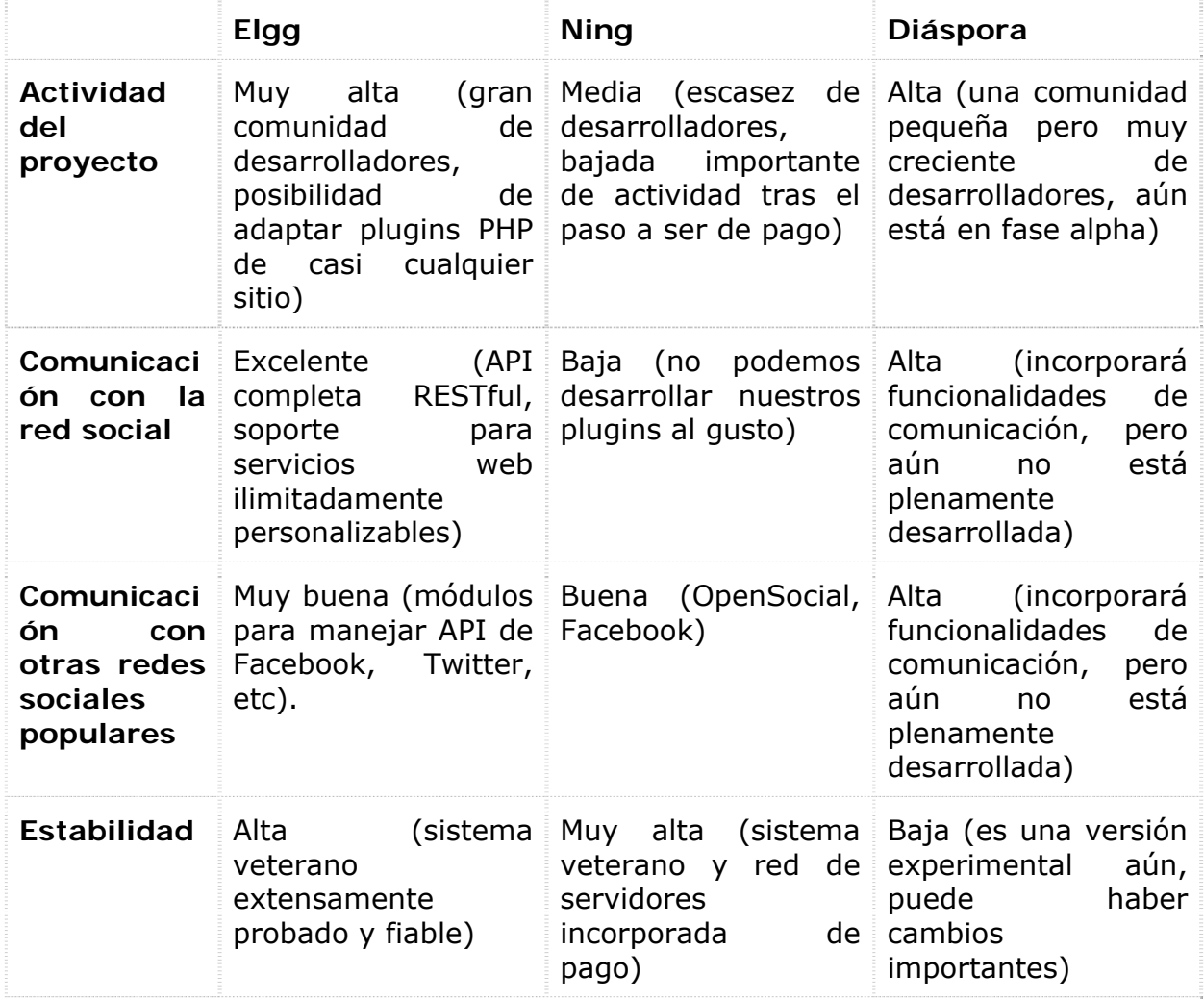

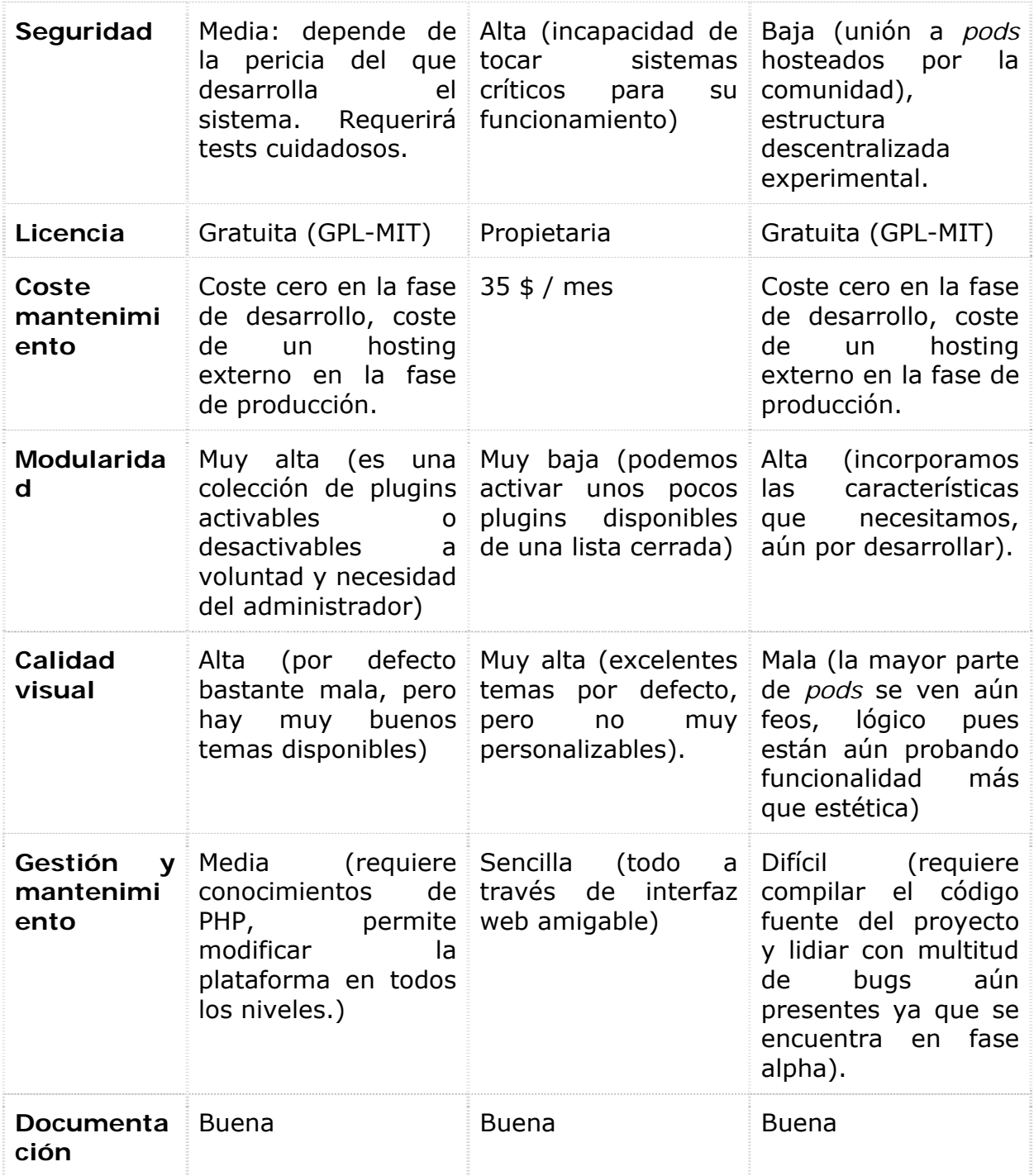

### **Selección de plataforma: Elgg**

**Elgg** es una plataforma de servicios de red social de código abierto que ofrece blogging, trabajo en red, comunidad, recolección de noticias vías feeds e intercambio de archivos, así como posibilidad de personalización sin límites. Todo puede ser compartido entre los usuarios, utilizando los controles de acceso y puede ser catalogado mediante tags (etiquetas). Ha estado en desarrollo desde 2004. El uso de Elgg no es muy habitual en estos proyectos de redes sociales, aunque hay alguna referencia [26] al respecto.

Dispone de una doble licencia GPL-MIT, y corre sobre la *solution stack*  llamada xAMP (sistema operativo, Apache, MySQL y PHP). Los detalles pueden ser encontrados en la página web del proyecto. En agosto de 2008, Elgg fue nombrado como la mejor plataforma social de trabajo en red de código abierto por InfoWorld.

Finalmente se consideró que este sistema es el más apropiado por muchas razones. La fundamental es que es la única que permite personalización absoluta de la red social, incluyendo funcionalidades que es probable que sean necesarias (módulos de tratamientos, medicación, aplicaciones para el paciente, quizá juegos sincronizables con Microsoft Kinect, etc). Por supuesto, el hecho de que sea software libre encaja también muy bien con la filosofía del proyecto y del grupo. Además, usa tecnologías estandarizadas, sólidas y extremadamente maduras, excelentemente documentadas en la red, y que cualquier servidor de hosting acepta sin problemas, además de que con ello se desarrollarán unos conocimientos y habilidades fácilmente reaprovechables en otros proyectos de ámbitos quizá totalmente diferentes.

# **Anexo B. Descripción ampliada de los perfiles de usuario**

Los perfiles principales quedan descritos a continuación:

- **a) Paciente:** Es aquella persona con alguna dolencia y que probablemente deba seguir un conjunto de tratamientos y medicación prescritos por un médico. En el ESdI desarrollado, padece Parkinson en estado más o menos avanzado. Se dividen en diferentes tipos:
	- ‐ Pacientes de diagnóstico reciente
		- o Persona de edad media 40 50 años
		- o Problemas de movilidad y lentitud de movimientos
		- o Poco conocimiento de la enfermedad, terapias y tratamientos.
		- o Conoce las nuevas tecnologías.
	- ‐ Pacientes moderadamente afectados
		- o Persona de edad media avanzada 50 70 años
		- o Problemas de movilidad y lentitud de movimientos
		- o Problemas de autonomía.
		- o Problemas comunicativos
		- o Conocimiento de la enfermedad, terapias y tratamientos.
		- o Limitaciones cognitivas leves
	- ‐ Pacientes severamente afectados
		- o Persona de edad avanzada 70 90 años
		- o Dependiente.
		- o Poco conocimiento de las nuevas tecnologías.
		- o Dificultades comunicativas
		- o Movilidad reducida.
		- o Limitaciones cognitivas graves
		- o Aislamiento
- **b) Cuidadores**: Pueden ser familiares o no, son aquellos que cuidan y conviven directamente con el enfermo (para aquellos casos en los que no son totalmente autónomos). La teleasistencia es capaz de paliar los casos más leves, pero en los estadios más avanzados de enfermedades neurodegenerativas sigue siendo fundamental la asistencia presencial. Algunos tipos:
	- ‐ Pareja:
		- o Personas de edad media-avanzada.
		- o Limitaciones de movimiento.
		- o Poco conocimiento de las nuevas tecnologías.
- o Importante vinculo sentimental con el enfermo.
- ‐ Hijos:
	- o Personas de edad comprendida entre 30 50 años
	- o Conocimiento de las nuevas tecnologías.
	- o Conocen directamente las necesidades del enfermo
	- o Importante vinculo sentimental con el enfermo
- ‐ Cuidador:
	- o Personas de edad comprendida entre 20 50 años
	- o Conocimiento de las nuevas tecnologías.
	- o Conocimientos sanitarios.
	- o Conoce la enfermedad.
	- o Conocen directamente las necesidades del enfermo.
	- o Importante vínculo sentimental con el enfermo.
- **c) Amigos y otros familiares:** Usuarios dentro del círculo social del enfermo que no cuidan directamente de él directamente.
- Nietos / sobrinos:
	- o Personas de edad comprendida hasta los 40 años
	- o Nativos tecnológicos.
	- o Importante vinculo sentimental con el enfermo.
- ‐ Otros familiares y amigos:
	- o Importante vinculo sentimental con el enfermo.
	- o Conocimientos básicos de la enfermedad
	- o Pueden tener prejuicios que supongan un alejamiento del paciente
- **d) Profesionales:** Los hay de diversas profesiones: médicos, fisioterapeutas, terapeutas ocupacionales, trabajadores sociales, psicólogos y logopedas. En el ESdI desarrollado, se va a diferenciar entre médicos y el resto de profesionales, ya que los primeros desarrollan su labor en el hospital o centro de salud, y los segundos en la Asociación. Además, el seguimiento diario de los pacientes no es llevado a cabo por los médicos de forma habitual.
- ‐ Fisioterapeuta.
	- o Contribuir a la consecución de una movilidad más cómoda y fácil en la actividad diaria, dentro de unos patrones motores correctos.
	- o Al mismo tiempo, tratar de desarrollar estrategias para afrontar y/o superar las dificultades motoras.
	- o Ayudar a la persona a mantenerse activa
- ‐ Logopedas.
- o Contribuir a los trastornos en el habla, dificultades de pronunciación, inexpresividad facial, ritmo del habla acelerado, enlentecimiento del pensamiento, y trastornos de la deglución.
- ‐ Terapeuta ocupacional.
	- o Establecer o rehabilitar capacidades perdidas, mejorar y/o mantener las actividades cotidianas
	- o Adaptar el entorno a la persona, para mejorar su aumentando así su calidad de vida
	- o Trabajando en todo momento con otros profesionales.
- ‐ Psicólogo.
	- o Ayuda a los pacientes a superar trastornos del estado de ánimo, la ansiedad o la depresión.
	- o La ayuda psicológica para los pacientes y los familiares.
- ‐ Atención social.
	- o Información, orientación y asesoramiento a pacientes y familias cuidadoras.

En general se caracterizan por:

- o Conocen profundamente la enfermedad (diagnostico, tratamiento y consecuencias)
- o Hacen seguimiento del paciente, sus tratamientos y terapias
- o Procuran mejorar la calidad de vida de los afectados y de su entorno.
- o Conocen el historial del paciente.
- o Conocen a otros pacientes.
- o Conocen a otros profesionales.
- o Poseen una visión global de la enfermedad

#### **e) Usuarios secundarios:**

- ‐ Aseguradoras
- ‐ Asociaciones
	- o Información acerca de la afectación, sus características, causas
	- o Primeros consejos encaminados a la comprensión y aceptación de la nueva situación familiar y de salud del afectado. Toma de consciencia
	- o Consejos sobre tratamientos sanitarios, de atención sociosanitaria, servicios disponibles
	- o Apoyo psicológico profesional
	- o Apoyo de grupo para afectado y su entorno, que se suele realizar de forma informal
	- o Necesidad de información muy variable a lo largo del tiempo, dada la variabilidad de situaciones puntuales, y a la evolución en largo

plazo y cambio de necesidades de tratamiento del afectado y, por consiguiente, de cambio de funciones y rol del familiar

- ‐ Sistema de salud.
- ‐ Farmacéuticas
- **f) Otros usuarios:**
- ‐ Usuarios desinformados:
	- o Desconocen o subestiman la enfermedad
	- o Pueden sentirse incómodos y/o hacer sentir incómodo al enfermo.
	- o No tienen ningún vinculo afectivo con el enfermo
- **g) Administrador:** Una persona, muy posiblemente personal capacitado de la propia Asociación, que se encargará de dar de alta a los usuarios (manualmente: Procura es una plataforma cerrada), establecer las relaciones existentes entre los mismos (médico, paciente, familiar…) y mantenimiento general del sistema.

Parece evidente que cada rol posee necesidades muy diferentes, y entre ellas, está la visualización adecuada de la información. Un paciente típico, por ejemplo un anciano de 80 años con Alzheimer en estado no muy avanzado, necesita poca información que le distraiga, e iconos y tamaño de fuente grandes. Un médico, sin embargo, puede procesar más información sin que le sea incómodo, aparte de necesitar más opciones para controlar algunas características de la plataforma, como los tratamientos (crearlos, asignarlos a pacientes, modificarlos, eliminarlos...).

A continuación se muestra la finalidad de las interacciones entre usuarios:

- o *Profesional sanitario Paciente:* Mejorar la calidad de vida del paciente, seguimiento, motivar, escuchar
- o *Familiar Profesional sanitario:* Informar, asesorar, preparar.
- o *Profesional sanitario Profesional sanitario:* Investigar, intercambiar información, apoyo interdisciplinar.
- o *Familiar Paciente:* Cuidar, convivir, apoyar.
- o *Paciente paciente:* Aprender, compartir experiencias, aceptación de la enfermedad, apoyar.

# **Anexo C. Documentación ampliada de los módulos desarrollados**

En este anexo se amplía la documentación relacionada con los módulos desarrollados, que por motivos de espacio y detalle no ha podido ser incluida en la memoria principal.

### *C.1 Módulo Perfiles-Relaciones-Permisos*

#### **Introducción**

El comportamiento general de la plataforma Procur@ está condicionado por los perfiles de los usuarios y las relaciones que se establecen entre ellos. El ejemplo típico es el de un terapeuta que puede asignar un tratamiento a un usuario siempre que exista una relación terapeuta-paciente entre ambos. Por ese motivo, parece lógico que la gestión de los perfiles de usuario, las relaciones entre usuarios y los privilegios para realizar acciones se centralicen en un único módulo.

En otro orden de cosas, la definición de perfiles, relaciones y permisos no es algo que deba realizar el usuario final de la plataforma, sino que en gran medida debería venirle dado. Sin embargo, construir una arquitectura que no permita configurar ese comportamiento, resta flexibilidad y prestaciones a la plataforma.

A esto se añade que el proyecto contempla paquetes de trabajo diferenciados para desarrollar la plataforma y para personalizar la plataforma, por lo que parece inteligente desarrollar una plataforma los suficientemente flexible, que sea posteriormente personalizada para cada ESdI (aunque inicialmente la configuración pueda ser similar), en lugar de tratar de identificar una configuración universalmente válida para cualquier ESdI.

Por este motivo, el planteamiento que se va a seguir es el de desarrollar un módulo flexible, que pueda ser configurado posteriormente, para lo cual se definirán las herramientas que serán necesarias.

### **Perfil de usuario**

El perfil de usuario define cuales van a ser las características del mismo, y va a tener un efecto importante sobre el comportamiento de la plataforma de cara al usuario.

Aunque se han señalado 5 perfiles tipo que en gran medida recogen toda la casuística identificada en los talleres, se considera más interesante una solución que permita un conjunto de perfiles abierto, que será posteriormente personalizado de cara a la implementación en cada ESdI.

Otro aspecto que se ha considerado relevante es la propia configuración de un perfil de usuario como un conjunto de campos que contienen información del usuario.

Aunque en un enfoque tradicional el usuario es el que gestiona su perfil y es el único que puede editarlo, mientras que el resto de usuarios pueden tener permisos para visualizarlo, en función de las relaciones que puedan existir con el usuario propietario del perfil, para el caso de Procur@ se considera una aproximación diferente. En el perfil del usuario tiene sentido almacenar información relevante sobre el mismo, pero no necesariamente es el propietario del perfil el que tiene la posibilidad de establecer esos datos, e incluso ni siquiera tiene por qué visualizarlo.

Así, es posible que en el perfil de un paciente se almacene información sobre su enfermedad, pero que no sea el paciente el que la tenga que visualizar, sino únicamente los profesionales que lo atienden.

### **Relaciones de usuarios**

Una característica importante de la plataforma es que se quiere que ésta permita establecer relaciones entre los usuarios diferentes a la típica relación de amistad que podemos encontrar en cualquier red social, y que estas modulen el comportamiento de la plataforma respecto al usuario.

Al igual que en el caso de los perfiles de usuario, también se han identificado una serie de relaciones que recogen las necesidades identificadas en los talleres, pero también se considera importante que sea posible configurar las relaciones que se pueden establecer en la plataforma base, y que sea en la personalización de la plataforma para cada ESdI donde se establezcan las relaciones definitivas.

Otro aspecto interesante, al igual que ocurre con los campos del perfil de usuario, es que el usuario no tiene permitido definir las relaciones que él quiera, sino que las relaciones que podrá establecer cada usuario con otros usuarios, dependerá de las características del usuario, esto es, de su perfil. Por ejemplo, un usuario que tenga perfil paciente podría establecer relaciones de familiaridad con otros usuarios que tengan perfil familiar, pero no tendría la capacidad para establecer una relación médico-paciente con su médico.

### **Permisos (privilegios)**

El último aspecto a considerar relacionado con las características de los usuarios, son las acciones que pueden realizar en la plataforma. La funcionalidad de ésta se construye a partir de módulos que implementan diferentes funcionalidades, pudiendo manejar contenidos específicos, como pueda ser un tratamiento.

Una acción se caracteriza por:

- Es realizada por un usuario (disparador), que poseerá un perfil determinado.
- Puede tener un efecto sobre otro usuario (objetivo), que puede estar relacionado con el usuario que pretende realizar la acción.
- Puede tener como resultado la creación o modificación de una entidad de datos, asociada al usuario que genera la acción, y asignada al usuario

objetivo (si existiera alguno), en cuyo caso se puede requerir que el usuario sea el propietario (creador) de la entidad de datos.

Se ha identificado que los privilegios que posee un usuario para realizar una determinada acción, dependerán de las características del usuario (su perfil), y en el caso de que estas acciones involucren a otro usuario, dependerán también de las relaciones que tenga este usuario con el primero.

Continuando con el ejemplo de los tratamientos, para que un usuario pueda definir un tratamiento dentro de la plataforma, se requerirá que tenga un perfil adecuado para ello, como pueda ser el de médico o terapeuta. Si además desea asignar ese tratamiento a otro usuario, se requerirá que éste tenga una relación de médico-paciente o equivalente con el primero.

Nuevamente, en muchos casos estos privilegios se han podido identificar en la fase de diseño de la plataforma, pero al optar por una arquitectura abierta en la definición de perfiles y relaciones, es evidente que los permisos también deben seguir un modelo abierto, en el que estos se establezcan a la hora de personalizar la plataforma para cada ESdI en particular.

### **Casos de uso**

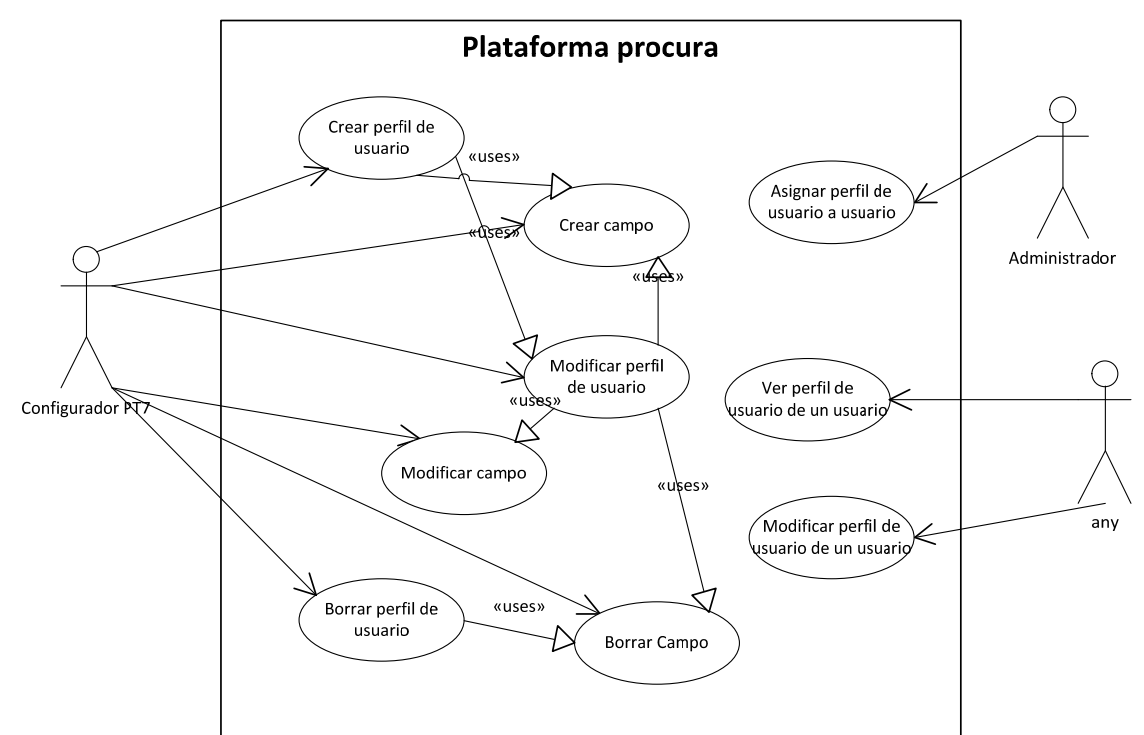

#### **Perfil de usuario**

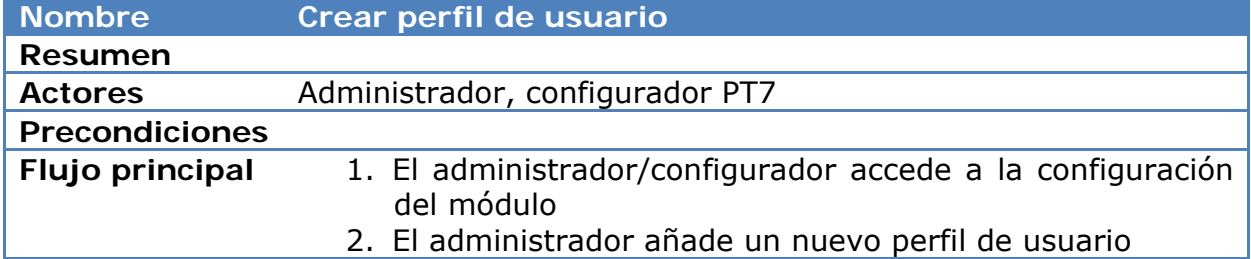

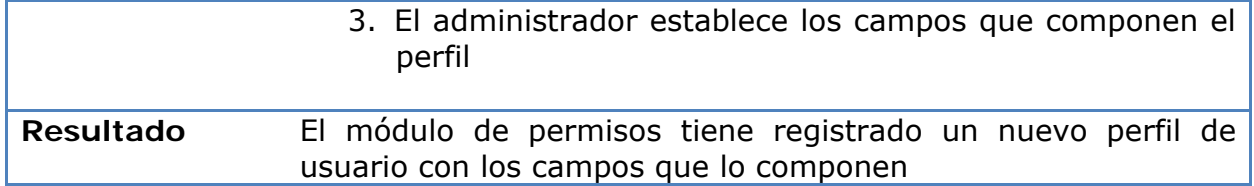

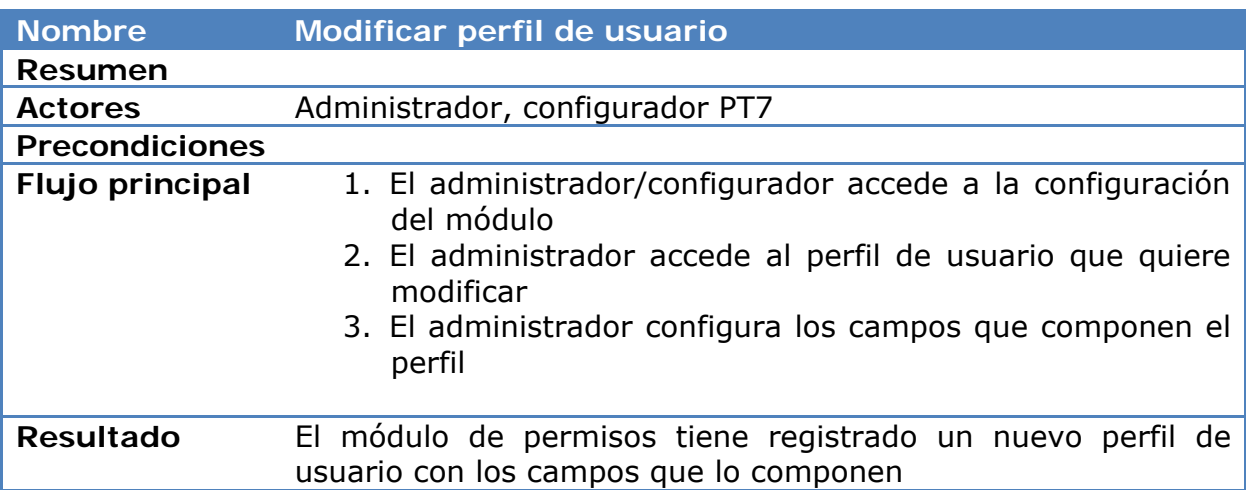

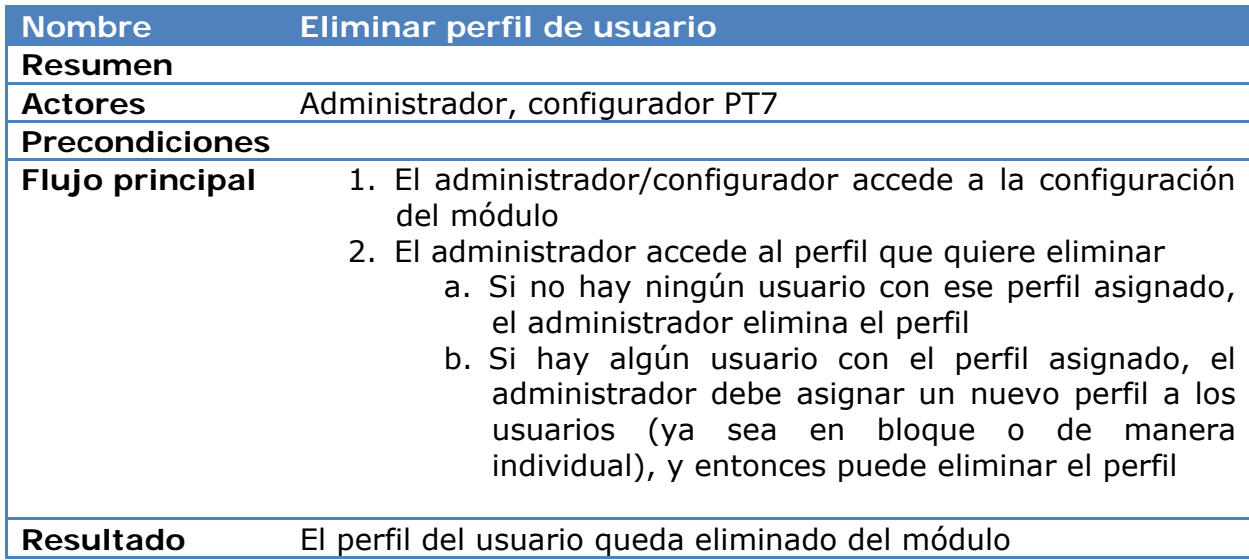

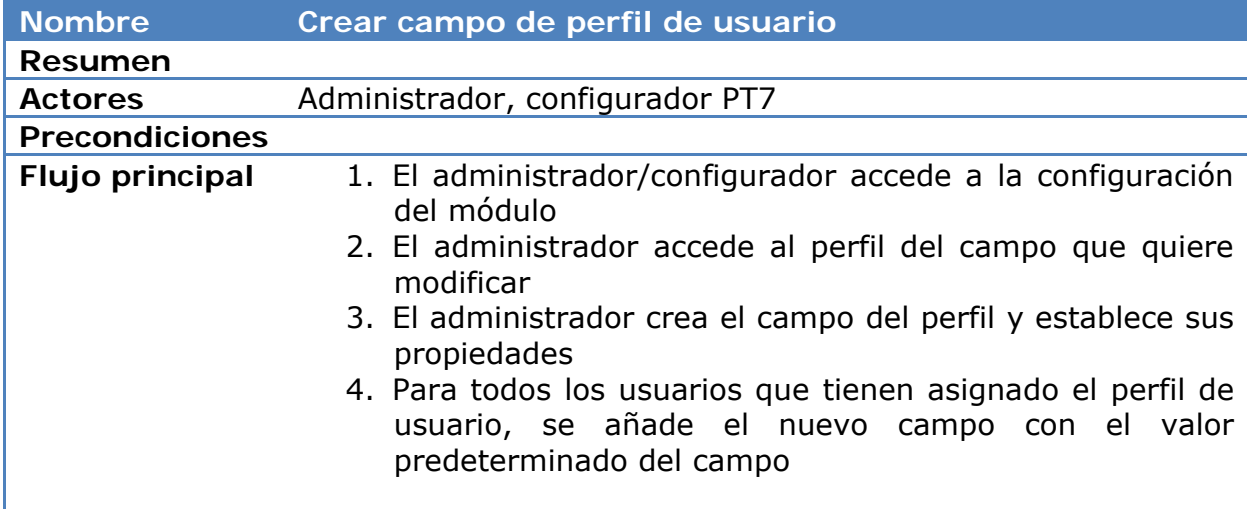

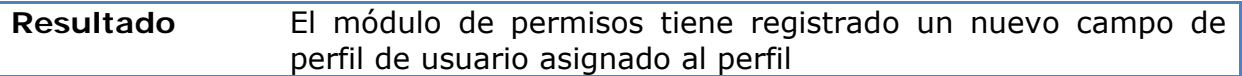

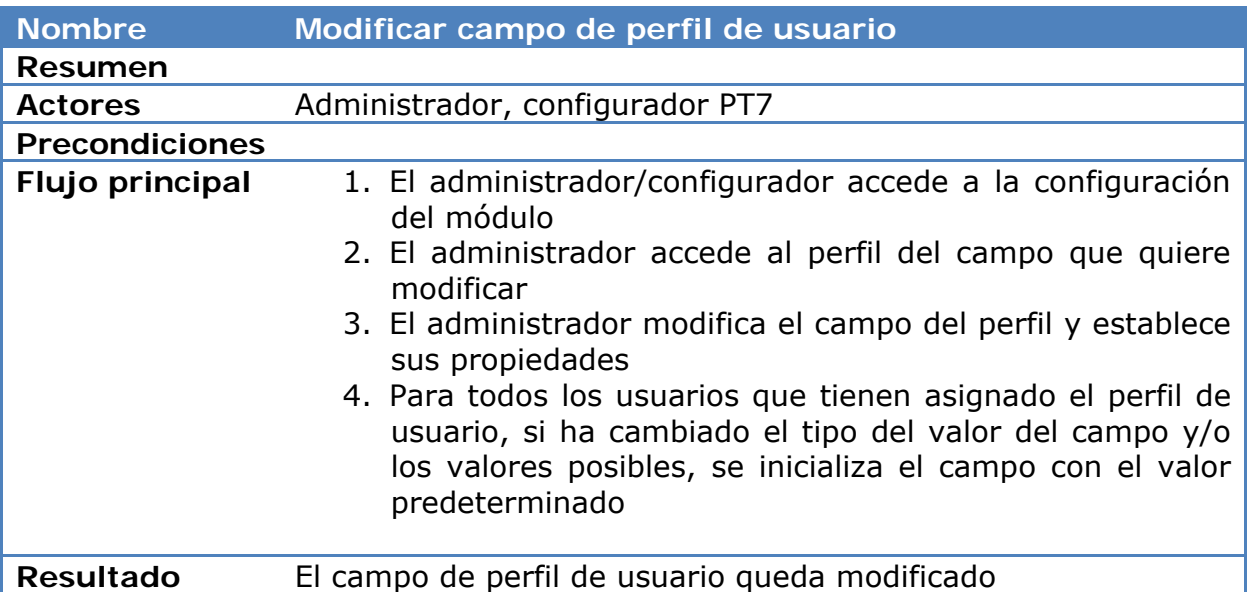

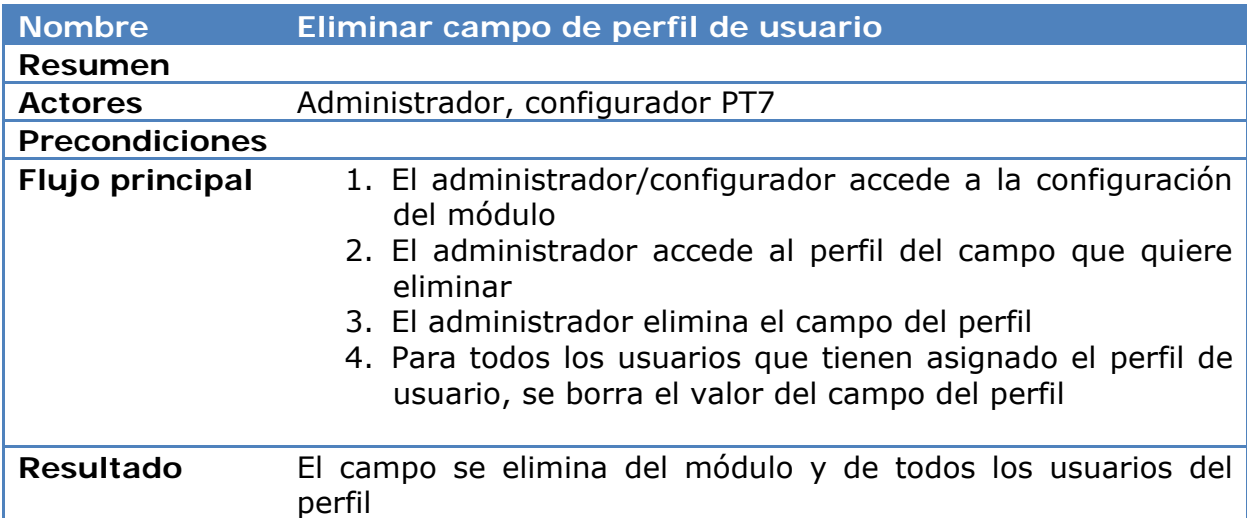

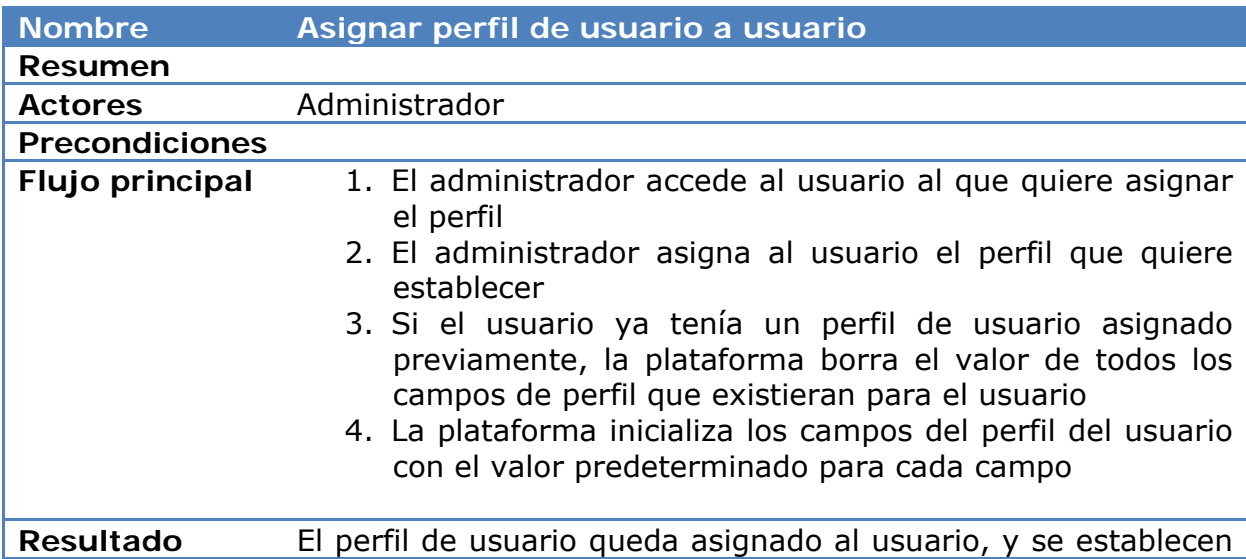

# los valores predeterminados para cada campo

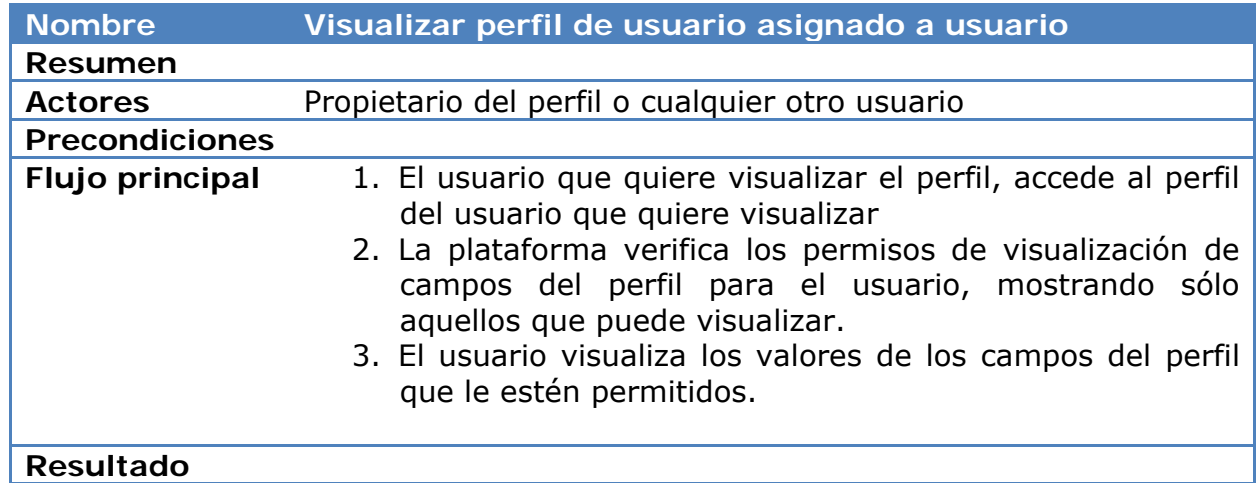

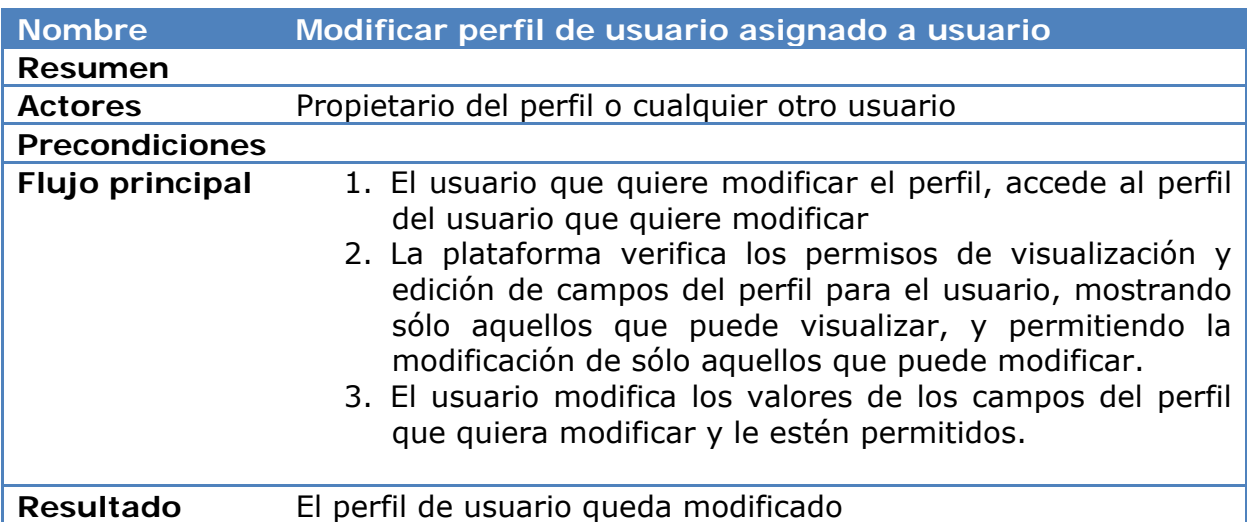

# **Relaciones de usuario**

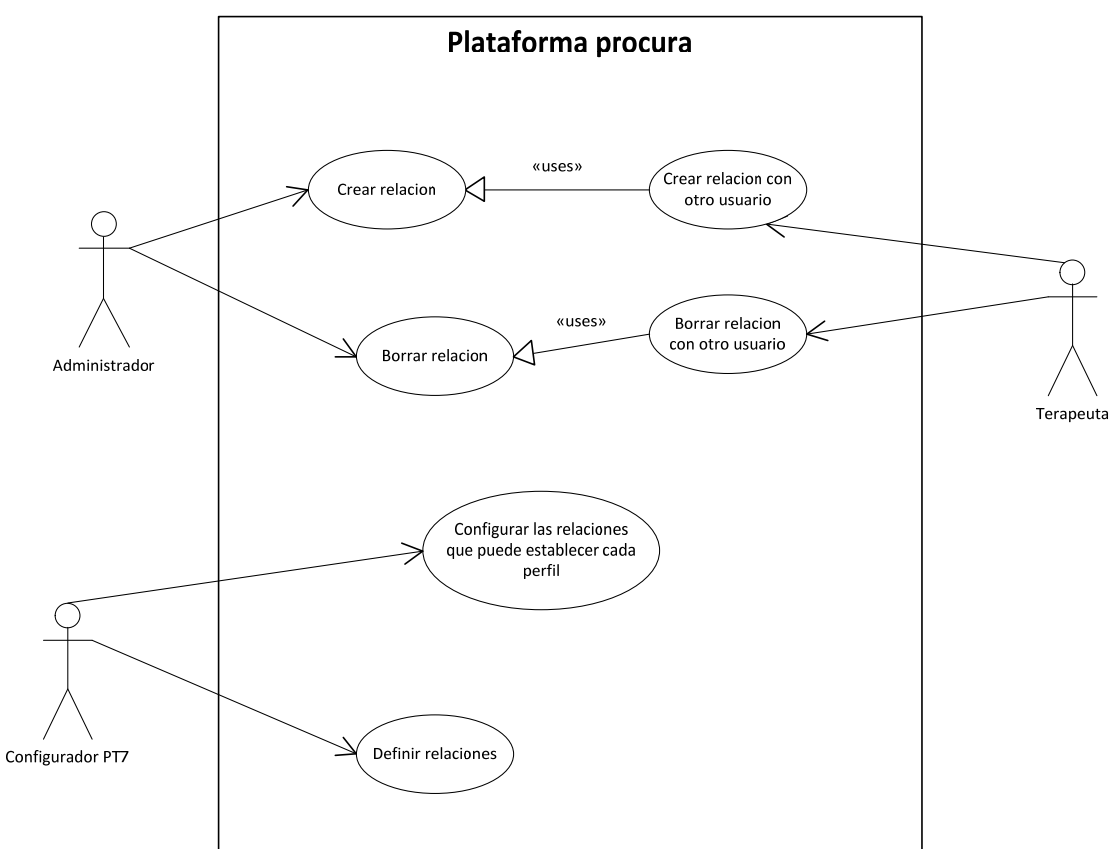

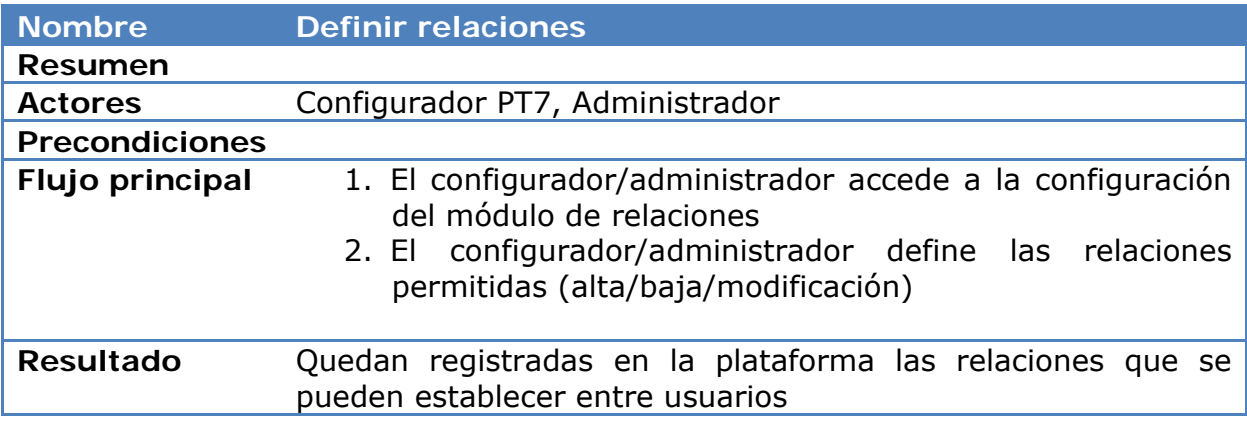

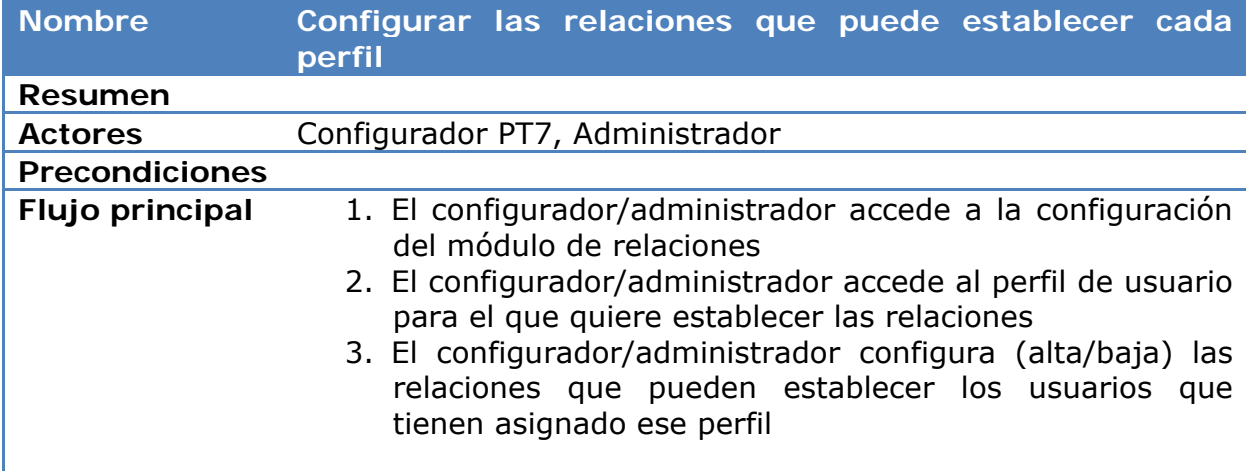

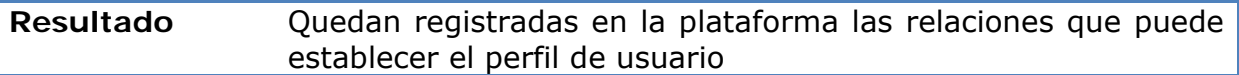

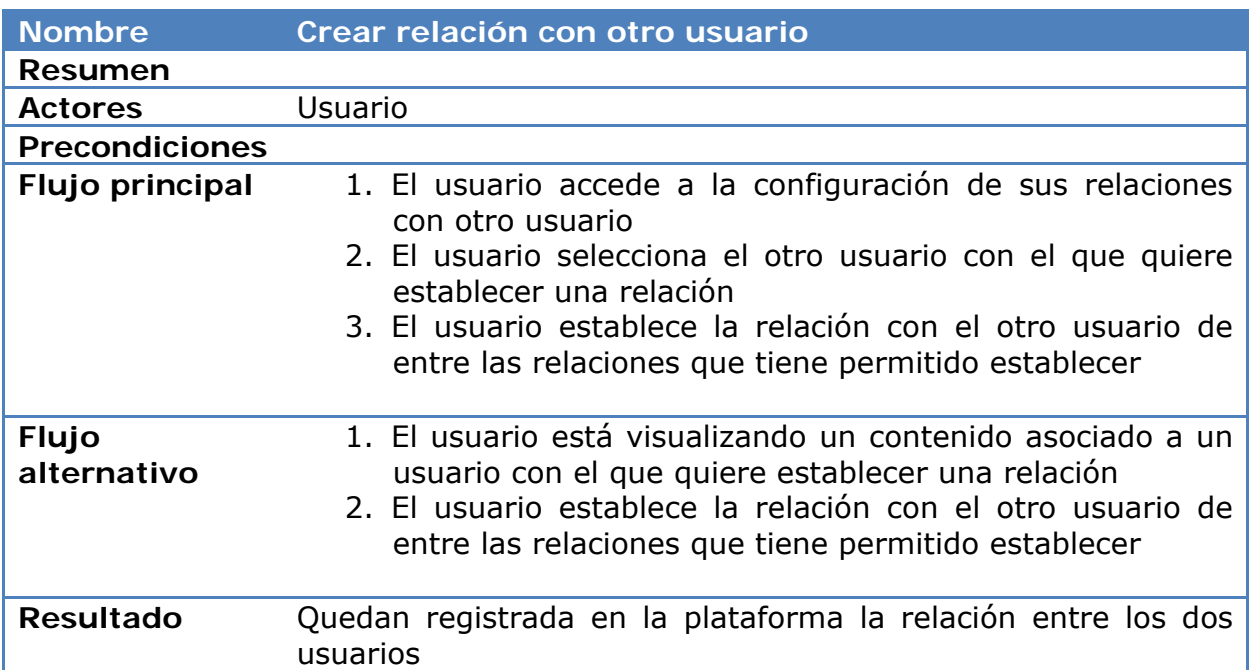

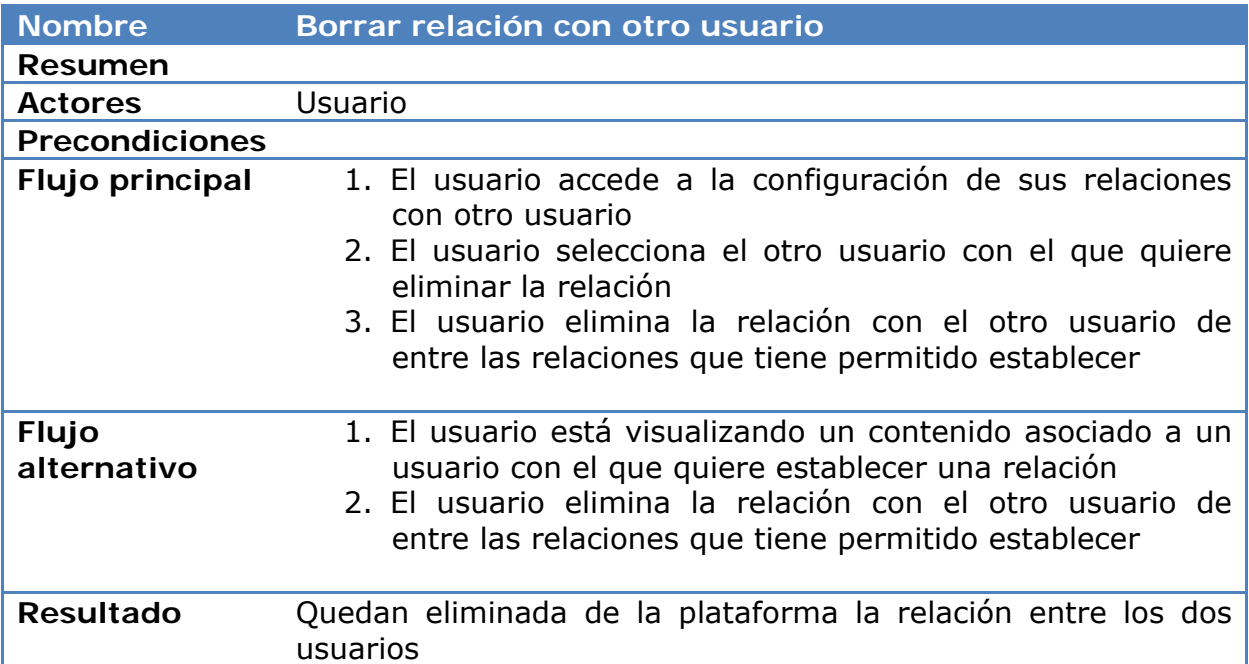

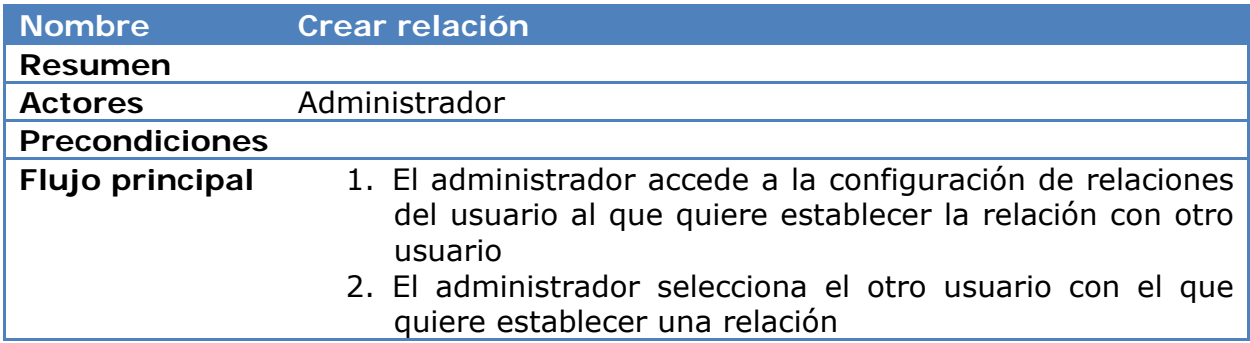

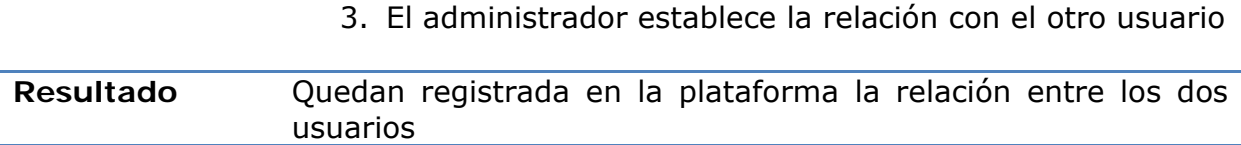

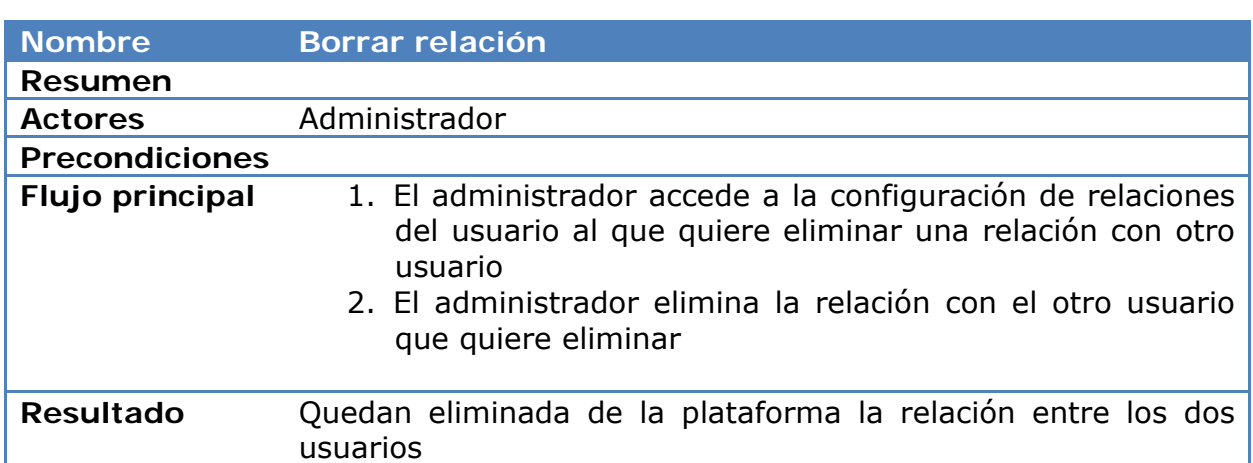

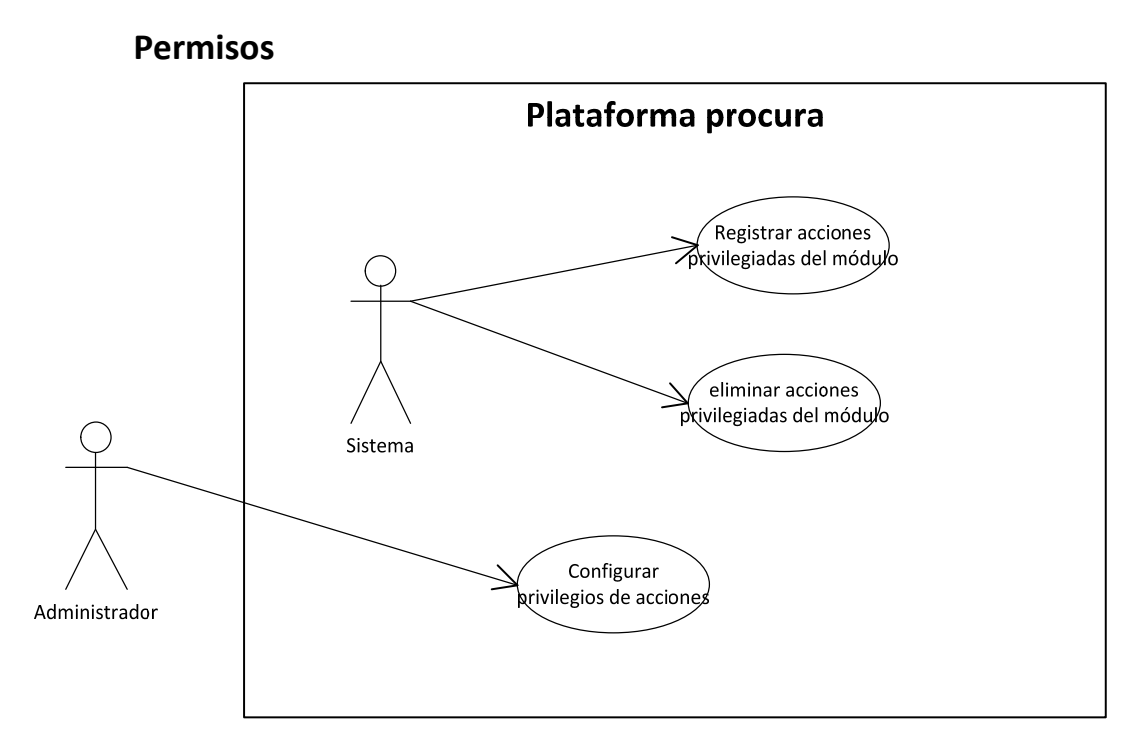

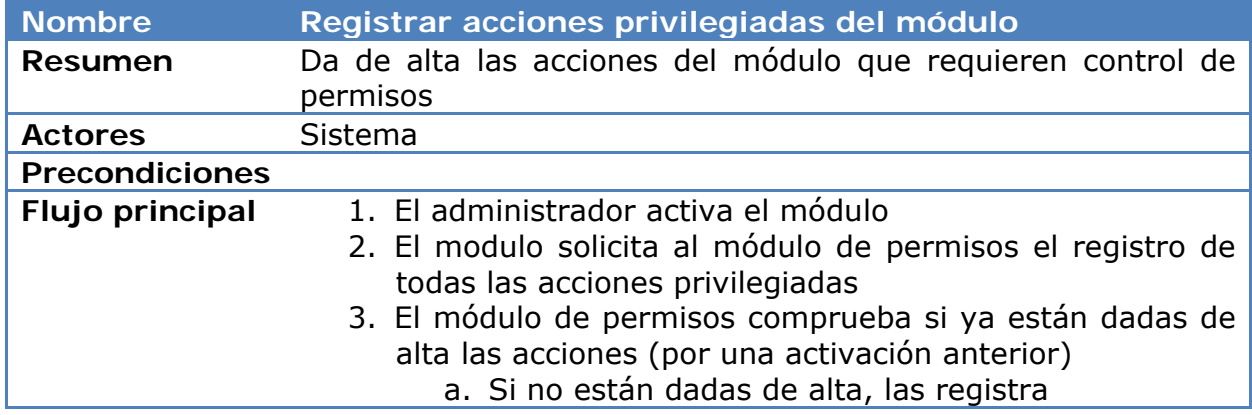

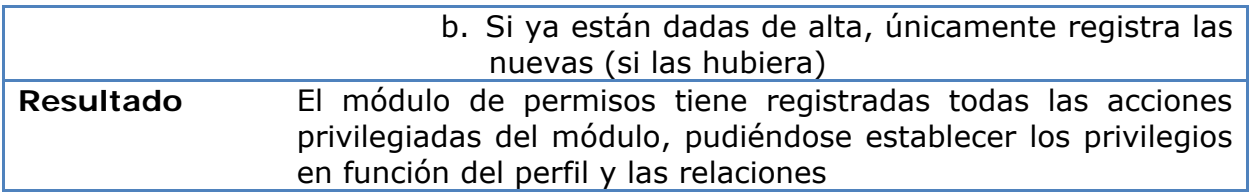

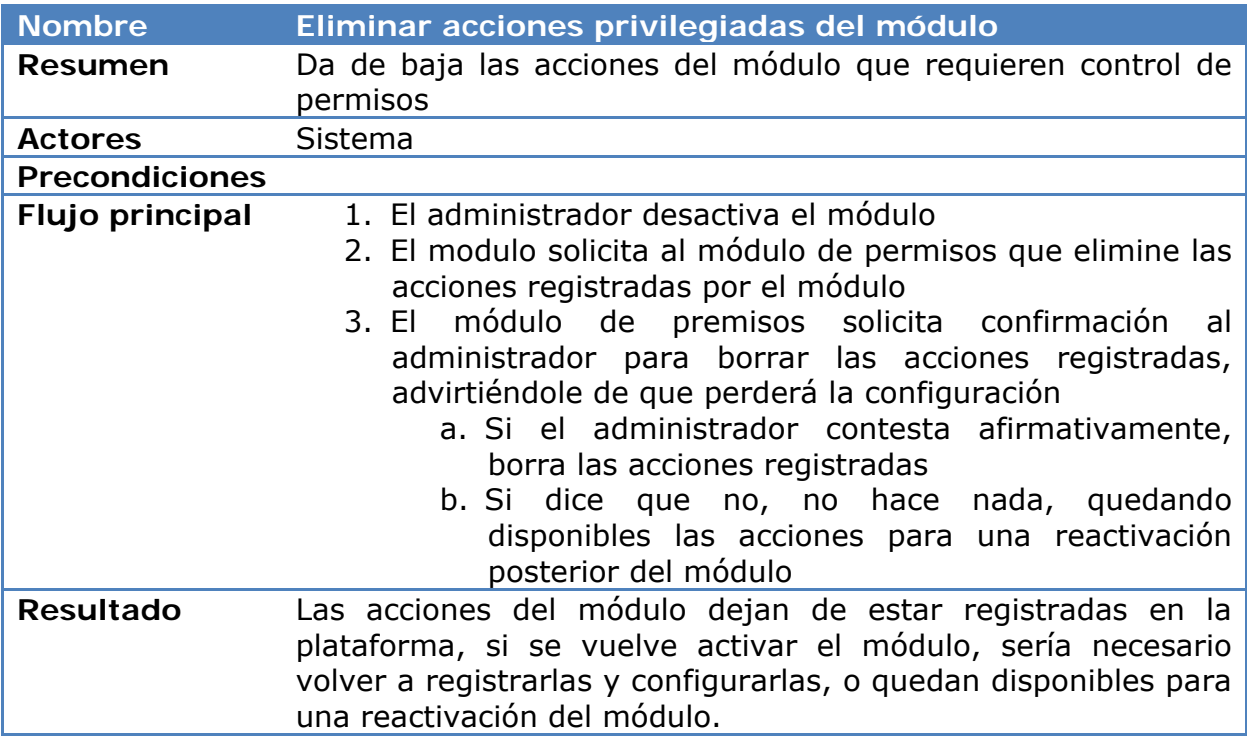

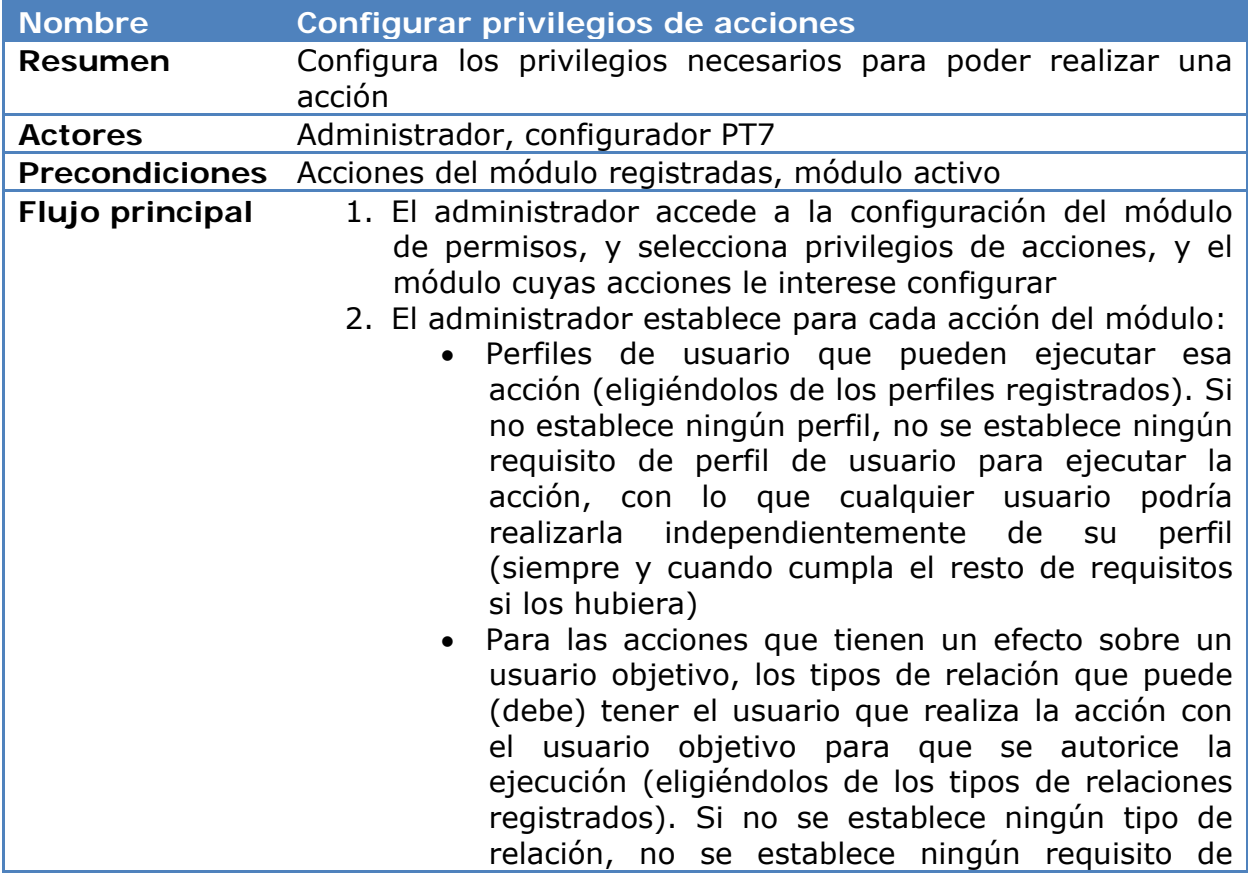

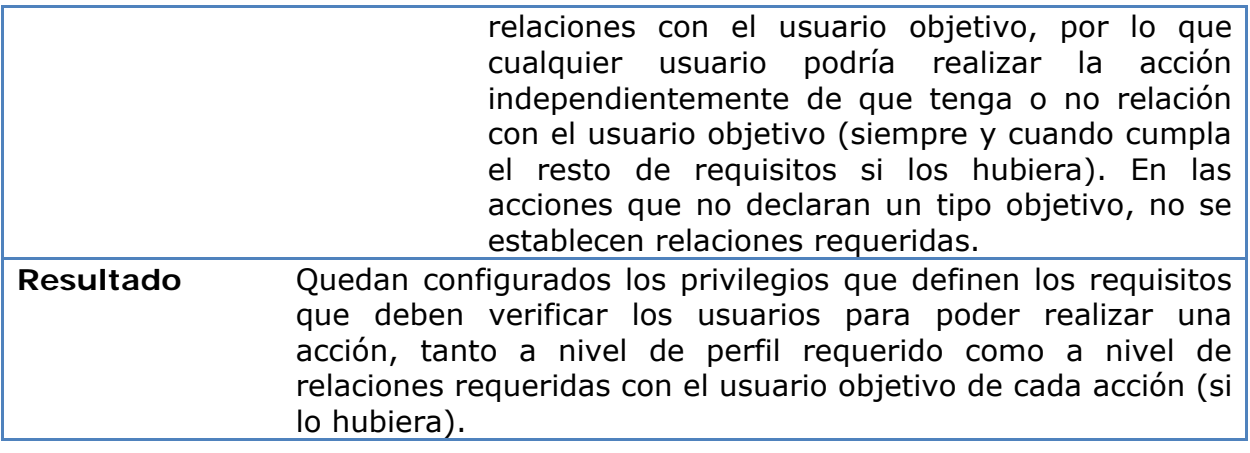

# **Modelo de datos**

### **Perfil de usuario**

El modelo de datos para soportar los perfiles de usuario es el siguiente:

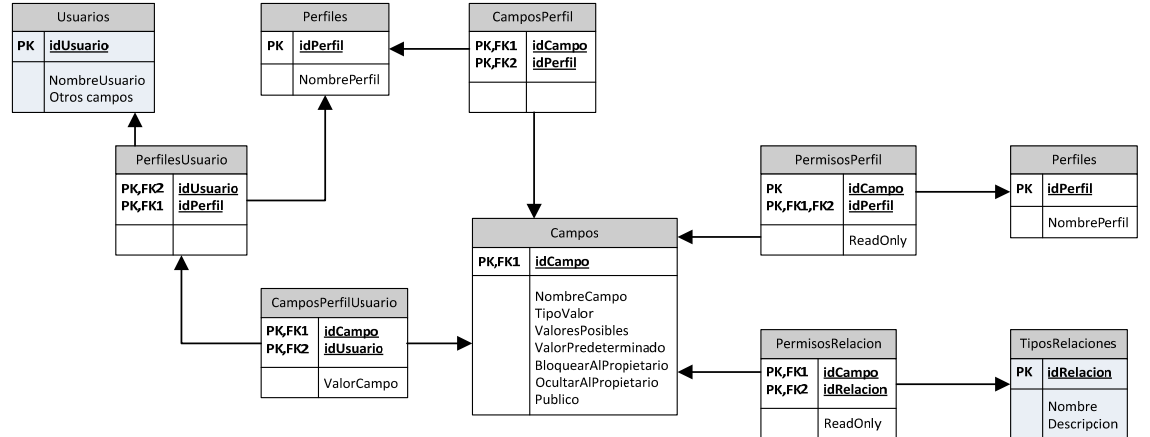

El modelo de datos se basa en las siguientes tablas:

- **Perfiles**: Enumera cuales son los perfiles contemplados en la plataforma (medico, paciente, etc.)
- **Campos**: Determina cuales son los campos que almacenan información del usuario. Los campos que corresponden a cada perfil se establecen con la tabla **CamposPerfil** (que relaciona las tablas Perfiles y Campos), mientras que el perfil al que corresponde cada usuario se establece con la tabla **PerfilesUsuario** (que relaciona la tabla de perfiles con la tabla de usuarios general de la plataforma). Los valores concretos de los campos del perfil de un usuario determinado se establecen en la tabla **CamposPerfilUsuario**.

Por otra parte, la tabla **PermisosPerfil** (que relaciona la tabla Campos con la tabla Perfiles) establece qué perfiles de usuario tienen capacidad para visualizar/editar cada campo, mientras que la tabla **PermisosRelacion** (que relaciona la tabla Campos con la tabla TiposRelaciones) establece además las relaciones que tiene que tener el usuario que accede al campo con el propietario del campo.

Dejando a un lado los campos que actúan como clave primaria de las tablas, y que no requieren mayor explicación, para el resto de campos tenemos:

- Tabla **Perfiles**:
	- o **NombrePerfil**: valor textual que describe el perfil.
- Tabla **Campos**:
	- o **NombreCampo**: nombre del campo
	- o **TipoValor**: Tipo de valor del campo (numérico, texto, booleano, lista de valores…)
	- o **ValoresPosibles**: establece los valores admitidos en el campo (para el caso de lista de valores)
	- o **ValorPredeterminado**: establece cual es el valor predeterminado del campo, que se utiliza para inicializar un perfil de usuario
	- o **BloquearAlPropietario**: establece si el campo es de sólo lectura para el propietario del perfil, con lo que no podrá modificarlo. Por defecto será FALSE, con lo que el usuario podrá modificar el campo.
	- o **OcultarAlPropietario**: establece si el campo está oculto al propietario del perfil, con lo cual no tendrá acceso al mismo. Por defecto será FALSE, con lo que el usuario tendrá acceso al campo.
	- o **Publico**: establece que cualquier usuario, independientemente de su perfil y de las relaciones que tenga establecidas con el propietario del perfil, podrá visualizar ese campo
- Tabla **CamposPerfilUsuario**:
	- o **ValorCampo**: almacena el valor del campo del perfil del usuario, de acuerdo al tipo de valor y a los valores admitidos en la tabla Campos.
- Tabla **PermisosPerfil**:
	- o **ReadOnly**: establece que aunque el usuario tenga un perfil apropiado para visualizar el campo, no podrá modificarlo (por defecto es FALSE).
- Tabla **PermisosRelacion**:
	- o **ReadOnly**: establece que aunque el usuario tenga una relación apropiada con el propietario del perfil para visualizar el campo, no podrá modificarlo (por defecto es FALSE).

### **Reglas de funcionamiento y verificación**

- El administrador de la plataforma es el único que puede establecer:
	- o Tipos de perfiles
	- o Campos de perfiles
	- o Campos que corresponden a un perfil
	- o Perfiles que pueden acceder a un campo
	- o Relaciones requeridas para acceder a un campo
	- o Perfil que corresponde a cada usuario
- NO se permite eliminar un perfil de usuario si algún usuario tiene asignado a ese perfil. Previamente debe asignarse un perfil nuevo a los usuario afectados
- Al asignar un perfil a un usuario, se inicializan los campos del perfil con los valores predeterminados
- Si se modifica un campo (de la tabla Campos), los usuarios que tengan el perfil al que corresponde el campo verán el valor del campo inicializado al valor predeterminado. En el caso de que la modificación implique un cambio de perfil, se inicializará el valor del campo en los usuarios que tengan el perfil nuevo, y se borrará en los usuarios que tuvieran el valor nuevo. Esto mismo se aplica en el caso de eliminar un campo.
- Dado un perfil de usuario:
	- o El propietario del perfil puede visualizar el valor de todos los campos que no estén ocultos al propietario, y puede modificar el valor de todos los campos que no estén bloqueados al propietario.
	- o El administrador de la plataforma tiene acceso de lectura y escritura a todos los campos.
	- o Un usuario podrá visualizar un campo de un perfil de otro usuario, si:
		- El campo es público, o
		- Su perfil coincide con uno de los recogidos en la tabla PermisosPerfil para el campo correspondiente, y
			- Si la tabla PermisosRelaciones tiene registrada una o más tipos de relación para ese campo, el usuario tiene establecida una relación con el propietario del perfil que coincida con alguna de las establecidas en esa tabla, o
			- El campo no tiene establecidas restricciones en cuanto a las relaciones requeridas
	- o Un usuario podrá
	- o un campo de un perfil de otro usuario si:
		- Su perfil coincide con uno de los recogidos en la tabla PermisosPerfil para el campo correspondiente, y no está marcado como ReadOnly, y
			- Si la tabla PermisosRelaciones tiene registrada una o más tipos de relación para ese campo, el usuario tiene establecida una relación con el propietario del perfil que coincida con alguna de las establecidas en esa tabla y no esté marcada como ReadOnly, o
			- El campo no tiene establecidas restricciones en cuanto a las relaciones requeridas
- Respecto a los perfiles y relaciones necesarios para poder editar un campo, es deseable un procedimiento de verificación que asegure que un campo es editable/visualizable por algún usuario.

### **Relaciones de usuario**

El modelo de datos para soportar las relaciones entre usuarios es el siguiente:

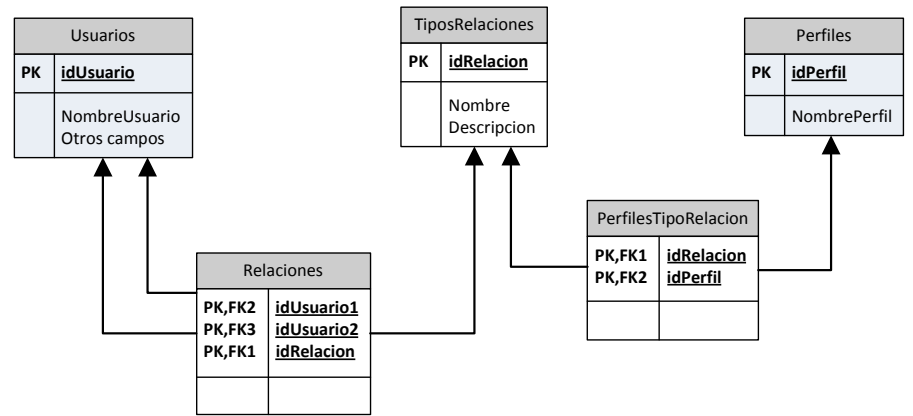

El modelo de datos se basa en las siguientes tablas:

- **TiposRelaciones**: Enumera cuales son los tipos de relación contemplados en la plataforma (medico-paciente, familiar-paciente, etc.)
- **Relaciones**: Determina cuales son las relaciones que tiene un usuario con otro usuario.
- **PerfilesTipoRelacion**: Define para cada tipo de relación, cuales son los perfiles que pueden establecerlas.

Dejando a un lado los campos que actúan como clave primaria de las tablas, y que no requieren mayor explicación, para el resto de campos tenemos:

- Tabla **TiposRelaciones**:
	- o **Nombre**: valor textual que describe la relación
	- o **Descripción**: Descripción ampliada de la relación.

### **Reglas de funcionamiento y verificación**

- El administrador puede establecer relaciones de cualquier tipo entre dos usuarios cualesquiera.
- Un usuario puede establecer (o elimina) una relación de un tipo dado con otro usuario, sólo si su perfil de usuario corresponde con uno de los registrados en la tabla PerfilesTipoRelacion para el tipo de relación de interés (un cambio en el perfil del usuario implicaría la perdida de privilegios para establecer relaciones).

Nota: puede ser necesario limitar entre qué perfiles pueden establecerse las relaciones, lo cual requeriría un modelo algo más complejo, incluyendo otra tabla que registre esos perfiles. Sin embargo, aunque se añadiría una capa de control, la complejidad tanto de gestión como de programación puede no hacer aconsejable ampliar el modelo.

### **Permisos**

El modelo de datos para soportar las relaciones entre usuarios es el siguiente:
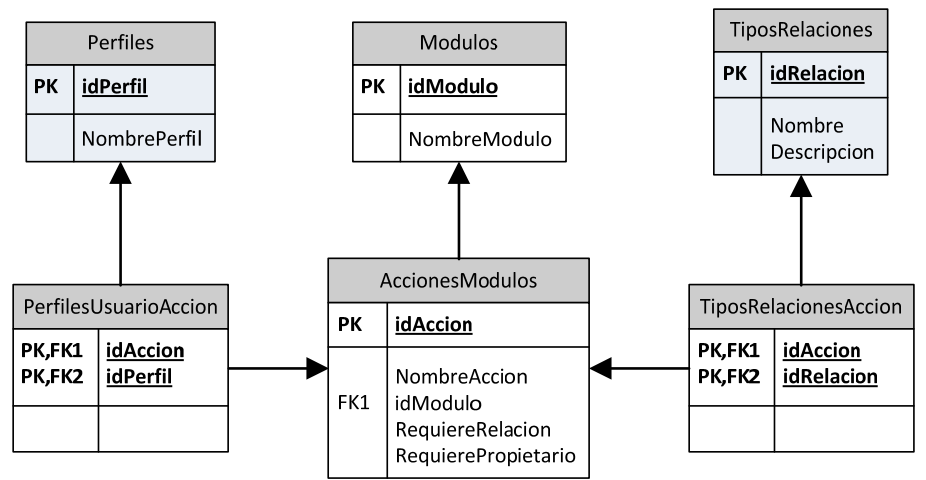

El modelo de datos se basa en las siguientes tablas:

- **Módulos**: Registra los módulos de la plataforma que están contemplados por el modelo de permisos (tratamientos, mensajería…)
- **AccionesModulos**: Registra cuales son las acciones de cada módulo sometidas al control de permisos.
- **PerfilesUsuarioAccion**: Define para cada acción, los perfiles de usuario requeridos para poder realizarla.
- **TiposRelacionesAccion**: Para las acciones que tengan efecto sobre un usuario, recoge los tipos de relación que debe mantener el usuario que realiza la acción con el usuario objetivo.

Dejando a un lado los campos que actúan como clave primaria de las tablas, y que no requieren mayor explicación, para el resto de campos tenemos:

- Tabla **Módulos**:
	- o **NombreModulo**: valor identificativo del módulo.
- Tabla **AccionesModulos**:
	- o **NombreAccion**: nombre identificativo de la acción
	- o **idModulo**: Modulo al que pertenece la acción
	- o **RequiereRelacion**: Indica que la acción a realizar se aplicará sobre un usuario, para lo cual se requiere que el usuario que intenta ejecutar la acción tenga una relación con el usuario sobre el que se aplica (ejemplo: asignar tratamiento). Por defecto es FALSE.
	- o **RequierePropietario**: Indica que la acción a realizar se aplicará sobre un contenido, para lo cual se requiere que el usuario que intenta ejecutar la acción sea el propietario del contenido sobre el cual se intenta aplicar (ejemplo: modificar plantilla de tratamiento). Por defecto es FALSE.
	- o **Descripción**: Descripción ampliada de la relación.

### **Reglas de funcionamiento y verificación**

 El administrador es el único que puede establecer cuales son los permisos requeridos para cada acción.

- Las acciones que puede acometer cada módulo se registran en la plataforma en el momento en que se activa el módulo. Al activarse el módulo, este proporcionará un identificador, y es tarea del módulo PRP asignar un identificador único para la plataforma, pero que sea persistente con el módulo (sucesivas activaciones del módulo deben dar lugar al mismo identificador), y lo mismo se aplica a las acciones.
- Cuando se desactiva el módulo, la configuración de las acciones permanece guardada (bajo petición), y en caso de que vuelva a activarse el módulo y declare un conjunto de acciones diferente al ya existente, se realizaría una inicialización de las mismas.
- Un usuario (ejecutor) podrá ejecutar una acción de un módulo si:
	- o Su perfil es uno de los recogidos en la tabla de PerfilesUsuarioAccion para la acción en curso, y
	- o En el caso de que la acción requiera una relación con otro usuario (objetivo), siendo esto determinado por el flag RequiereRelacion, el ejecutor tiene establecida una relación con el objetivo de entre las registradas en la tabla TiposRelacionesAccion para la acción en curso, y/o
	- o En el caso de que la acción se aplique sobre un contenido y esté activo el flag RequierePropietario, el ejecutor sea el propietario del contenido sobre el que se aplica la acción.

# *Anexo C.2. Módulo Tratamientos*

## **Casos de uso módulo Tratamientos**

## **Plantillas de Tratamiento**

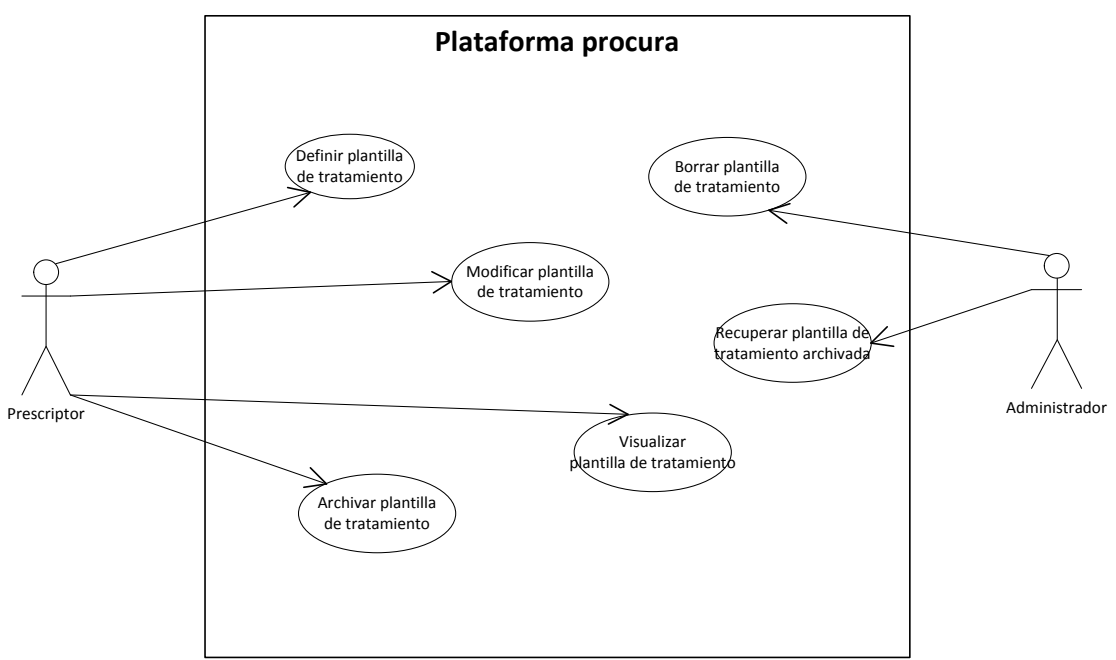

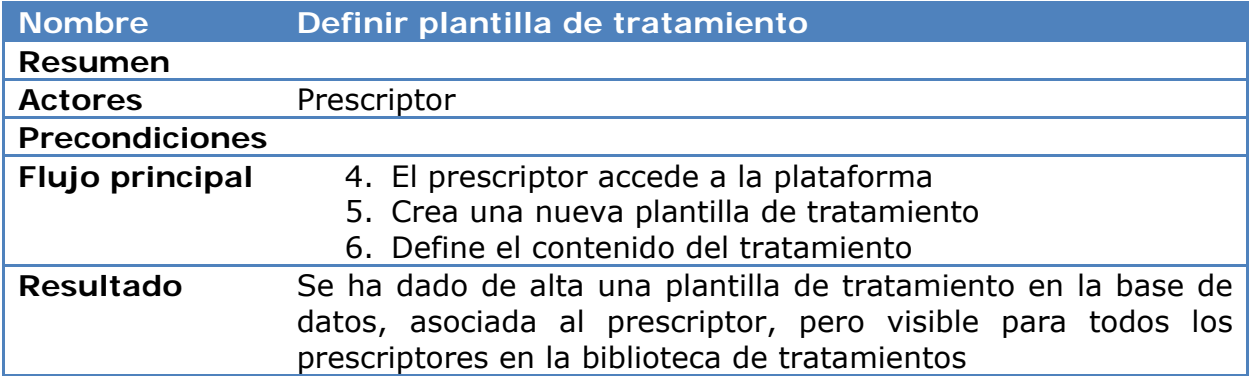

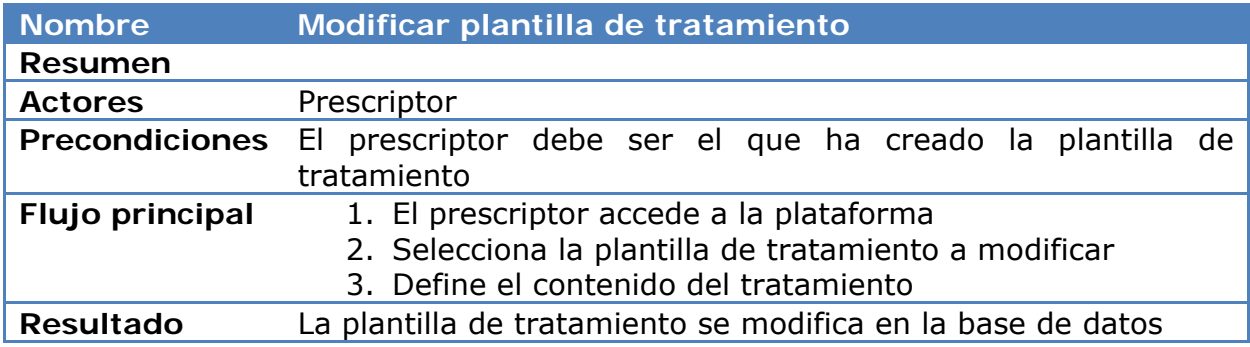

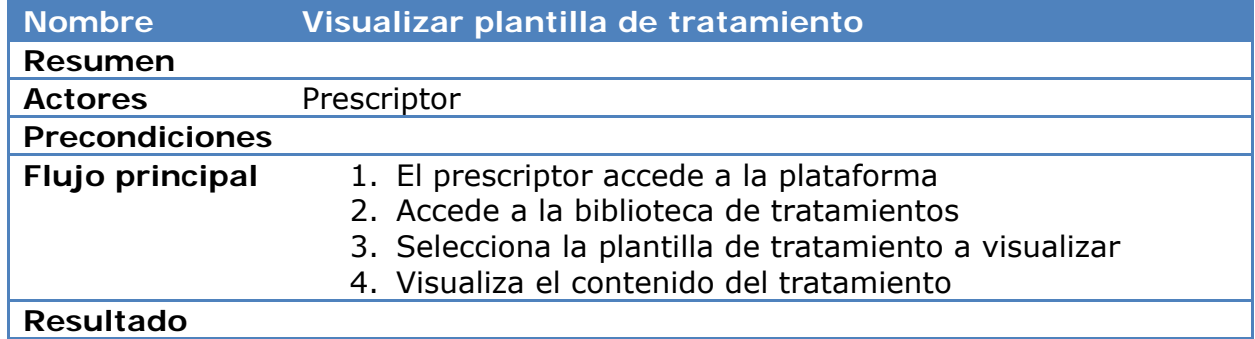

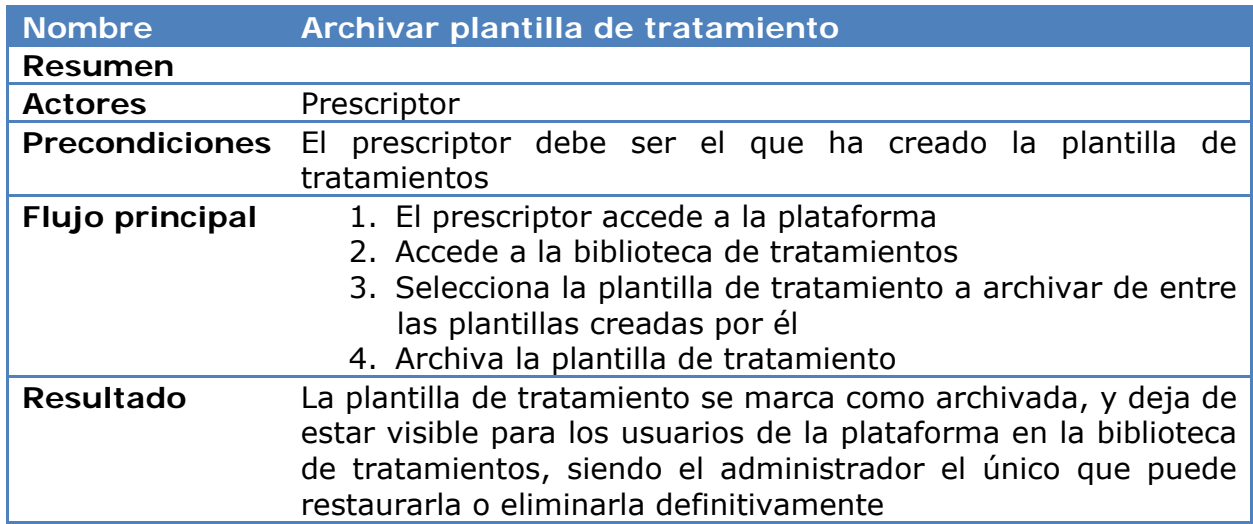

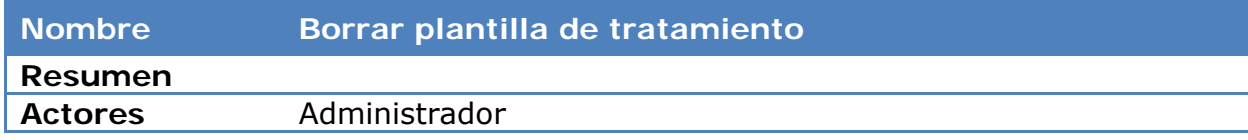

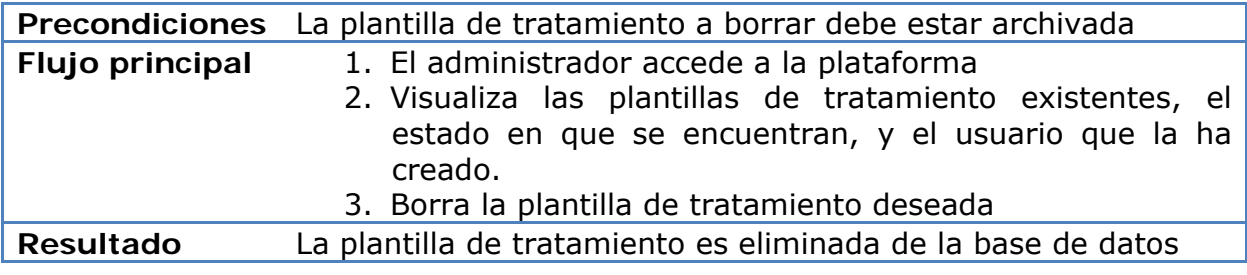

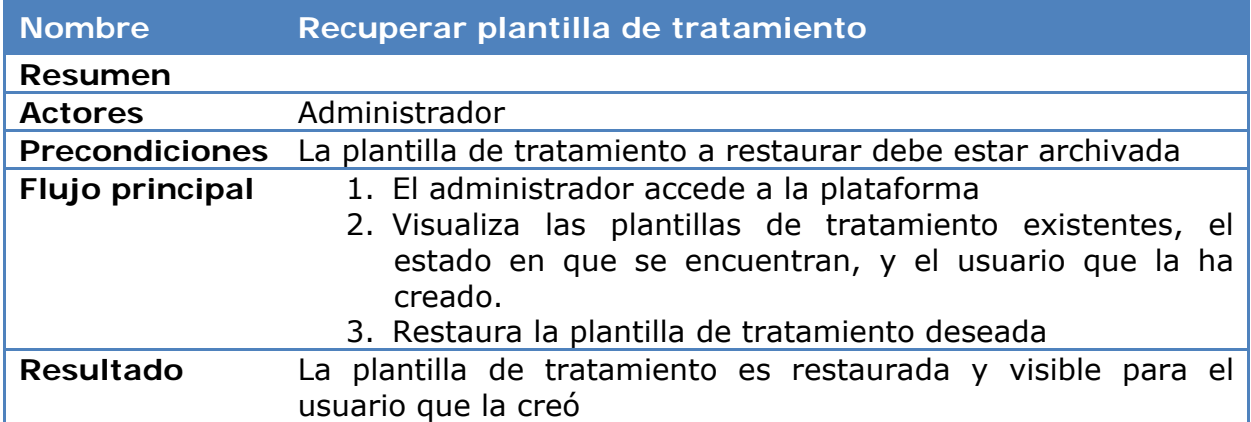

## **Tratamientos**

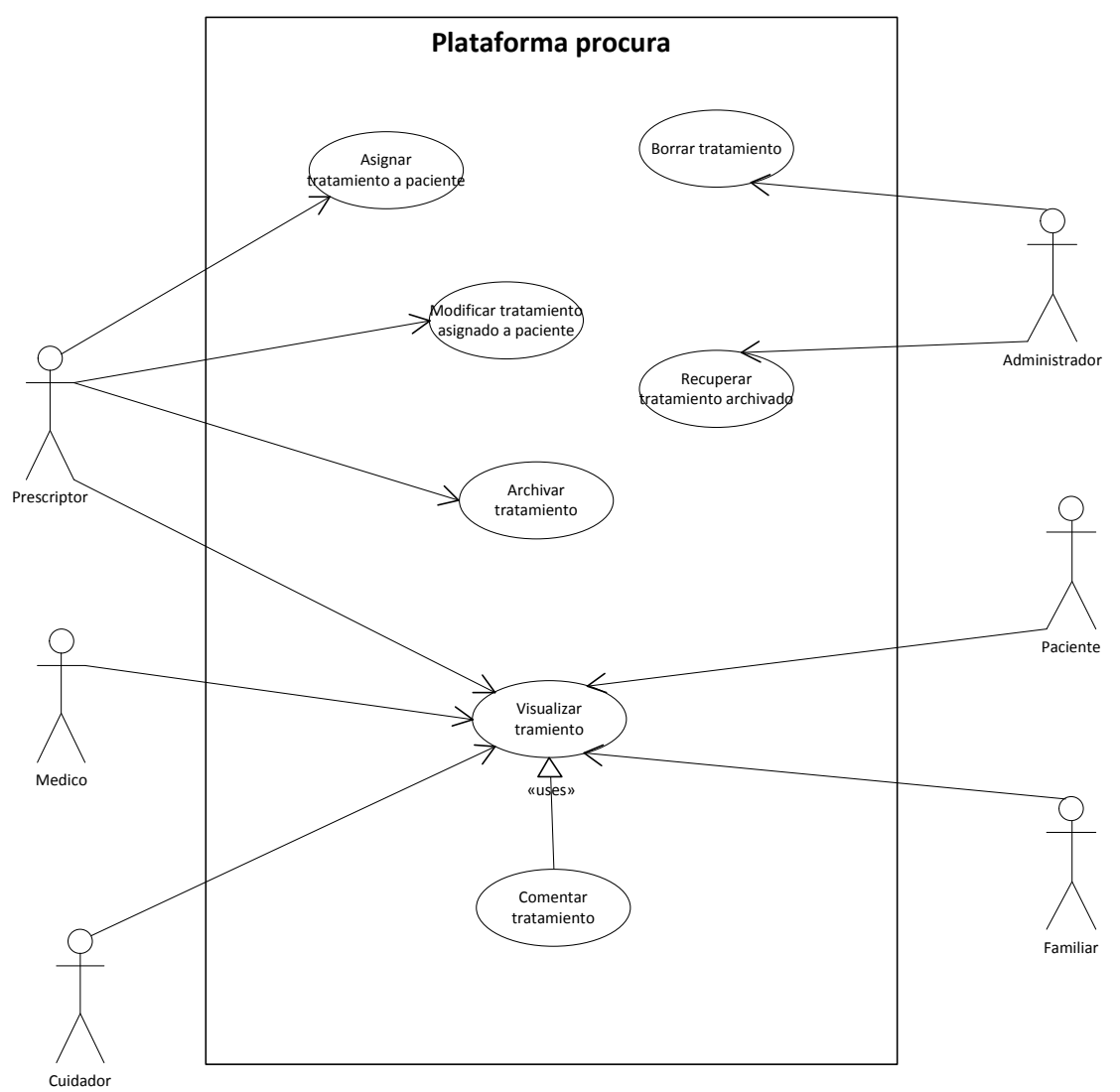

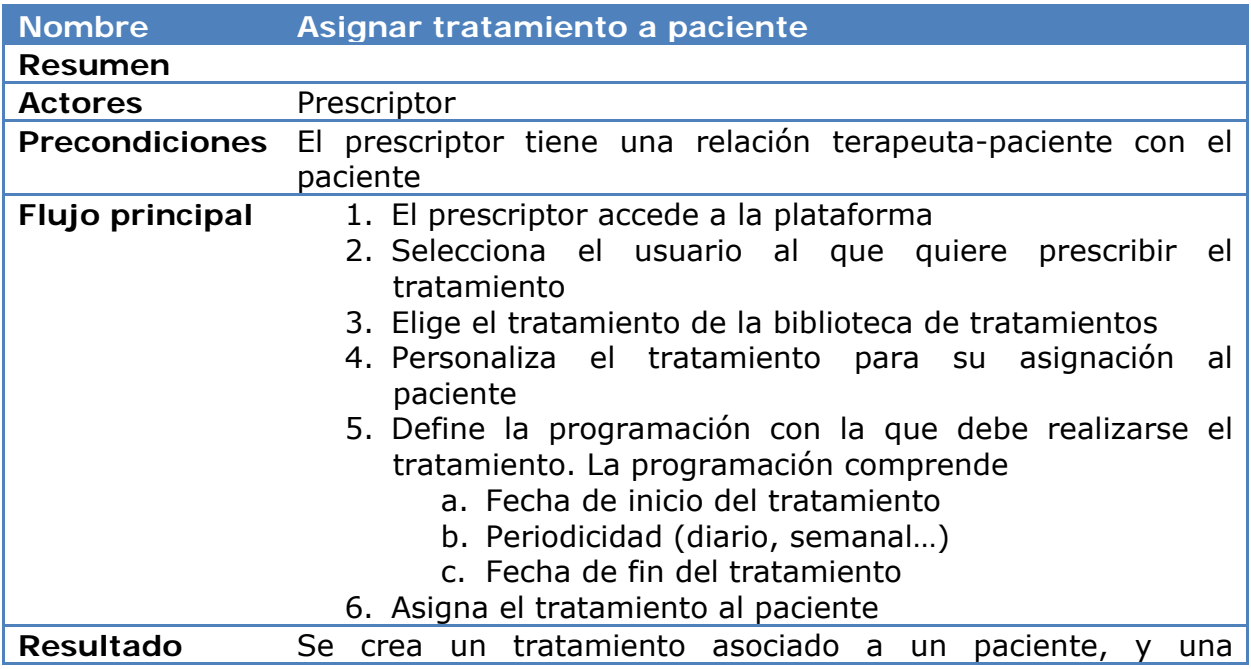

programación asociada, que define cuando debe realizarse el tratamiento por parte del paciente.

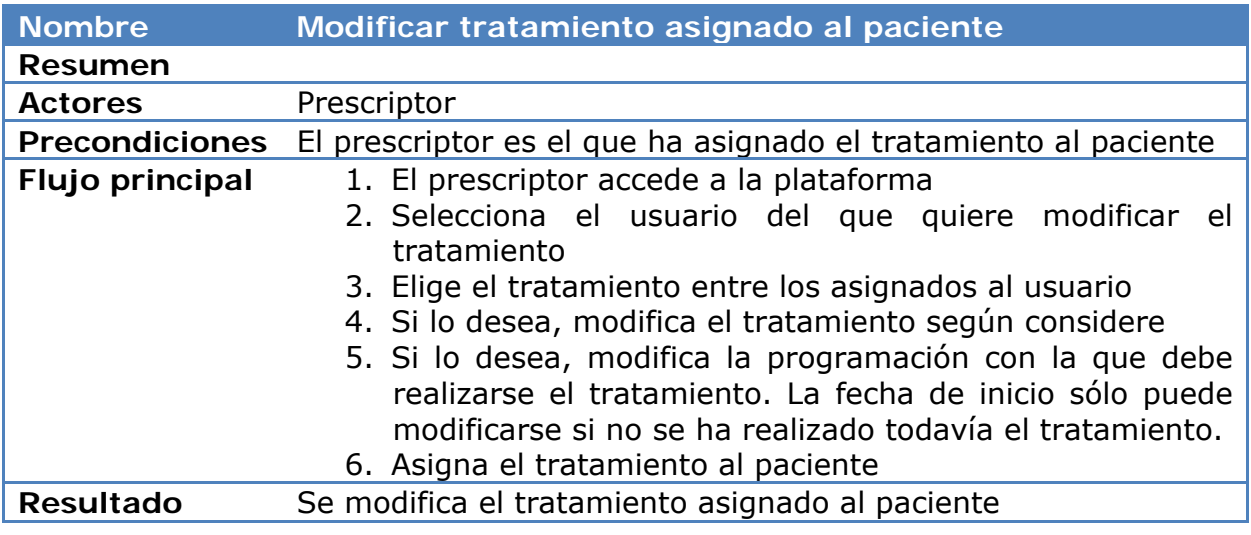

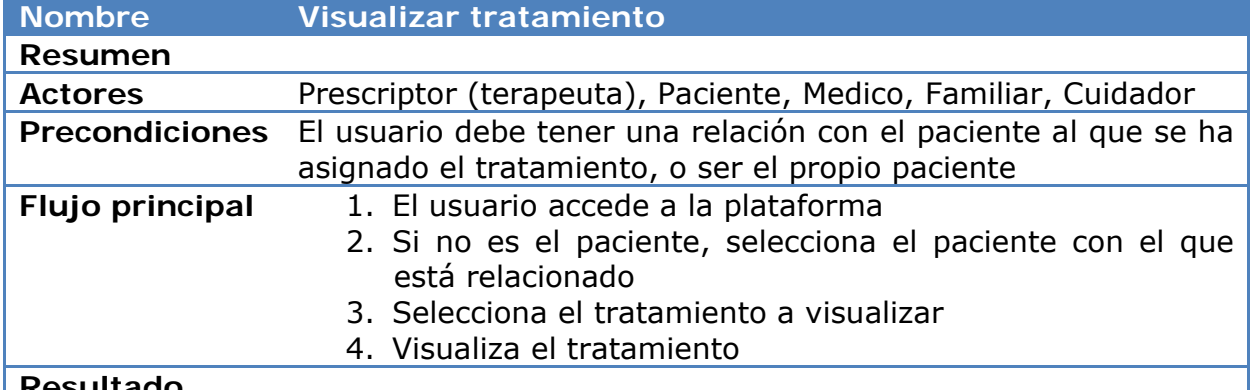

**Resultado** 

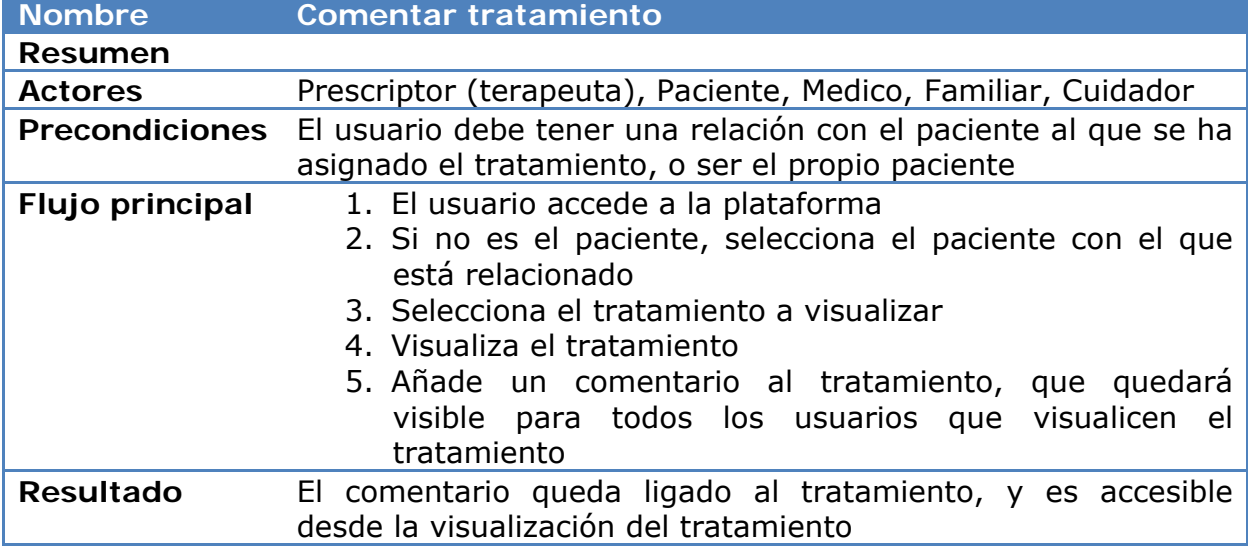

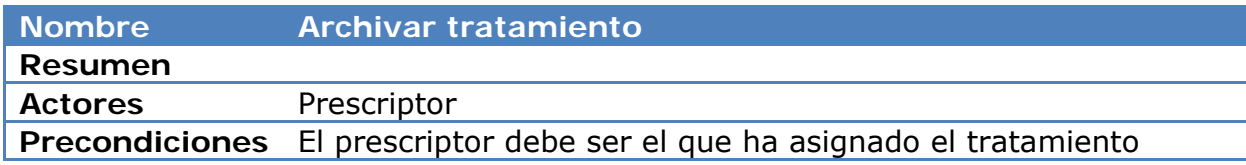

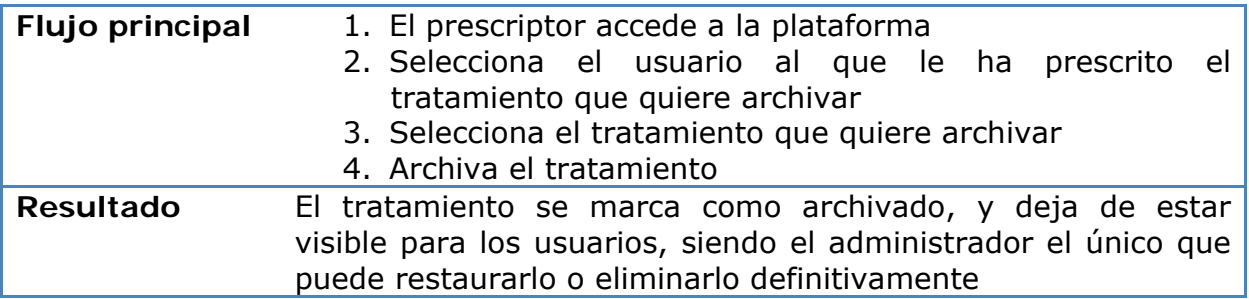

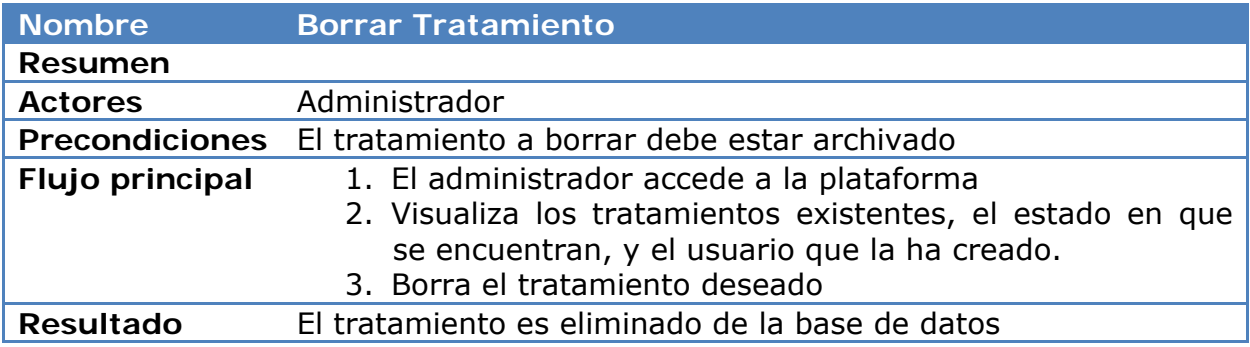

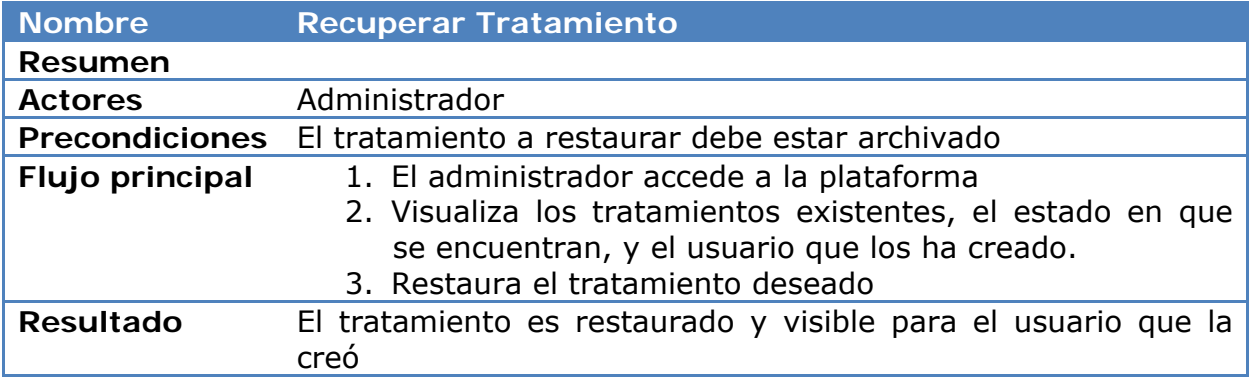

# **Realización tratamientos**

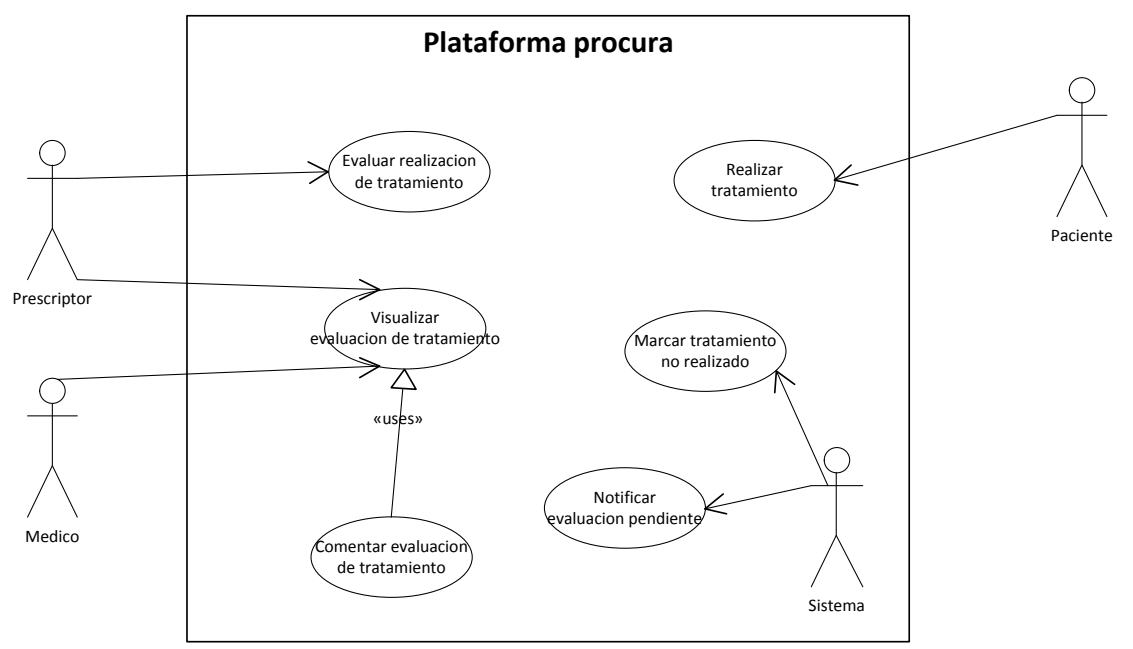

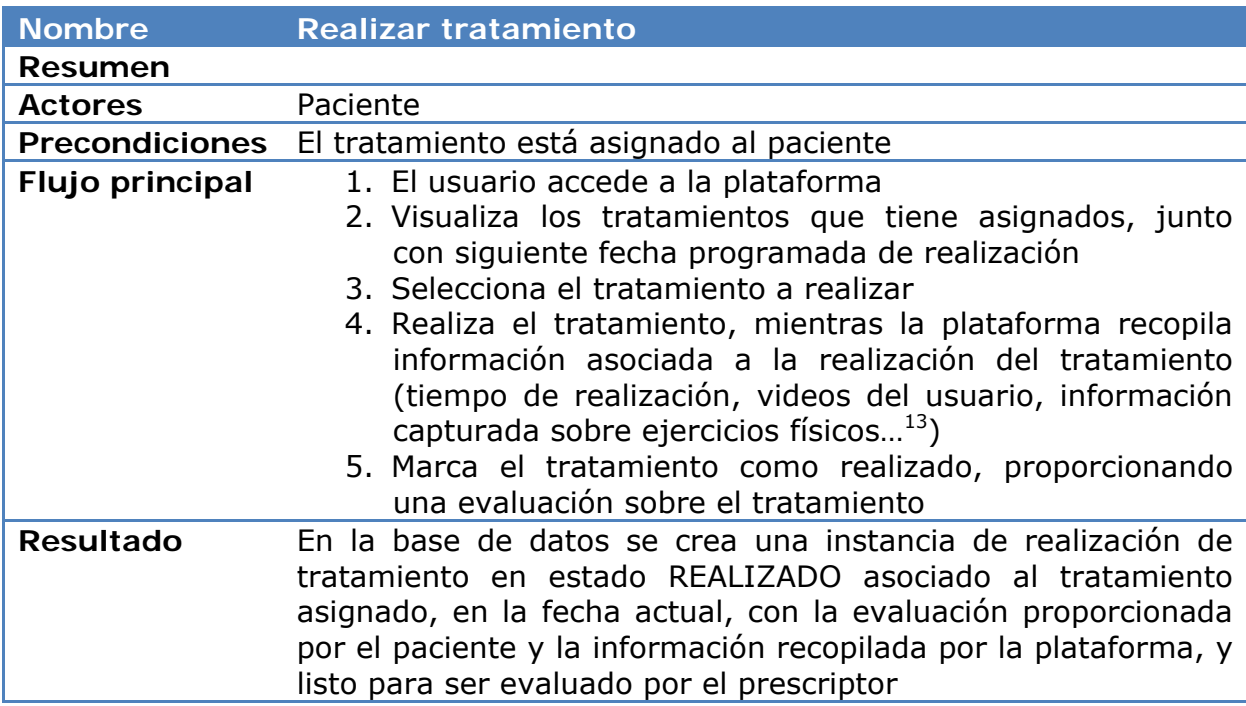

| <b>Nombre</b>         | Marcar tratamiento no realizado                            |
|-----------------------|------------------------------------------------------------|
| <b>Resumen</b>        |                                                            |
| <b>Actores</b>        | Sistema                                                    |
| <b>Precondiciones</b> | Paciente con tratamiento asignado                          |
| Flujo principal       | 1. De forma periódica, el sistema analiza los tratamientos |
|                       | asignados a cada paciente                                  |
|                       | 2. Para cada tratamiento asignado, comprueba que se        |
|                       | periodo<br>realizado el tratamiento en el<br>haya          |

<sup>&</sup>lt;sup>13</sup> La información sobre la realización del ejercicio dependerá de las capacidades del módulo cliente, se considera que es algo que variará con las sucesivas iteraciones del proyecto.

-

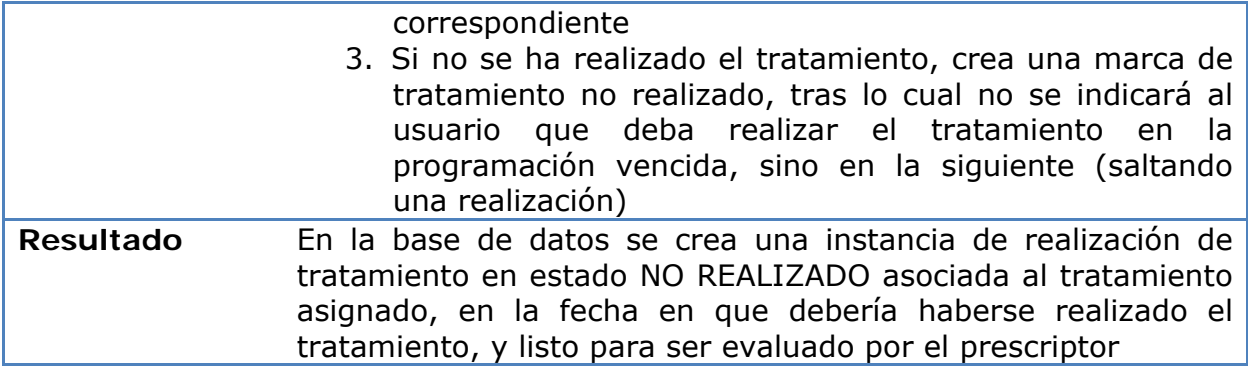

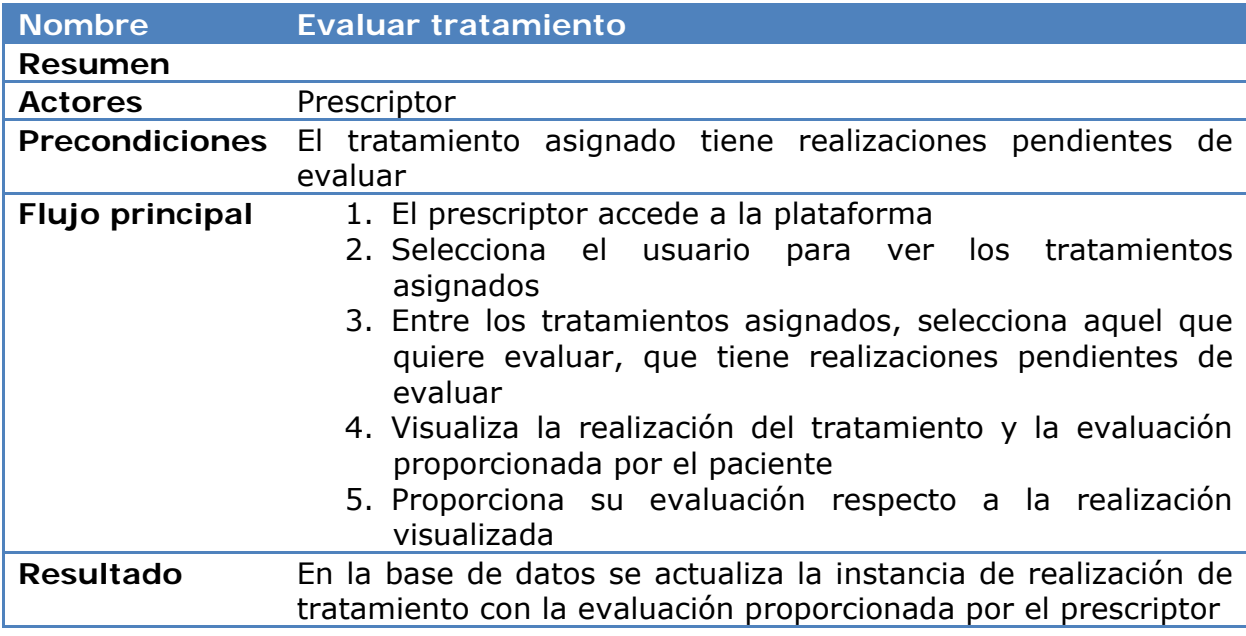

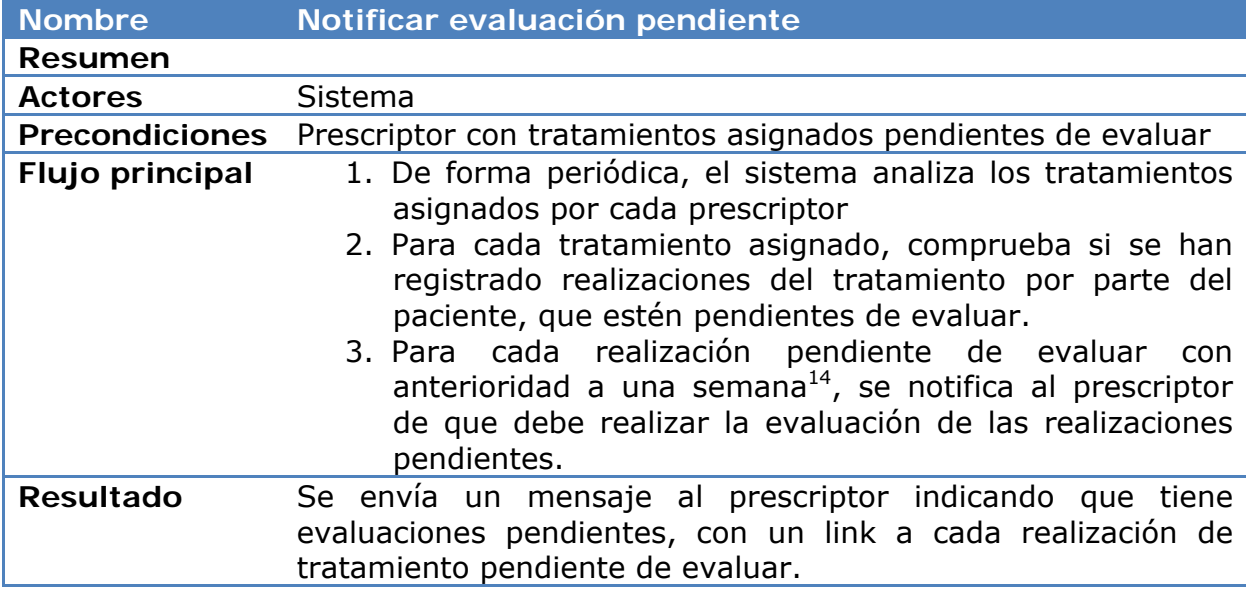

| <b>Nombre</b> | l Visualizar evaluación de tratamiento ' |
|---------------|------------------------------------------|
| Resumen       |                                          |

<sup>-</sup><sup>14</sup> Este tiempo puede ser modificado en la configuración del módulo

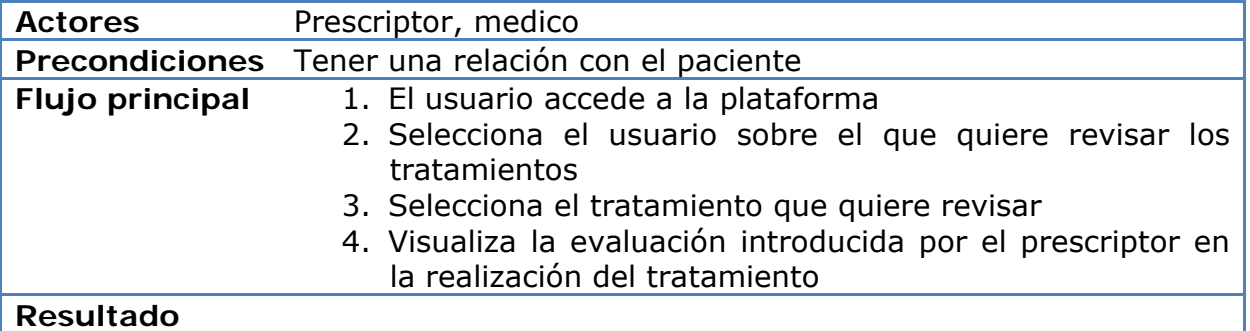

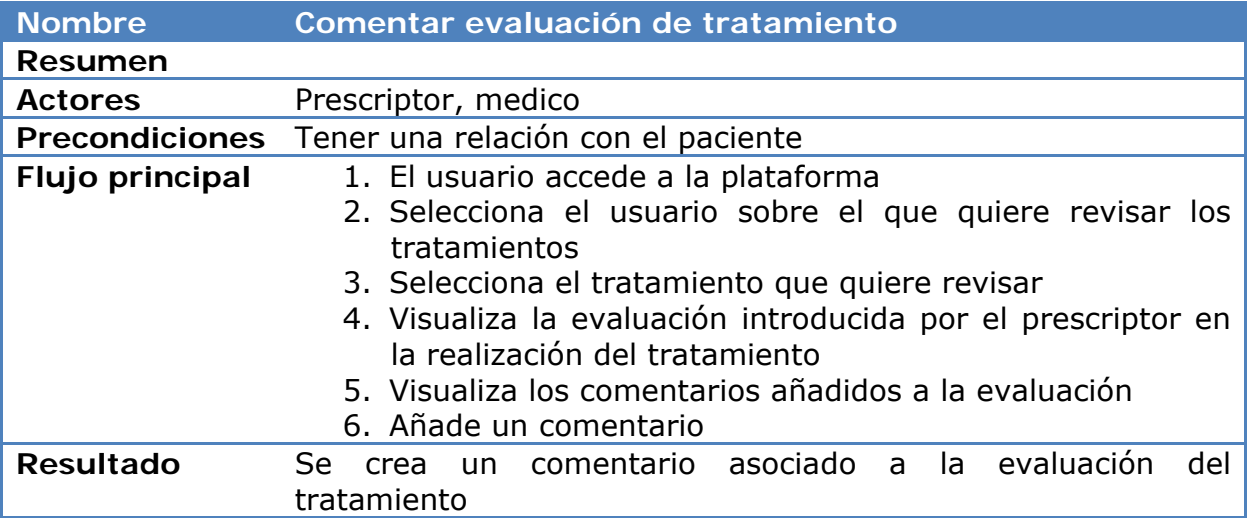

# **Configuración del módulo de tratamientos**

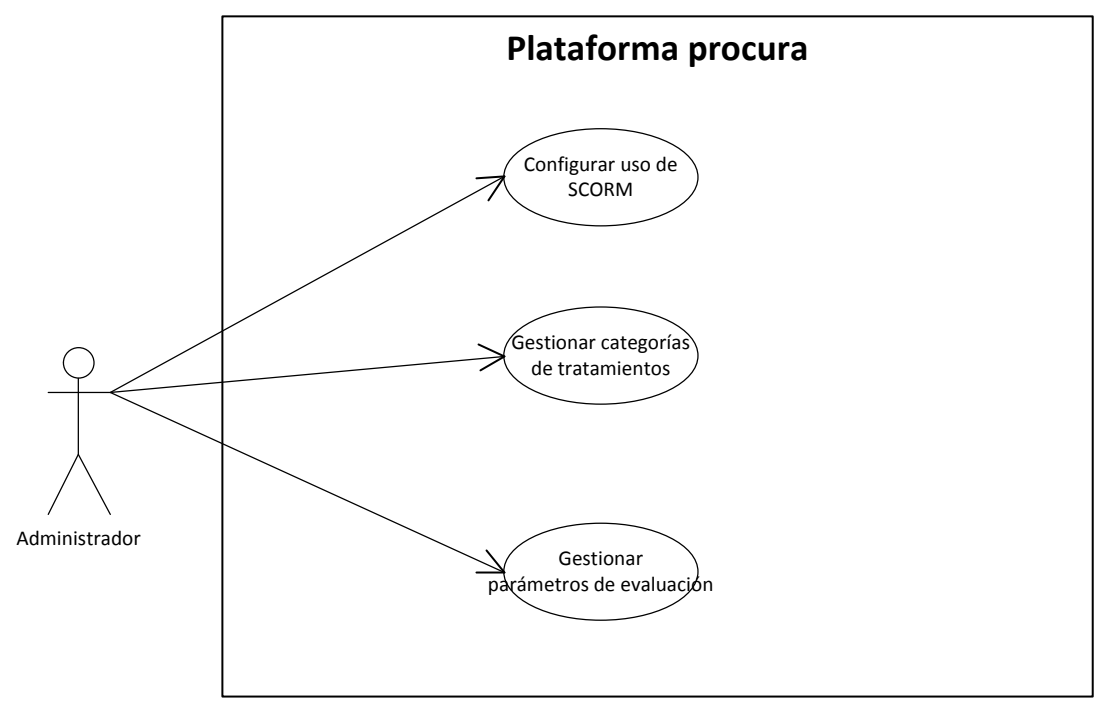

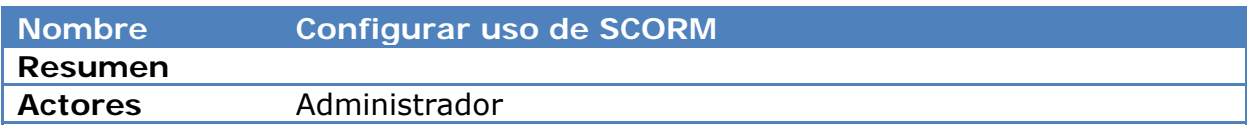

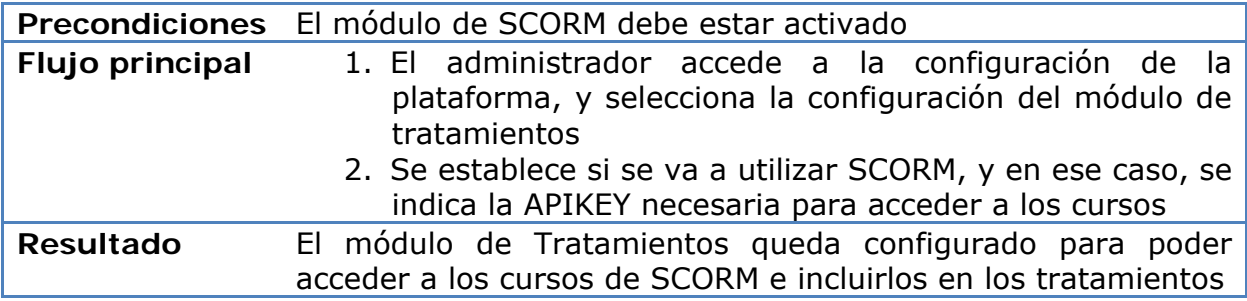

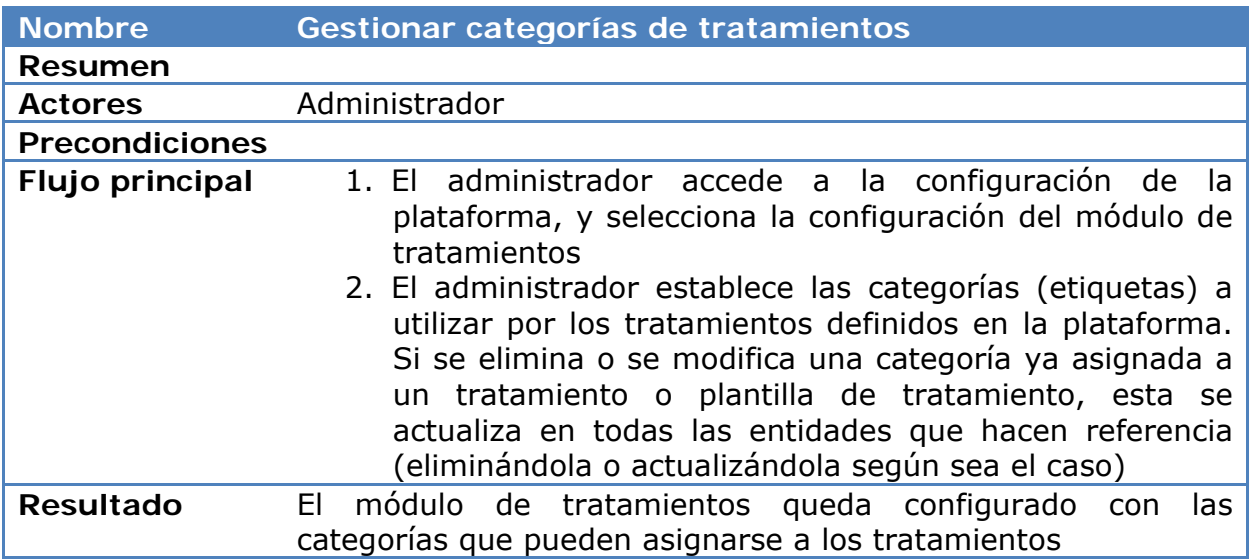

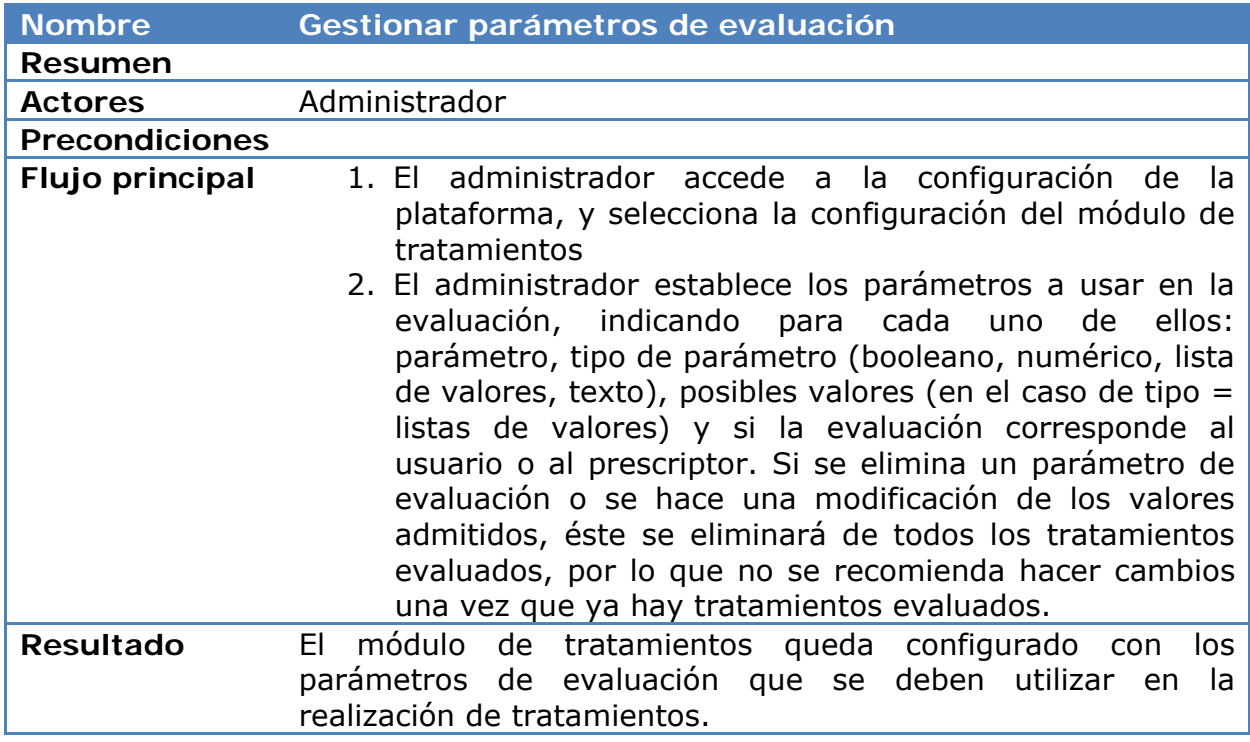

# **Modelo de datos módulo Tratamientos**

Se contemplan las siguientes entidades:

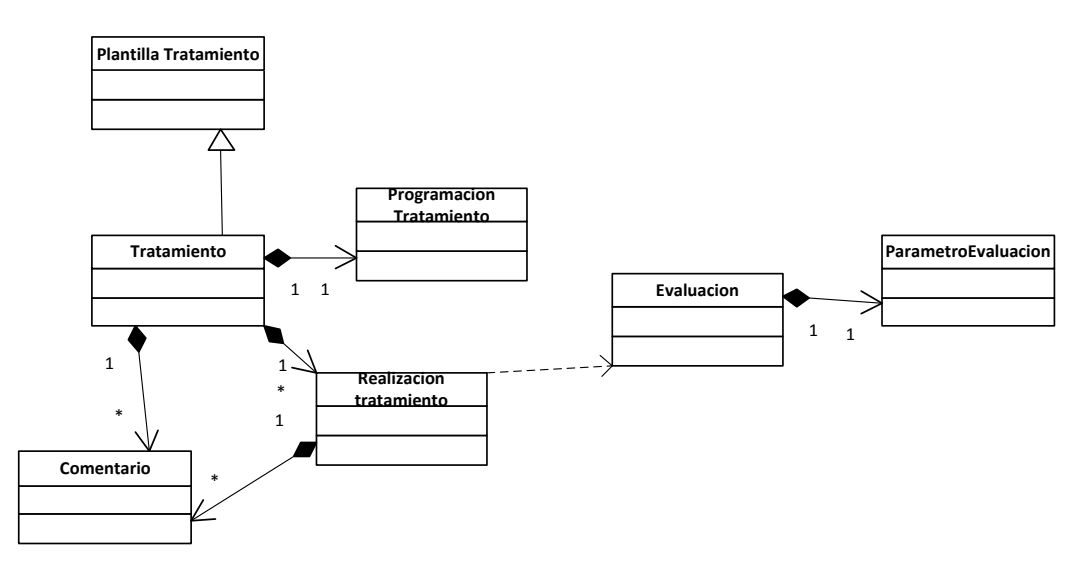

Las clases principales del modelo de datos son:

-

- **PlantillaTratamiento** se refiere a un tratamiento tipo definido por un terapeuta, que sirve como base para asignar tratamientos personalizados a los pacientes
- **Tratamiento** define el tratamiento personalizado asignado a un paciente, que contiene todos los atributos incluidos en PlantillaTratamiento, permitiendo su personalización al paciente concreto, más los campos asociados al tratamiento específico, como la programación y las realizaciones
- **Programación** define cuando tiene que realizar el tratamiento el paciente15.
- **RealizacionTratamiento** define las realizaciones del tratamiento por parte del paciente, permitiendo el seguimiento y la evaluación
- **Evaluacion** define un conjunto de parámetros para evaluar, los cuales son de tipo **ParametroEvaluacion**

Los comentarios se adecuarían al modelo de comentarios en Elgg.

<sup>&</sup>lt;sup>15</sup> Aunque podría estar incluido en la definición de Tratamiento, se considera como un elemento aparte, ya que la realización natural sería un evento de calendario conforme al estándar icalendar, pero la implementación podría ser costosa, por lo que se simplifica con una definición de tipo sencillo.

# **Detalle de Clases**

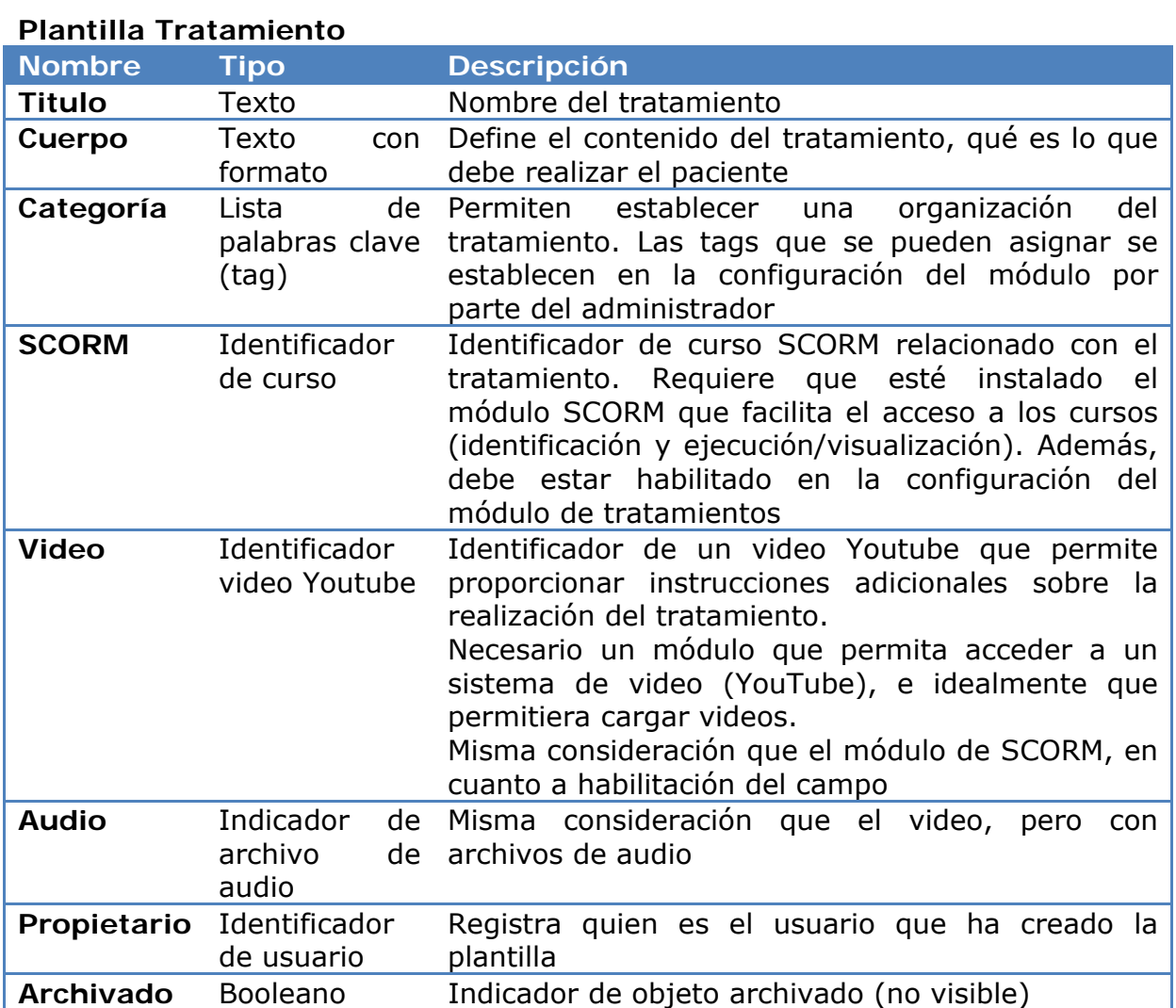

## **Tratamiento**

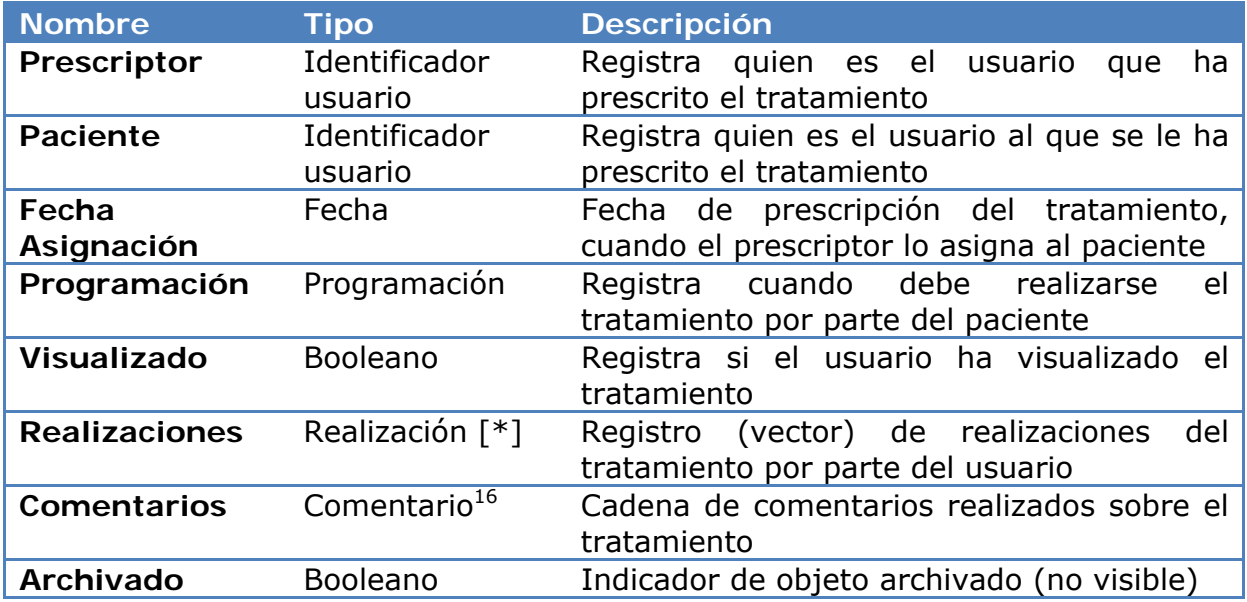

# **Programación Tratamiento**

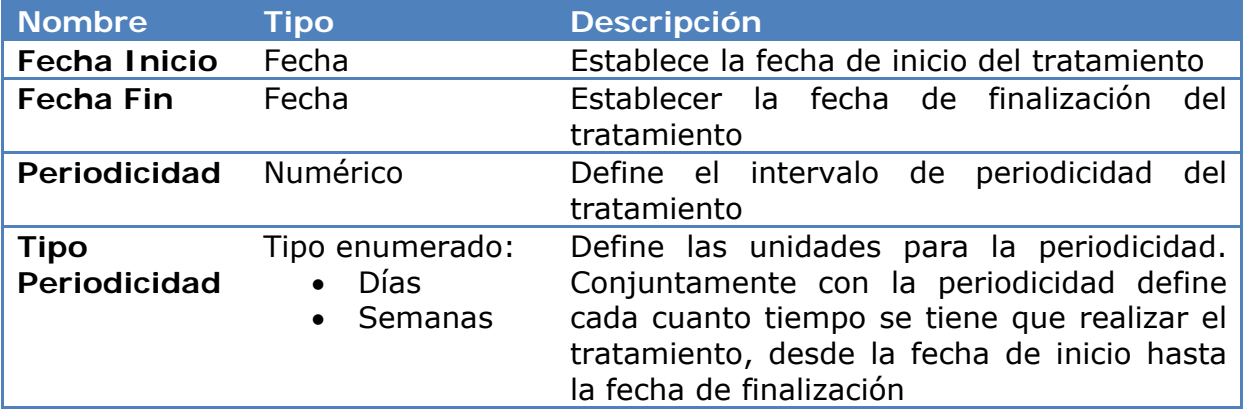

-

<sup>&</sup>lt;sup>16</sup> Dependiente de Elgg

## **Realización Tratamiento**

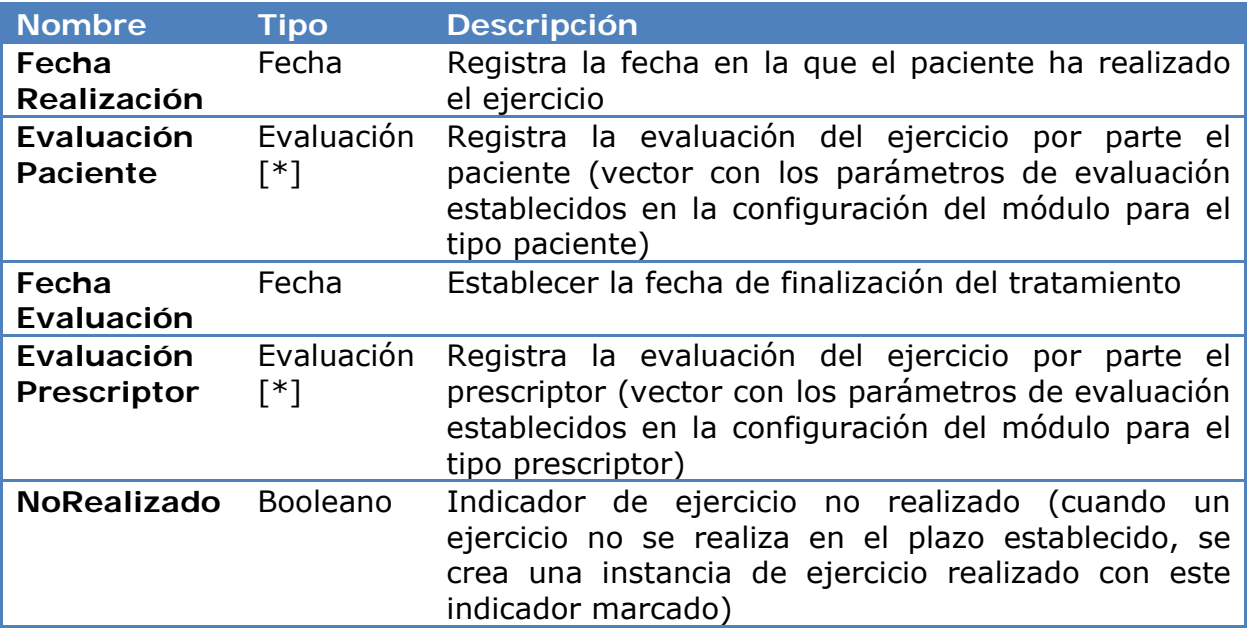

## **Evaluación Tratamiento**

-

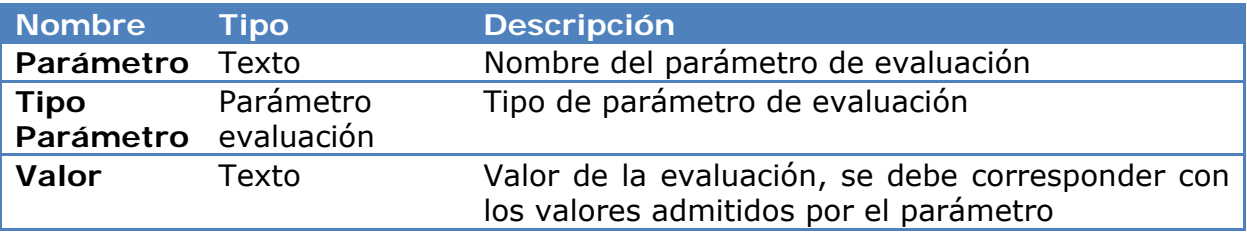

## **Parámetro Evaluación Tratamiento**

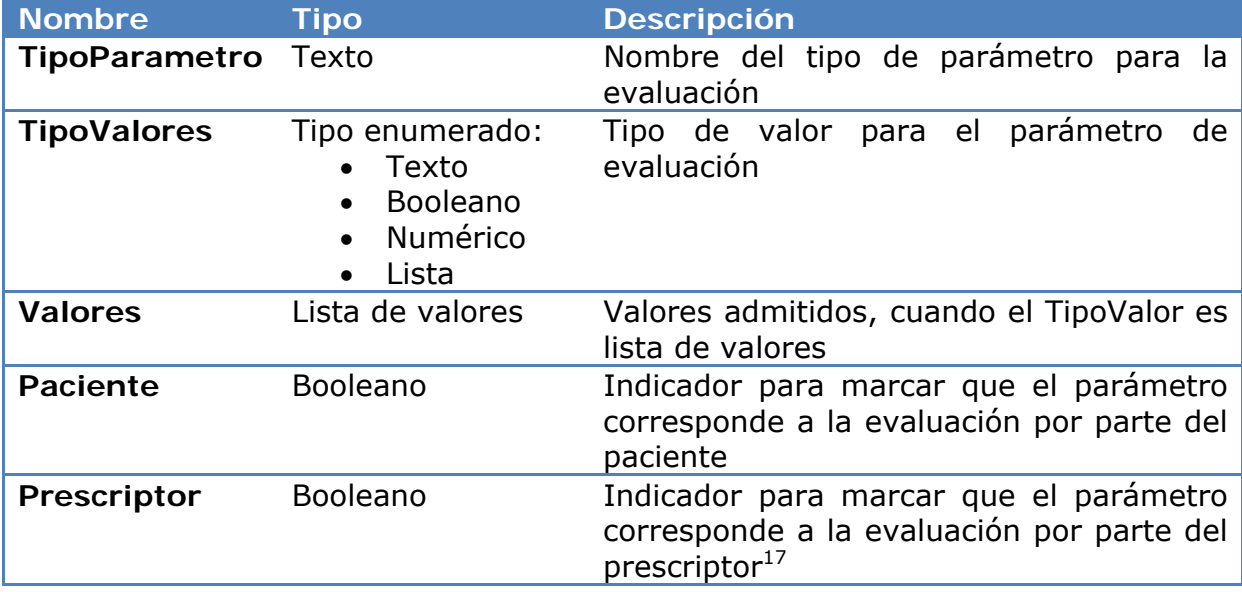

<sup>&</sup>lt;sup>17</sup> Si un parámetro corresponde al paciente y al prescriptor, deberá ser evaluado por ambos.

# *Anexo D. Distribución temporal del proyecto*

Este anexo tiene por objetivo explicar cómo se ha distribuido el tiempo para llevar a cabo cada una de las distintas partes de este TFM. Comienza en noviembre de 2011 y finaliza en septiembre de 2012. En la página siguiente se muestra el Diagrama de Gantt donde se reflejan las diferentes tareas realizadas y el tiempo dedicado al desarrollo de cada una de ellas.

La primera tarea a realizar fue el estudio del estado del arte y comparativa de plataformas disponibles para creación de redes sociales. Ello era necesario como investigación básica sobre el asunto y porque elegir una plataforma u otra condiciona completamente el resto de tareas a realizar (facilitándolas o imposibilitándolas completamente).

Tras ello, se hizo una primera descarga del *framework* de Elgg y se realizaron las primeras pruebas de instalación, modificaciones sencillas de *plugins* y apariencia, etc. para irse familiarizando con el entorno.

Posteriormente vino el desarrollo de los módulos principales, que son lo que más tiempo ha costado (con sus múltiples refinamientos, añadidos y cambios, evidentemente). Del resto de módulos, sólo se comentan los que por su naturaleza costaron más (había que desarrollarlos casi desde cero, no eran modificaciones sencillas de otros).

Las pruebas de implantación y evaluación quedaron en unas pruebas sencillas en servidores externos por falta de tiempo para reunirse en persona con miembros de la Asociación, quedando pendientes para dentro de poco tiempo. La memoria del TFM, por último, se fue realizando a lo largo de todo el proceso de desarrollo.

El único punto que quizá requiere una explicación adicional es el de "Plenaria Procura". Fue una reunión de dos días de duración en las instalaciones de la Asociación de Parkinson de Aragón así como en las del I3A, en la que nos dimos cita representantes de las distintas entidades que trabajan en el proyecto junto con personal de la propia asociación. Ello sirvió para afinar los requisitos necesarios de la plataforma,

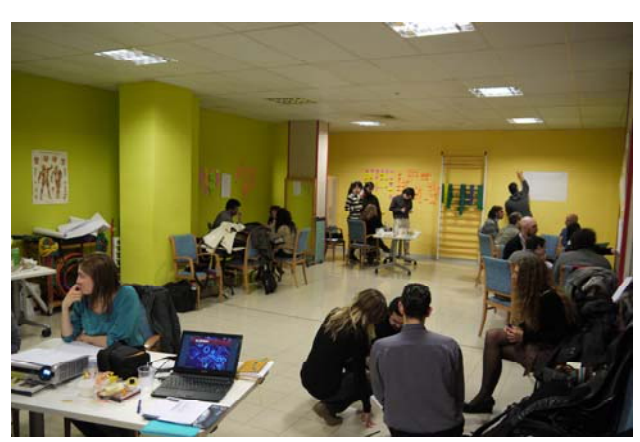

así como tener un contacto de primera mano con la problemática específica de la asociación.

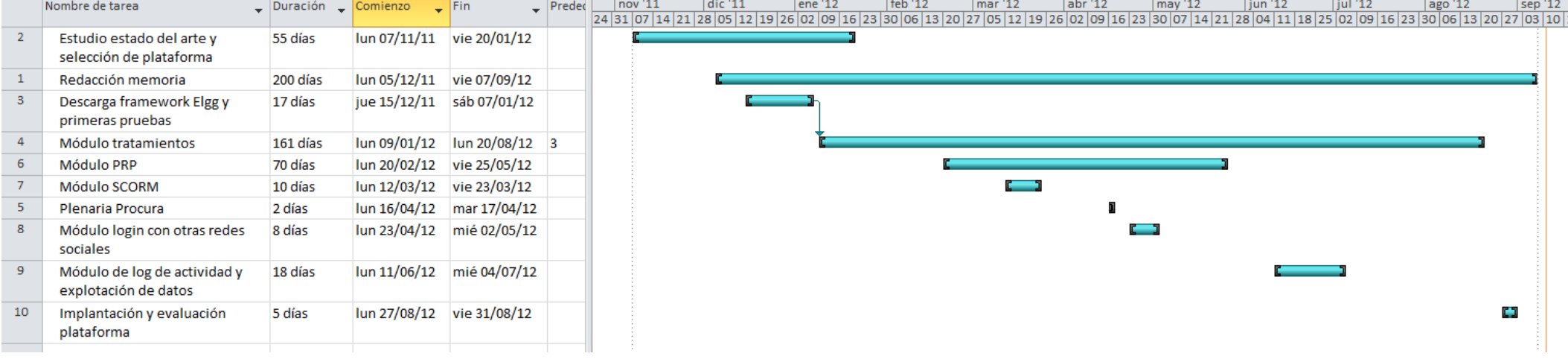

# *Anexo E. Licencia de uso*

### **GNU GENERAL PUBLIC LICENSE**

Version 3, 29 June 2007

Copyright © 2007 Free Software Foundation, Inc. <http://fsf.org/>

Everyone is permitted to copy and distribute verbatim copies of this license document, but changing it is not allowed.

#### **Preamble**

The GNU General Public License is a free, copyleft license for software and other kinds of works.

The licenses for most software and other practical works are designed to take away your freedom to share and change the works. By contrast, the GNU General Public License is intended to guarantee your freedom to share and change all versions of a program--to make sure it remains free software for all its users. We, the Free Software Foundation, use the GNU General Public License for most of our software; it applies also to any other work released this way by its authors. You can apply it to your programs, too.

When we speak of free software, we are referring to freedom, not price. Our General Public Licenses are designed to make sure that you have the freedom to distribute copies of free software (and charge for them if you wish), that you receive source code or can get it if you want it, that you can change the software or use pieces of it in new free programs, and that you know you can do these things.

To protect your rights, we need to prevent others from denying you these rights or asking you to surrender the rights. Therefore, you have certain responsibilities if you distribute copies of the software, or if you modify it: responsibilities to respect the freedom of others.

For example, if you distribute copies of such a program, whether gratis or for a fee, you must pass on to the recipients the same freedoms that you received. You must make sure that they, too, receive or can get the source code. And you must show them these terms so they know their rights.

Developers that use the GNU GPL protect your rights with two steps: (1) assert copyright on the software, and (2) offer you this License giving you legal permission to copy, distribute and/or modify it.

For the developers' and authors' protection, the GPL clearly explains that there is no warranty for this free software. For both users' and authors' sake, the GPL requires that modified versions be marked as changed, so that their problems will not be attributed erroneously to authors of previous versions.

Some devices are designed to deny users access to install or run modified versions of the software inside them, although the manufacturer can do so. This is fundamentally incompatible with the aim of protecting users' freedom to change the software. The systematic pattern of such abuse occurs in the area of products for individuals to use, which is precisely where it is most unacceptable. Therefore, we have designed this version of the GPL to prohibit the practice for those products. If such problems arise substantially in other domains, we stand ready to extend this provision to those domains in future versions of the GPL, as needed to protect the freedom of users.

Finally, every program is threatened constantly by software patents. States should not allow patents to restrict development and use of software on general-purpose computers, but in those that do, we wish to avoid the special danger that patents applied to a free program could make it effectively proprietary. To prevent this, the GPL assures that patents cannot be used to render the program non-free.

The precise terms and conditions for copying, distribution and modification follow.

### **TERMS AND CONDITIONS**

### **0. Definitions.**

"This License" refers to version 3 of the GNU General Public License.

"Copyright" also means copyright-like laws that apply to other kinds of works, such as semiconductor masks.

"The Program" refers to any copyrightable work licensed under this License. Each licensee is addressed as "you". "Licensees" and "recipients" may be individuals or organizations.

To "modify" a work means to copy from or adapt all or part of the work in a fashion requiring copyright permission, other than the making of an exact copy. The resulting work is called a "modified version" of the earlier work or a work "based on" the earlier work.

A "covered work" means either the unmodified Program or a work based on the Program.

To "propagate" a work means to do anything with it that, without permission, would make you directly or secondarily liable for infringement under applicable copyright law, except executing it on a computer or modifying a private copy. Propagation includes copying, distribution (with or without modification), making available to the public, and in some countries other activities as well.

To "convey" a work means any kind of propagation that enables other parties to make or receive copies. Mere interaction with a user through a computer network, with no transfer of a copy, is not conveying.

An interactive user interface displays "Appropriate Legal Notices" to the extent that it includes a convenient and prominently visible feature that (1) displays an appropriate copyright notice, and (2) tells the user that there is no warranty for the work (except to the extent that warranties are provided), that licensees may convey the work under this License, and how to view a copy of this License. If the interface presents a list of user commands or options, such as a menu, a prominent item in the list meets this criterion.

#### **1. Source Code.**

The "source code" for a work means the preferred form of the work for making modifications to it. "Object code" means any non-source form of a work.

A "Standard Interface" means an interface that either is an official standard defined by a recognized standards body, or, in the case of interfaces specified for a particular programming language, one that is widely used among developers working in that language.

The "System Libraries" of an executable work include anything, other than the work as a whole, that (a) is included in the normal form of packaging a Major Component, but which is not part of that Major Component, and (b) serves only to enable use of the work with that Major Component, or to implement a Standard Interface for which an implementation is available to the public in source code form. A "Major Component", in this context, means a major essential component (kernel, window system, and so on) of the specific operating system (if any) on which the executable work runs, or a compiler used to produce the work, or an object code interpreter used to run it.

The "Corresponding Source" for a work in object code form means all the source code needed to generate, install, and (for an executable work) run the object code and to modify the work, including scripts to control those activities. However, it does not include the work's System Libraries, or general-purpose tools or generally available free programs which are used unmodified in performing those activities but which are not part of the work. For example, Corresponding Source includes interface definition files associated with source files for the work, and the source code for shared libraries and dynamically linked subprograms that the work is specifically designed to require, such as by intimate data communication or control flow between those subprograms and other parts of the work.

The Corresponding Source need not include anything that users can regenerate automatically from other parts of the Corresponding Source.

The Corresponding Source for a work in source code form is that same work.

#### **2. Basic Permissions.**

All rights granted under this License are granted for the term of copyright on the Program, and are irrevocable provided the stated conditions are met. This License explicitly affirms your unlimited permission to run the unmodified Program. The output from running a covered work is covered by this License only if the output, given its content, constitutes a covered work. This License acknowledges your rights of fair use or other equivalent, as provided by copyright law.

You may make, run and propagate covered works that you do not convey, without conditions so long as your license otherwise remains in force. You may convey covered works to others for the sole purpose of having them make modifications exclusively for you, or provide you with facilities for running those works, provided that you comply with the terms of this License in conveying all material for which you do not control copyright. Those thus making or running the covered works for you must do so exclusively on your behalf, under your direction and control, on terms that prohibit them from making any copies of your copyrighted material outside their relationship with you.

Conveying under any other circumstances is permitted solely under the conditions stated below. Sublicensing is not allowed; section 10 makes it unnecessary.

#### **3. Protecting Users' Legal Rights From Anti-Circumvention Law.**

No covered work shall be deemed part of an effective technological measure under any applicable law fulfilling obligations under article 11 of the WIPO copyright treaty adopted on 20 December 1996, or similar laws prohibiting or restricting circumvention of such measures.

When you convey a covered work, you waive any legal power to forbid circumvention of technological measures to the extent such circumvention is effected by exercising rights under this License with respect to the covered work, and you disclaim any intention to limit operation or modification of the work as a means of enforcing, against the work's users, your or third parties' legal rights to forbid circumvention of technological measures.

#### **4. Conveying Verbatim Copies.**

You may convey verbatim copies of the Program's source code as you receive it, in any medium, provided that you conspicuously and appropriately publish on each copy an appropriate copyright notice; keep intact all notices stating that this License and any non-permissive terms added in accord with section 7 apply to the code; keep intact all notices of the absence of any warranty; and give all recipients a copy of this License along with the Program.

You may charge any price or no price for each copy that you convey, and you may offer support or warranty protection for a fee.

#### **5. Conveying Modified Source Versions.**

You may convey a work based on the Program, or the modifications to produce it from the Program, in the form of source code under the terms of section 4, provided that you also meet all of these conditions:

- a) The work must carry prominent notices stating that you modified it, and giving a relevant date.
- b) The work must carry prominent notices stating that it is released under this License and any conditions added under section 7. This requirement modifies the requirement in section 4 to "keep intact all notices".
- c) You must license the entire work, as a whole, under this License to anyone who comes into possession of a copy. This License will therefore apply, along with any applicable section 7 additional terms, to the whole of the work, and all its parts, regardless of how they are packaged. This License gives no permission to license the work in any other way, but it does not invalidate such permission if you have separately received it.
- d) If the work has interactive user interfaces, each must display Appropriate Legal Notices; however, if the Program has interactive interfaces that do not display Appropriate Legal Notices, your work need not make them do so.

A compilation of a covered work with other separate and independent works, which are not by their nature extensions of the covered work, and which are not combined with it such as to form a larger program, in or on a volume of a storage or distribution medium, is called an "aggregate" if the compilation and its resulting copyright are not used to limit the access or legal rights of the compilation's users beyond what the individual works permit. Inclusion of a covered work in an aggregate does not cause this License to apply to the other parts of the aggregate.

#### **6. Conveying Non-Source Forms.**

You may convey a covered work in object code form under the terms of sections 4 and 5, provided that you also convey the machine-readable Corresponding Source under the terms of this License, in one of these ways:

- a) Convey the object code in, or embodied in, a physical product (including a physical distribution medium), accompanied by the Corresponding Source fixed on a durable physical medium customarily used for software interchange.
- b) Convey the object code in, or embodied in, a physical product (including a physical distribution medium), accompanied by a written offer, valid for at least three years and valid for as long as you offer spare parts or customer support for that product model, to give anyone who possesses the object code either (1) a copy of the Corresponding Source for all the software in the product that is covered by this License, on a durable physical medium customarily used for software interchange, for a price no more than your reasonable cost of physically performing this conveying of source, or (2) access to copy the Corresponding Source from a network server at no charge.
- c) Convey individual copies of the object code with a copy of the written offer to provide the Corresponding Source. This alternative is allowed only occasionally and noncommercially, and only if you received the object code with such an offer, in accord with subsection 6b.
- d) Convey the object code by offering access from a designated place (gratis or for a charge), and offer equivalent access to the Corresponding Source in the same way through the same place at no further charge. You need not require recipients to copy the Corresponding Source along with the object code. If the place to copy the object code is a network server, the Corresponding Source may be on a different server (operated by you or a third party) that supports equivalent copying facilities, provided you maintain clear directions next to the object code saying where to find the Corresponding Source. Regardless of what server hosts the Corresponding Source, you remain obligated to ensure that it is available for as long as needed to satisfy these requirements.
- e) Convey the object code using peer-to-peer transmission, provided you inform other peers where the object code and Corresponding Source of the work are being offered to the general public at no charge under subsection 6d.

A separable portion of the object code, whose source code is excluded from the Corresponding Source as a System Library, need not be included in conveying the object code work.

A "User Product" is either (1) a "consumer product", which means any tangible personal property which is normally used for personal, family, or household purposes, or (2) anything designed or sold for incorporation into a dwelling. In determining whether a product is a consumer product, doubtful cases shall be resolved in favor of coverage. For a particular product received by a particular user, "normally used" refers to a typical or common use of that class of product, regardless of the status of the particular user or of the way in which the particular user actually uses, or expects or is expected to use, the product. A product is a consumer product regardless of whether the product has substantial commercial, industrial or non-consumer uses, unless such uses represent the only significant mode of use of the product.

"Installation Information" for a User Product means any methods, procedures, authorization keys, or other information required to install and execute modified versions of a covered work in that User Product from a modified version of its Corresponding Source. The information must suffice to ensure that the continued functioning of the modified object code is in no case prevented or interfered with solely because modification has been made.

If you convey an object code work under this section in, or with, or specifically for use in, a User Product, and the conveying occurs as part of a transaction in which the right of possession and use of the User Product is transferred to the recipient in perpetuity or for a fixed term (regardless of how the transaction is characterized), the Corresponding Source conveyed under this section must be accompanied by the Installation Information. But this requirement does not apply if neither you nor any third party retains the ability to install modified object code on the User Product (for example, the work has been installed in ROM).

The requirement to provide Installation Information does not include a requirement to continue to provide support service, warranty, or updates for a work that has been modified or installed by the recipient, or for the User Product in which it has been modified or installed. Access to a network may be denied when the modification itself materially and adversely affects the operation of the network or violates the rules and protocols for communication across the network.

Corresponding Source conveyed, and Installation Information provided, in accord with this section must be in a format that is publicly documented (and with an implementation available to the public in source code form), and must require no special password or key for unpacking, reading or copying.

### **7. Additional Terms.**

"Additional permissions" are terms that supplement the terms of this License by making exceptions from one or more of its conditions. Additional permissions that are applicable to the entire Program shall be treated as though they were included in this License, to the extent that they are valid under applicable law. If additional permissions apply only to part of the Program, that part may be used separately under those permissions, but the entire Program remains governed by this License without regard to the additional permissions.

When you convey a copy of a covered work, you may at your option remove any additional permissions from that copy, or from any part of it. (Additional permissions may be written to require their own removal in certain cases when you modify the work.) You may place additional permissions on material, added by you to a covered work, for which you have or can give appropriate copyright permission.

Notwithstanding any other provision of this License, for material you add to a covered work, you may (if authorized by the copyright holders of that material) supplement the terms of this License with terms:

- a) Disclaiming warranty or limiting liability differently from the terms of sections 15 and 16 of this License; or
- b) Requiring preservation of specified reasonable legal notices or author attributions in that material or in the Appropriate Legal Notices displayed by works containing it; or
- c) Prohibiting misrepresentation of the origin of that material, or requiring that modified versions of such material be marked in reasonable ways as different from the original version; or
- d) Limiting the use for publicity purposes of names of licensors or authors of the material; or
- e) Declining to grant rights under trademark law for use of some trade names, trademarks, or service marks; or
- f) Requiring indemnification of licensors and authors of that material by anyone who conveys the material (or modified versions of it) with contractual assumptions of liability to the recipient, for any liability that these contractual assumptions directly impose on those licensors and authors.

All other non-permissive additional terms are considered "further restrictions" within the meaning of section 10. If the Program as you received it, or any part of it, contains a notice stating that it is governed by this License along with a term that is a further restriction, you may remove that term. If a license document contains a further restriction but permits relicensing or conveying under this License, you may add to a covered work material governed by the terms of that license document, provided that the further restriction does not survive such relicensing or conveying.

If you add terms to a covered work in accord with this section, you must place, in the relevant source files, a statement of the additional terms that apply to those files, or a notice indicating where to find the applicable terms.

Additional terms, permissive or non-permissive, may be stated in the form of a separately written license, or stated as exceptions; the above requirements apply either way.

#### **8. Termination.**

You may not propagate or modify a covered work except as expressly provided under this License. Any attempt otherwise to propagate or modify it is void, and will automatically terminate your rights under this License (including any patent licenses granted under the third paragraph of section 11).

However, if you cease all violation of this License, then your license from a particular copyright holder is reinstated (a) provisionally, unless and until the copyright holder explicitly and finally terminates your license, and (b) permanently, if the copyright holder fails to notify you of the violation by some reasonable means prior to 60 days after the cessation.

Moreover, your license from a particular copyright holder is reinstated permanently if the copyright holder notifies you of the violation by some reasonable means, this is the first time you have received notice of violation of this License (for any work) from that copyright holder, and you cure the violation prior to 30 days after your receipt of the notice.

Termination of your rights under this section does not terminate the licenses of parties who have received copies or rights from you under this License. If your rights have been terminated and not permanently reinstated, you do not qualify to receive new licenses for the same material under section 10.

#### **9. Acceptance Not Required for Having Copies.**

You are not required to accept this License in order to receive or run a copy of the Program. Ancillary propagation of a covered work occurring solely as a consequence of using peer-to-peer transmission to receive a copy likewise does not require acceptance. However, nothing other than this License grants you permission to propagate or modify any covered work. These actions infringe copyright if you do not accept this License. Therefore, by modifying or propagating a covered work, you indicate your acceptance of this License to do so.

#### **10. Automatic Licensing of Downstream Recipients.**

Each time you convey a covered work, the recipient automatically receives a license from the original licensors, to run, modify and propagate that work, subject to this License. You are not responsible for enforcing compliance by third parties with this License.

An "entity transaction" is a transaction transferring control of an organization, or substantially all assets of one, or subdividing an organization, or merging organizations. If propagation of a covered work results from an entity transaction, each party to that transaction who receives a copy of the work also receives whatever licenses to the work the party's predecessor in interest had or could give under the previous paragraph, plus a right to possession of the Corresponding Source of the work from the predecessor in interest, if the predecessor has it or can get it with reasonable efforts.

You may not impose any further restrictions on the exercise of the rights granted or affirmed under this License. For example, you may not impose a license fee, royalty, or other charge for exercise of rights granted under this License, and you may not initiate litigation (including a cross-claim or counterclaim in a lawsuit) alleging that any patent claim is infringed by making, using, selling, offering for sale, or importing the Program or any portion of it.

#### **11. Patents.**

A "contributor" is a copyright holder who authorizes use under this License of the Program or a work on which the Program is based. The work thus licensed is called the contributor's "contributor version".

A contributor's "essential patent claims" are all patent claims owned or controlled by the contributor, whether already acquired or hereafter acquired, that would be infringed by some manner, permitted by this License, of making, using, or selling its contributor version, but do not include claims that would be infringed only as a consequence of further modification of the contributor version. For purposes of this definition, "control" includes the right to grant patent sublicenses in a manner consistent with the requirements of this License.

Each contributor grants you a non-exclusive, worldwide, royalty-free patent license under the contributor's essential patent claims, to make, use, sell, offer for sale, import and otherwise run, modify and propagate the contents of its contributor version.

In the following three paragraphs, a "patent license" is any express agreement or commitment, however denominated, not to enforce a patent (such as an express permission to practice a patent or covenant not to sue for patent infringement). To "grant" such a patent license to a party means to make such an agreement or commitment not to enforce a patent against the party.

If you convey a covered work, knowingly relying on a patent license, and the Corresponding Source of the work is not available for anyone to copy, free of charge and under the terms of this License, through a publicly available network server or other readily accessible means, then you must either (1) cause the Corresponding Source to be so available, or (2) arrange to deprive yourself of the benefit of the patent license for this particular work, or (3) arrange, in a manner consistent with the requirements of this License, to extend the patent license to downstream recipients. "Knowingly relying" means you have actual knowledge that, but for the patent license, your conveying the covered work in a country, or your recipient's use of the covered work in a country, would infringe one or more identifiable patents in that country that you have reason to believe are valid.

If, pursuant to or in connection with a single transaction or arrangement, you convey, or propagate by procuring conveyance of, a covered work, and grant a patent license to some of the parties receiving the covered work authorizing them to use, propagate, modify or convey a specific copy of the covered work, then the patent license you grant is automatically extended to all recipients of the covered work and works based on it.

A patent license is "discriminatory" if it does not include within the scope of its coverage, prohibits the exercise of, or is conditioned on the non-exercise of one or more of the rights that are specifically granted under this License. You may not convey a covered work if you are a party to an arrangement with a third party that is in the business of distributing software, under which you make payment to the third party based on the extent of your activity of conveying the work, and under which the third party grants, to any of the parties who would receive the covered work from you, a discriminatory patent license (a) in connection with copies of the covered work conveyed by you (or copies made from those copies), or (b) primarily for and in connection with specific products or compilations that contain the covered work, unless you entered into that arrangement, or that patent license was granted, prior to 28 March 2007.

Nothing in this License shall be construed as excluding or limiting any implied license or other defenses to infringement that may otherwise be available to you under applicable patent law.

#### **12. No Surrender of Others' Freedom.**

If conditions are imposed on you (whether by court order, agreement or otherwise) that contradict the conditions of this License, they do not excuse you from the conditions of this License. If you cannot convey a covered work so as to satisfy simultaneously your obligations under this License and any other pertinent obligations, then as a consequence you may not convey it at all. For example, if you agree to terms that obligate you to collect a royalty for further conveying from those to whom you convey the Program, the only way you could satisfy both those terms and this License would be to refrain entirely from conveying the Program.

#### **13. Use with the GNU Affero General Public License.**

Notwithstanding any other provision of this License, you have permission to link or combine any covered work with a work licensed under version 3 of the GNU Affero General Public License into a single combined work, and to convey the resulting work. The terms of this License will continue to apply to the part which is the covered work, but the special requirements of the GNU Affero General Public License, section 13, concerning interaction through a network will apply to the combination as such.

#### **14. Revised Versions of this License.**

The Free Software Foundation may publish revised and/or new versions of the GNU General Public License from time to time. Such new versions will be similar in spirit to the present version, but may differ in detail to address new problems or concerns.

Each version is given a distinguishing version number. If the Program specifies that a certain numbered version of the GNU General Public License "or any later version" applies to it, you have the option of following the terms and conditions either of that numbered version or of any later version published by the Free Software Foundation. If the Program does not specify a version number of the GNU General Public License, you may choose any version ever published by the Free Software Foundation.

If the Program specifies that a proxy can decide which future versions of the GNU General Public License can be used, that proxy's public statement of acceptance of a version permanently authorizes you to choose that version for the Program.

Later license versions may give you additional or different permissions. However, no additional obligations are imposed on any author or copyright holder as a result of your choosing to follow a later version.

#### **15. Disclaimer of Warranty.**

THERE IS NO WARRANTY FOR THE PROGRAM, TO THE EXTENT PERMITTED BY APPLICABLE LAW. EXCEPT WHEN OTHERWISE STATED IN WRITING THE COPYRIGHT HOLDERS AND/OR OTHER PARTIES PROVIDE THE PROGRAM "AS IS" WITHOUT WARRANTY OF ANY KIND, EITHER EXPRESSED OR IMPLIED, INCLUDING, BUT NOT LIMITED TO, THE IMPLIED WARRANTIES OF MERCHANTABILITY AND FITNESS FOR A PARTICULAR PURPOSE. THE ENTIRE RISK AS TO THE QUALITY AND PERFORMANCE OF THE PROGRAM IS WITH YOU. SHOULD THE PROGRAM PROVE DEFECTIVE, YOU ASSUME THE COST OF ALL NECESSARY SERVICING, REPAIR OR CORRECTION.

#### **16. Limitation of Liability.**

IN NO EVENT UNLESS REQUIRED BY APPLICABLE LAW OR AGREED TO IN WRITING WILL ANY COPYRIGHT HOLDER, OR ANY OTHER PARTY WHO MODIFIES AND/OR CONVEYS THE PROGRAM AS PERMITTED ABOVE, BE LIABLE TO YOU FOR DAMAGES, INCLUDING ANY GENERAL, SPECIAL, INCIDENTAL OR CONSEQUENTIAL DAMAGES ARISING OUT OF THE USE OR INABILITY TO USE THE PROGRAM (INCLUDING BUT NOT LIMITED TO LOSS OF DATA OR DATA BEING RENDERED INACCURATE OR LOSSES SUSTAINED BY YOU OR THIRD PARTIES OR A FAILURE OF THE PROGRAM TO OPERATE WITH ANY OTHER PROGRAMS), EVEN IF SUCH HOLDER OR OTHER PARTY HAS BEEN ADVISED OF THE POSSIBILITY OF SUCH DAMAGES.

#### **17. Interpretation of Sections 15 and 16.**

If the disclaimer of warranty and limitation of liability provided above cannot be given local legal effect according to their terms, reviewing courts shall apply local law that most closely approximates an absolute waiver of all civil liability in connection with the Program, unless a warranty or assumption of liability accompanies a copy of the Program in return for a fee.

END OF TERMS AND CONDITIONS